# **Algorithmique Avancée pour l'Intelligence Artificielle et les graphes (AAIA)**

Pierre-Edouard Portier et Christine Solnon

INSA de Lyon - 3IF

2018/2019

<span id="page-1-0"></span>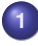

# **[Introduction](#page-1-0)**

- [Organisation et objectifs pédagogiques](#page-1-0)
- [Modélisation de problèmes avec des graphes](#page-6-0)

# **[Définitions](#page-12-0)**

- **[Structures de données pour représenter un graphe](#page-20-0)**
- **[Parcours de graphes](#page-33-0)**
- **[Plus courts chemins](#page-154-0)**
- **[Problèmes de planification](#page-217-0)**
- **[Quelques problèmes NP-difficiles sur les graphes](#page-226-0)**

# **Positionnement de l'EC AAIA au sein des UE d'IF**

### **Unités d'enseignement du département IF :**

- Système d'Information
- Architectures matérielles, Réseaux et Systèmes
- **•** Formation générale
- **Développement logiciel (DL)**
- **Méthodes et Outils Mathématiques (MOM)**

## **EC de l'UE DL en 3IF :**

- **o** Introduction à l'algo
- Bases de la POO
- POO avancée
- **•** Génie logiciel

### **EC de l'UE MOM en 3IF :**

- Calcul matriciel et synthèse d'images
- **•** Traitement du signal et image
- **•** Probabilités
- **Algo pour l'IA et les graphes**

# **Référentiel des compétences**

**Approfondissement de compétences abordées au semestre 1 :**

- Choisir les structures de données adaptées à la situation
- Déterminer la complexité d'un algorithme
- Prouver la correction d'un algorithme
- $\sim$  Implémenter de bons logiciels

### **Nouvelles compétences :**

- Modéliser et résoudre des problèmes à l'aide de graphes et/ou de techniques d'IA
	- Reformuler un nouveau problème à résoudre en un problème connu en théorie des graphes ou en IA
	- Choisir le bon algorithme pour résoudre le problème
	- Savoir adapter un algorithme connu à un contexte particulier
- Identifier la classe de complexité d'un problème

# **Organisation**

#### **9 cours en amphi**

- 5 cours : C. Solnon (du 5 février au 5 mars)  $\rightsquigarrow$  Algorithmique avancée pour les graphes
- 4 cours : P-E. Portier  $\sim$  Algorithmique avancée pour l'IA

#### **6 TD et 3 TP**

du 11 février au 7 juin

#### **Evaluation**

1 DS + questionnaires Moodle (sur les cours et sur les TP)

# **Pour en savoir plus...**

### **Sur l'algorithmique en général :**

*Algorithmique* T. Cormen, C. Leiserson, R. Rivest, C. Stein Editions Dunod - 2010

#### **Sur les graphes :**

*La théorie des graphes* Aimé Sache Collection "Le sel et le fer", n◦22 Editions Cassini - 2003

<span id="page-6-0"></span>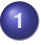

# **[Introduction](#page-1-0)**

- [Organisation et objectifs pédagogiques](#page-1-0)
- [Modélisation de problèmes avec des graphes](#page-6-0)
- **[Définitions](#page-12-0)**
- **[Structures de données pour représenter un graphe](#page-20-0)**
- **[Parcours de graphes](#page-33-0)**
- **[Plus courts chemins](#page-154-0)**
- **[Problèmes de planification](#page-217-0)**
- **[Quelques problèmes NP-difficiles sur les graphes](#page-226-0)**

# **Euler 1741 :** *Solutio problematis at geometriam situs pertinentis* **où comment résoudre un problème grâce à la " géométrie de situation "**

" Outre cette partie de la géométrie qui s'occupe de la grandeur et de la mesure (...), Leibniz a fait mention, pour la première fois, d'une autre partie encore très inconnue actuellement, qu'il a appelée *Geometria Situs* (...). Cette branche s'occupe uniquement de l'ordre et de la situation, indépendamment des rapports de grandeur. "

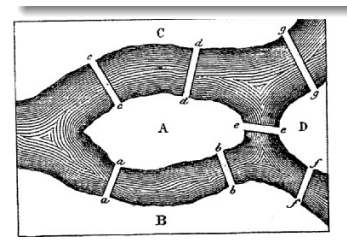

#### **Problème :**

" Peut-on arranger son parcours de telle sorte que l'on passe sur chaque pont, et que l'on ne puisse y passer qu'une seule fois ? Cela semble possible, disent les uns ; impossible, disent les autres ; cependant personne n'a la certitude de son sentiment. "

(A-C, A-B, A-D, D-C et B-D) apparaissent autant de fois qu'il a été indiqué (2, 2, 1, 1 et 1 fois) ; mais avant de chercher à effectuer une telle disposition, il est bon de se

# **Euler 1741 :** *Solutio problematis at geometriam situs pertinentis* **où comment résoudre un problème grâce à la " géométrie de situation "**

" Outre cette partie de la géométrie qui s'occupe de la grandeur et de la mesure (...), Leibniz a fait mention, pour la première fois, d'une autre partie encore très inconnue actuellement, qu'il a appelée *Geometria Situs* (...). Cette branche s'occupe uniquement de l'ordre et de la situation, indépendamment des rapports de grandeur. "

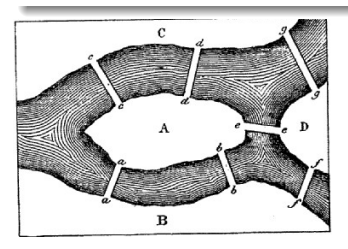

### **Problème :**

" Peut-on arranger son parcours de telle sorte que l'on passe sur chaque pont, et que l'on ne puisse y passer qu'une seule fois ? Cela semble possible, disent les uns ; impossible, disent les autres ; cependant personne n'a la certitude de son sentiment. "

### **Proposition d'Euler pour résoudre ce problème :**

" Former avec les lettres A, B, C, D une série de 8 lettres dans laquelle ces voisinages (A-C, A-B, A-D, D-C et B-D) apparaissent autant de fois qu'il a été indiqué (2, 2, 1, 1 et 1 fois) ; mais avant de chercher à effectuer une telle disposition, il est bon de se demander si celle-ci est réalisable. (...) Aussi ai-je trouvé une règle qui donne, pour tous les cas, la condition indispensable pour que le problème ne soit pas impossible.

# **Exemples de modélisation par des graphes**

#### **Réseau de transport**

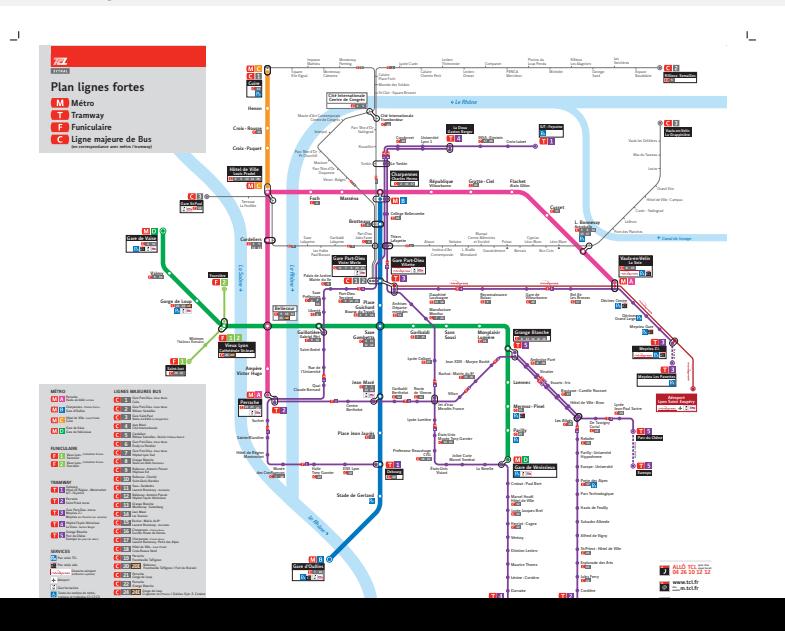

**9/108**

# **Exemples de modélisation par des graphes**

#### **Réseaux de régulation génétique**

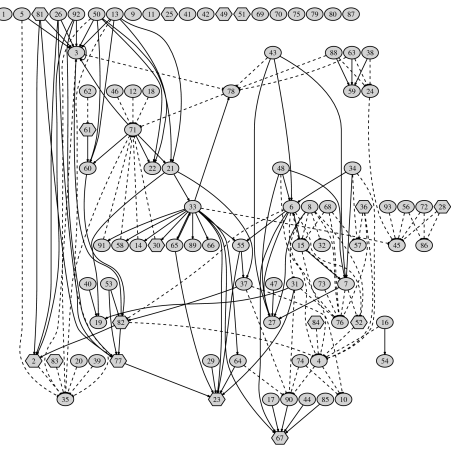

- $\bullet$  Sommets = gènes
- Arêtes = influence entre gènes  $\bullet$

# **Exemples de modélisation par des graphes**

#### **Réseaux sociaux**

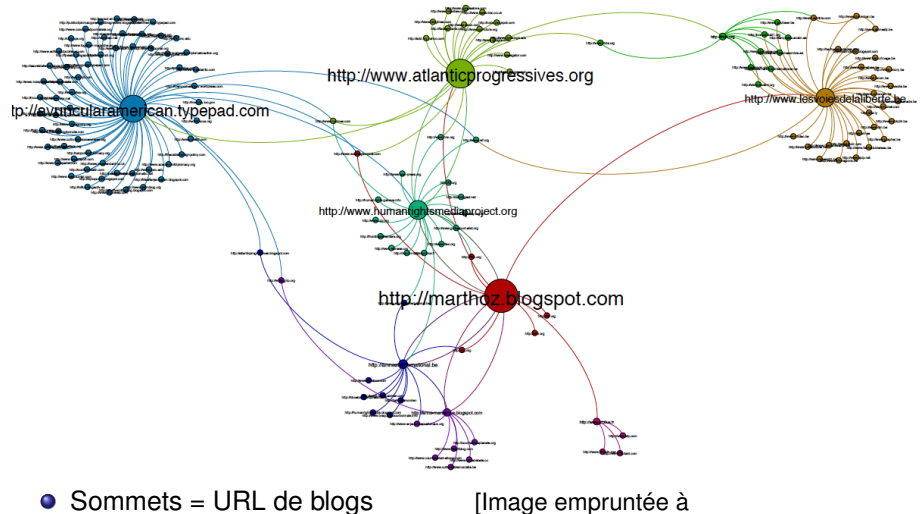

• Arcs = Hyper-liens 7bis.wordpress.com/tag/reseaux-sociaux/

<span id="page-12-0"></span>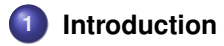

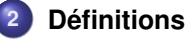

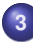

**[Structures de données pour représenter un graphe](#page-20-0)**

**[Parcours de graphes](#page-33-0)**

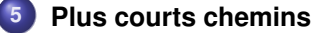

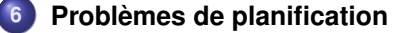

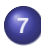

**[Quelques problèmes NP-difficiles sur les graphes](#page-226-0)**

# **Graphes non orientés**

### **Définition**

Un graphe non orienté est défini par un couple (*S*, *A*) tel que

- *S* est un ensemble de **sommets**
- *A* ⊆ *S* × *S* est un ensemble d'**arêtes**
	- La relation binaire définie par *A* est **symétrique**  $\rightsquigarrow \forall (\mathbf{s}_i, \mathbf{s}_j) \in S \times S, (\mathbf{s}_i, \mathbf{s}_j) \in A \Leftrightarrow (\mathbf{s}_j, \mathbf{s}_i) \in A \text{ (not\'e } \{\mathbf{s}_i, \mathbf{s}_j\})$

### **Exemple :**

$$
S = \{1,2,3,4,5,6\}
$$

$$
A = \{\{1,2\},\{1,5\},\{5,2\},\{3,6\}\}\
$$

# 2 4 3 5 6

### **Terminologie :**

- $s_i$  est **adjacent** à  $s_j$  si  $(s_i, s_j) \in A$  :  $adj(s_i) = \{s_j | \{s_i, s_j\} \in A\}$
- **degré** d'un sommet = nombre de sommets adjacents : *d* (*si*) = #*adj*(*si*)
- $\textsf{Graphe:}$   $\textsf{complete} \text{ si } \forall \{ \textbf{\emph{s}}_i, \textbf{\emph{s}}_j \} \subseteq \mathcal{S}, \{ \textbf{\emph{s}}_i, \textbf{\emph{s}}_j \} \in \mathcal{A}$

# **Graphes orientés**

### **Définition**

Un graphe orienté est défini par un couple (*S*, *A*) tel que

- *S* est un ensemble de sommets
- *A* ⊆ *S* × *S* est un ensemble d'**arcs**

 $\sim$  Relation binaire non symétrique :  $(s_i, s_j) \in A \not\Rightarrow (s_j, s_i) \in A$ 

### **Exemple :**

$$
S = \{1, 2, 3, 4, 5, 6\}
$$
  
\n
$$
A = \{(2, 1), (1, 5), (2, 5), (5, 2), (4, 5), (3, 6), (6, 3), (6, 6)\}
$$

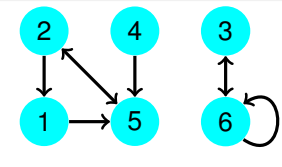

### **Terminologie :**

- $s_j$  est successeur de  $s_i$  si  $(s_i, s_j) \in A$  :  $succ(s_i) = \{s_j | (s_i, s_j) \in A\}$
- $s_j$  est  $\textsf{pr\'ed\'ecesseur}\xspace\textsf{de} \ s_i \ \textsf{si} \ (s_j,s_i) \in A: \textsf{pred}(s_i) = \{s_j | (s_j,s_i) \in A\}$
- **demi-degré extérieur** = nb de successeurs :  $d^{\circ+}(s_i) = \# succ(s_i)$
- **demi-degré intérieur** = nb de prédécesseurs : *d* ◦−(*si*) = #*pred*(*si*) **14/108**

# **Graphes partiels**

### **Définition**

$$
G' = (S, A') \text{ est un graphe partiel de } G = (S, A) \text{ si } A' \subseteq A
$$

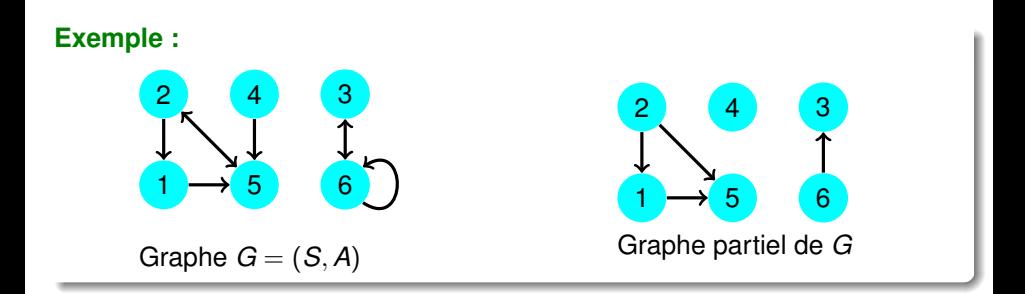

# **Sous-graphes**

#### **Définition**

 $G' = (S', A')$  est un sous-graphe de  $G = (S, A)$  si  $S' \subseteq S$  et  $A' = A \cap S' \times S'$ ; *<sup>G</sup>*<sup>0</sup> est le sous-graphe de *<sup>G</sup>* **induit** par *<sup>S</sup>* 0

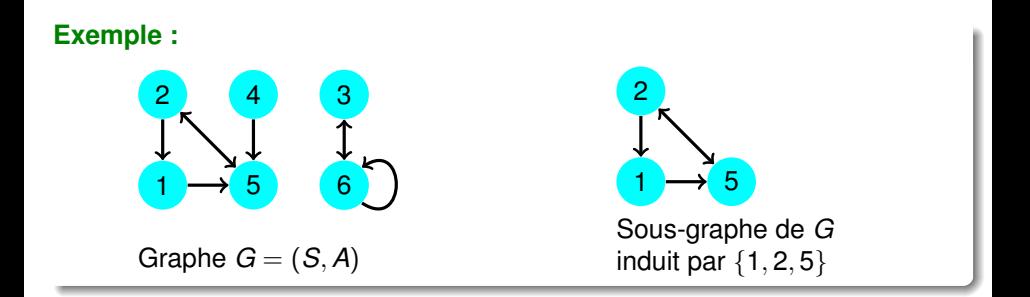

# **Cheminements et connexités**

**Définitions dans le cas d'un graphe non orienté** *G* = (*S*, *A*)

- **Chaîne** = Séquence de sommets <  $s_0, s_1, s_2, ..., s_k$  > (notée  $s_0 \sim s_k$ ) telle que ∀*i* ∈ [1, *k*], {*si*−1, *si*} ∈ *A*
- **Longueur** d'une chaîne = Nombre d'arêtes dans la chaîne
- **Chaîne élémentaire** = Chaîne dont tous les sommets sont distincts
- **Cycle** = Chaîne commençant et terminant par un même sommet
- **Boucle** = Cycle de longueur 1
- $G = (S, A)$  est connexe si  $\forall (s_i, s_j) \in S^2, s_i \sim s_j$
- **Composante connexe** de *G* = sous-graphe de *G* connexe et maximal

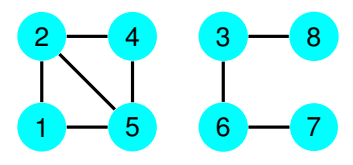

# **Cheminements et connexités**

**Définitions dans le cas d'un graphe orienté**  $G = (S, A)$ 

- $\bullet$  **Chemin** = Séquence de sommets  $\lt s_0, s_1, s_2, ..., s_k$  > (notée  $s_0 \rightsquigarrow s_k$ ) telle que ∀*i* ∈ [1, *k*],(*si*−1, *si*) ∈ *A*
- **Longueur** d'un chemin = Nombre d'arcs dans le chemin
- **Chemin élémentaire** = Chemin dont tous les sommets sont distincts
- **Circuit** = Chemin commençant et terminant par un même sommet
- **Boucle** = Circuit de longueur 1
- *G* = (*S*, *A*) est **fortement connexe** si ∀(*s<sub>i</sub>*, *s<sub>j</sub>*) ∈ *S*<sup>2</sup>, *s<sub>i</sub>*  $\sim$  *s<sub>j</sub>*
- **Composante fortement connexe** = sous-graphe fortement connexe maximal

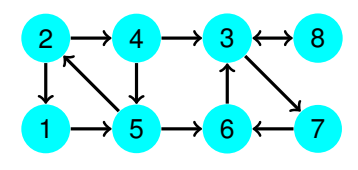

# **Arbres et Arborescences**

### **Définition d'un arbre :**

Graphe non orienté  $G = (S, A)$  vérifiant les 6 propriétés suivantes :

- **<sup>1</sup>** *G* est connexe et sans cycle
- **<sup>2</sup>** *G* est sans cycle et possède #*S* − 1 arêtes
- **<sup>3</sup>** *G* est connexe et admet #*S* − 1 arêtes
- **<sup>4</sup>** *G* est sans cycle, et en ajoutant une arête, on crée un cycle élémentaire
- **<sup>5</sup>** *G* est connexe, et en supprimant une arête, il n'est plus connexe
- **<sup>6</sup>** ∀(*s<sup>i</sup>* , *sj*) ∈ *S* × *S*, il existe exactement une chaine entre *s<sup>i</sup>* et *s<sup>j</sup>*

Théorème : Si 1 des propriétés est vérifiée, alors les 5 autres le sont aussi

#### **Définition d'une forêt :**

Graphe non orienté dont chaque composante connexe est un arbre.

### **Définition d'une arborescence :**

Graphe orienté sans circuit admettant une racine  $s_0 \in S$  tel que  $\forall s_i \in S$ , il existe un chemin unique allant de  $s_0$  vers  $s_i$ 

<span id="page-20-0"></span>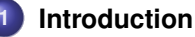

## **[Définitions](#page-12-0)**

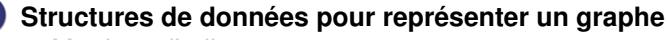

- [Matrices d'adjacence](#page-23-0)
- [Listes d'adjacence](#page-30-0)

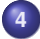

### **[Parcours de graphes](#page-33-0)**

- **[Plus courts chemins](#page-154-0)**
- **[Problèmes de planification](#page-217-0)**

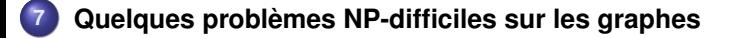

#### **Exemple d'algorithme :**

```
1 Fonction entier degré(g, si)
      Entrée : Un graphe non orienté g et un sommet si de g
      Sortie : Le degré de si
2 début
3 d \leftarrow 04 pour tout sommet s_i \in adj(s_i) faire
5 \begin{array}{|c|c|c|c|} \hline \end{array} d \leftarrow d + 1
6 retourne d
```
#### **Complexité de cet algorithme ?**

#### **Exemple d'algorithme :**

```
1 Fonction entier degré(g, si)
      Entrée : Un graphe non orienté g et un sommet si de g
      Sortie : Le degré de si
2 début
3 \mid d \leftarrow 04 pour tout sommet s_i \in adj(s_i) faire
5 \begin{array}{|c|c|c|c|} \hline \end{array} d \leftarrow d + 1
6 retourne d
```
#### **Complexité de cet algorithme ?**

Dépend des structures de données utilisées pour représenter le graphe !

<span id="page-23-0"></span>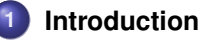

# **[Définitions](#page-12-0)**

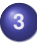

 **[Structures de données pour représenter un graphe](#page-20-0)** [Matrices d'adjacence](#page-23-0) [Listes d'adjacence](#page-30-0)

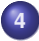

### **[Parcours de graphes](#page-33-0)**

- **[Plus courts chemins](#page-154-0)**
- **[Problèmes de planification](#page-217-0)**

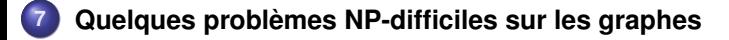

# **Matrice d'adjacence**

**Définition : matrice d'adjacence d'un graphe** *G* = (*S*, *A*)

 $\mathsf{M}$ atrice  $M$  telle que  $M[s_i][s_j]=1$  si  $(s_i,s_j)\in A,$  et  $M[s_i][s_j]=0$  sinon

**Exemples :**

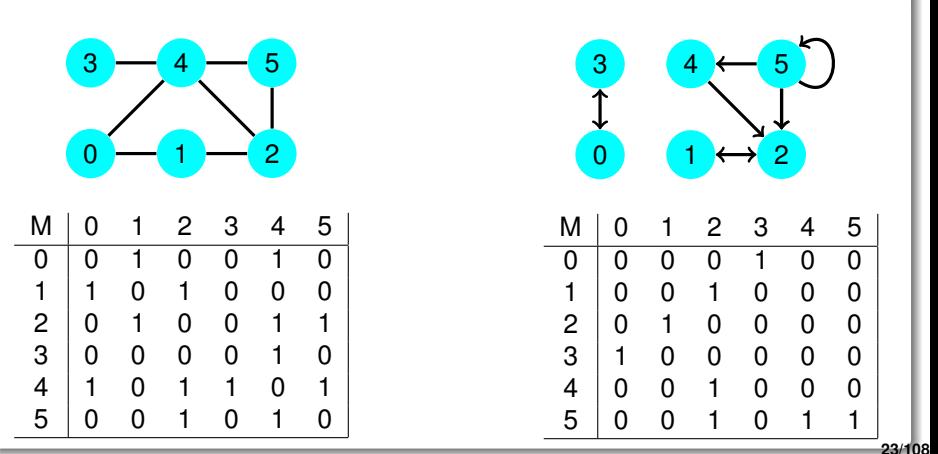

# **Complexité**

### **Complexité en mémoire :**

 $\sim \mathcal{O}(n^2)$  avec  $n =$  nombre de sommets de  $g$ 

**Complexité en temps pour déterminer si** (*s<sup>i</sup>* , *sj*) **est un arc :**  $\sim \mathcal{O}(1)$ 

### **Complexité en temps de** *degré*(*g*, *si*) **:**

 $\sim \mathcal{O}(n)$  avec  $n =$  nombre de sommets de *g* 

### **Définition de** *M<sup>k</sup>* **:**

- $\bullet M^1 = M$
- *M*<sup>*k*</sup> = *M* ∗ *M*<sup>*k*-1</sup>, ∀*k* > 1

# **Théorème :** *M<sup>k</sup>* [*si* ][*s<sup>j</sup>* ] **= nb de chemins de longueur** *k* **allant de** *s<sup>i</sup>* **à** *s<sup>j</sup>*

 $\rightsquigarrow$  Exercice : démonstration par récurrence sur  $k$ 

## **Complexité pour un graphe ayant** *n* **sommets ?**

 $\bullet$  Complexité d'une multiplication de matrices  $n \times n$ ?

### **Définition de** *M<sup>k</sup>* **:**

- $\bullet M^1 = M$
- *M*<sup>*k*</sup> = *M* ∗ *M*<sup>*k*-1</sup>, ∀*k* > 1

# **Théorème :** *M<sup>k</sup>* [*si* ][*s<sup>j</sup>* ] **= nb de chemins de longueur** *k* **allant de** *s<sup>i</sup>* **à** *s<sup>j</sup>*

 $\rightsquigarrow$  Exercice : démonstration par récurrence sur *k* 

### **Complexité pour un graphe ayant** *n* **sommets ?**

Complexité d'une multiplication de matrices  $n \times n$  :  $\mathcal{O}(n^3)$  $\sim$  Peut être optimisé dans le cas de matrices creuses

### **Définition de** *M<sup>k</sup>* **:**

- $\bullet M^1 = M$
- *M*<sup>*k*</sup> = *M* ∗ *M*<sup>*k*-1</sup>, ∀*k* > 1

# **Théorème :** *M<sup>k</sup>* [*si* ][*s<sup>j</sup>* ] **= nb de chemins de longueur** *k* **allant de** *s<sup>i</sup>* **à** *s<sup>j</sup>*

 $\rightsquigarrow$  Exercice : démonstration par récurrence sur *k* 

## **Complexité pour un graphe ayant** *n* **sommets ?**

- Complexité d'une multiplication de matrices  $n \times n$  :  $\mathcal{O}(n^3)$  $\sim$  Peut être optimisé dans le cas de matrices creuses
- Complexité du calcul de *M<sup>k</sup>* ?
	- $\mathcal{O}(\mathit{kn}^3)$  si on fait  $\mathit{k}$  multiplications

### **Définition de** *M<sup>k</sup>* **:**

- $\bullet$   $M^1 = M$
- *M*<sup>*k*</sup> = *M* ∗ *M*<sup>*k*-1</sup>, ∀*k* > 1

# **Théorème :** *M<sup>k</sup>* [*si* ][*s<sup>j</sup>* ] **= nb de chemins de longueur** *k* **allant de** *s<sup>i</sup>* **à** *s<sup>j</sup>*

 $\rightsquigarrow$  Exercice : démonstration par récurrence sur *k* 

## **Complexité pour un graphe ayant** *n* **sommets ?**

- Complexité d'une multiplication de matrices  $n \times n$  :  $\mathcal{O}(n^3)$  $\sim$  Peut être optimisé dans le cas de matrices creuses
- Complexité du calcul de *M<sup>k</sup>* ?
	- $\mathcal{O}(\mathit{kn}^3)$  si on fait  $\mathit{k}$  multiplications
	- $\mathcal{O}((\log k)n^3)$  en exploitant le fait que  $M^{2x}=(M^x)^2$  et  $M^{2x+1} = M(M^x)^2$

# <span id="page-30-0"></span>**[Introduction](#page-1-0)**

# **[Définitions](#page-12-0)**

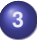

- **[Structures de données pour représenter un graphe](#page-20-0)** [Matrices d'adjacence](#page-23-0)
- **O** [Listes d'adjacence](#page-30-0)
- **[Parcours de graphes](#page-33-0)**
- **[Plus courts chemins](#page-154-0)**
- **[Problèmes de planification](#page-217-0)**

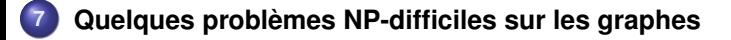

# **Listes d'adjacence**

**Définition : listes d'adjacence d'un graphe** *G* = (*S*, *A*)

Tableau *succ* tel que *succ*[*s<sup>i</sup>* ] = liste des successeurs de *s<sup>i</sup>*

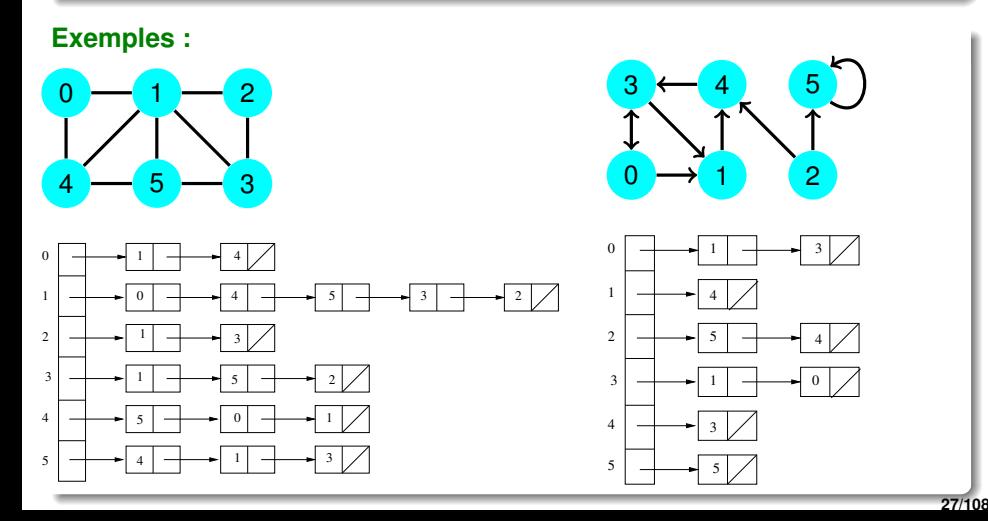

# **Complexité**

## **Complexité en mémoire :**

 $\sim \mathcal{O}(n + p)$  avec  $n =$  nombre de sommets de *q* et  $p =$  nombre d'arcs

# **Complexité en temps pour déterminer si** (*s<sup>i</sup>* , *sj*) **est un arc :**  $\sim \mathcal{O}(d^{\circ}(s_i))$

**Complexité en temps de** *degré*(*g*, *si*) **:**  $\sim \mathcal{O}(d^{\circ}(s_i))$ 

# <span id="page-33-0"></span>**1 [Introduction](#page-1-0)**

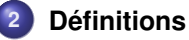

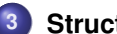

## **3 [Structures de données pour représenter un graphe](#page-20-0)**

## **4 [Parcours de graphes](#page-33-0)**

- [Généralités sur les parcours](#page-33-0)
- [Parcours en largeur \(BFS\)](#page-39-0)
- **[Parcours en profondeur \(DFS\)](#page-100-0)**

## **5 [Plus courts chemins](#page-154-0)**

**6 [Problèmes de planification](#page-217-0)**

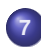

**7 [Quelques problèmes NP-difficiles sur les graphes](#page-226-0)**

#### **Qu'est-ce qu'un parcours de graphe (orienté ou non) ?**

Visite de tous les sommets accessibles depuis un sommet de départ donné

- Marquage des sommets par des couleurs :
	- Blanc = Sommet pas encore visité
	- Gris = Sommet en cours d'exploitation
	- Noir = Sommet que l'on a fini d'exploiter
- Au début, le sommet de départ est gris et tous les autres sont blancs
- A chaque étape, un sommet gris est sélectionné
	- Si tous ses voisins sont déjà gris ou noirs, alors il est colorié en noir
	- Sinon, il colorie un (ou plusieurs) de ses voisins blancs en gris

- Si on utilise une file (FIFO), alors **parcours en largeur**
- Si on utilise une pile (LIFO), alors **parcours en profondeur**

#### **Qu'est-ce qu'un parcours de graphe (orienté ou non) ?**

Visite de tous les sommets accessibles depuis un sommet de départ donné

#### **Comment parcourir un graphe ?**

- Marquage des sommets par des couleurs :
	- Blanc = Sommet pas encore visité
	- Gris = Sommet en cours d'exploitation
	- Noir = Sommet que l'on a fini d'exploiter
- Au début, le sommet de départ est gris et tous les autres sont blancs
- A chaque étape, un sommet gris est sélectionné
	- Si tous ses voisins sont déjà gris ou noirs, alors il est colorié en noir
	- Sinon, il colorie un (ou plusieurs) de ses voisins blancs en gris

#### $\sim$  Jusqu'à ce que tous les sommets soient noirs ou blancs

- Si on utilise une file (FIFO), alors **parcours en largeur**
- Si on utilise une pile (LIFO), alors **parcours en profondeur**
### **Qu'est-ce qu'un parcours de graphe (orienté ou non) ?**

Visite de tous les sommets accessibles depuis un sommet de départ donné

### **Comment parcourir un graphe ?**

- Marquage des sommets par des couleurs :
	- Blanc = Sommet pas encore visité
	- Gris = Sommet en cours d'exploitation
	- Noir = Sommet que l'on a fini d'exploiter
- Au début, le sommet de départ est gris et tous les autres sont blancs
- A chaque étape, un sommet gris est sélectionné
	- Si tous ses voisins sont déjà gris ou noirs, alors il est colorié en noir
	- Sinon, il colorie un (ou plusieurs) de ses voisins blancs en gris

 $\sim$  Jusqu'à ce que tous les sommets soient noirs ou blancs

### **Mise en œuvre : Stockage des sommets gris dans une structure**

- Si on utilise une file (FIFO), alors **parcours en largeur**
- Si on utilise une pile (LIFO), alors **parcours en profondeur**

# **Spécification d'un algorithme de parcours**

**1 Fonction**  $Parcours(g, s_0)$ **Entrée** : Un graphe  $g$  et un sommet  $s_0$  de  $g$ **Sortie** : Arborescence  $\pi$  du parcours de *g* à partir de  $s_0$ 

### **Arborescence associée à un parcours :**

- *s<sup>i</sup>* est le père de *s<sup>j</sup>* si c'est *s<sup>i</sup>* qui a colorié *s<sup>j</sup>* en gris
- $s_i$  est racine si  $s_i = s_0$  ou si pas de chemin de  $s_0$  jusque  $s_i$

**Quelle structure de données pour représenter l'arborescence ?**

### **Exemple d'arborescence associée à un parcours au départ de** *a* **:**

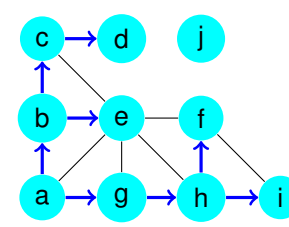

# **Spécification d'un algorithme de parcours**

**1 Fonction**  $Parcours(g, s_0)$ **Entrée** : Un graphe *g* et un sommet  $s_0$  de *g* **Sortie** : Arborescence  $\pi$  du parcours de *a* à **Solutio :** Arborescence  $\pi$  du parcours de *g* à partir de  $s_0$ 

### **Arborescence associée à un parcours :**

- *s<sup>i</sup>* est le père de *s<sup>j</sup>* si c'est *s<sup>i</sup>* qui a colorié *s<sup>j</sup>* en gris
- $s_i$  est racine si  $s_i = s_0$  ou si pas de chemin de  $s_0$  jusque  $s_i$

### **Quelle structure de données pour représenter l'arborescence ?**

Tableau π tel que π[*s<sup>i</sup>* ] = *null* si *s<sup>i</sup>* est racine, et π[*s<sup>i</sup>* ] = père de *s<sup>i</sup>* sinon

### **Exemple d'arborescence associée à un parcours au départ de** *a* **:**

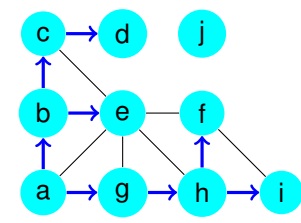

Tableau  $\pi$  correspondant :

- a b c b h a g h a b c d e f g h i j

**31/108**

### <span id="page-39-0"></span>**1 [Introduction](#page-1-0)**

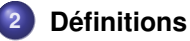

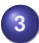

### **3 [Structures de données pour représenter un graphe](#page-20-0)**

### **4 [Parcours de graphes](#page-33-0)**

- [Généralités sur les parcours](#page-33-0)
- **•** [Parcours en largeur \(BFS\)](#page-39-0)
- **[Parcours en profondeur \(DFS\)](#page-100-0)**

### **5 [Plus courts chemins](#page-154-0)**

**6 [Problèmes de planification](#page-217-0)**

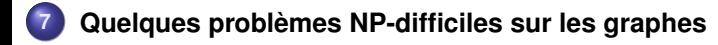

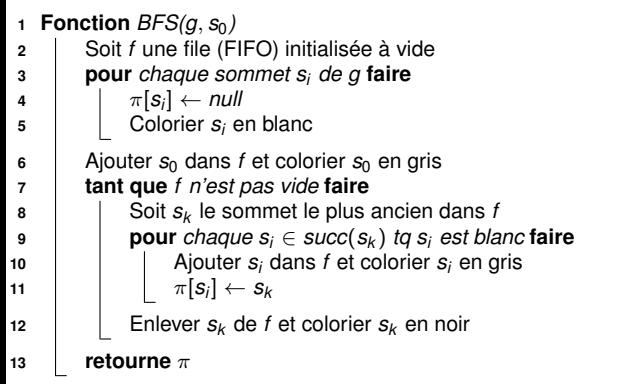

<span id="page-40-0"></span>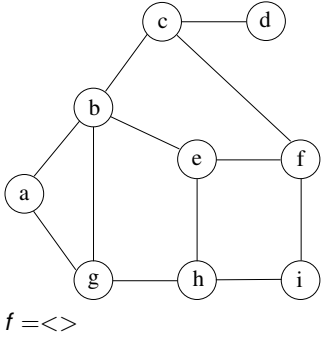

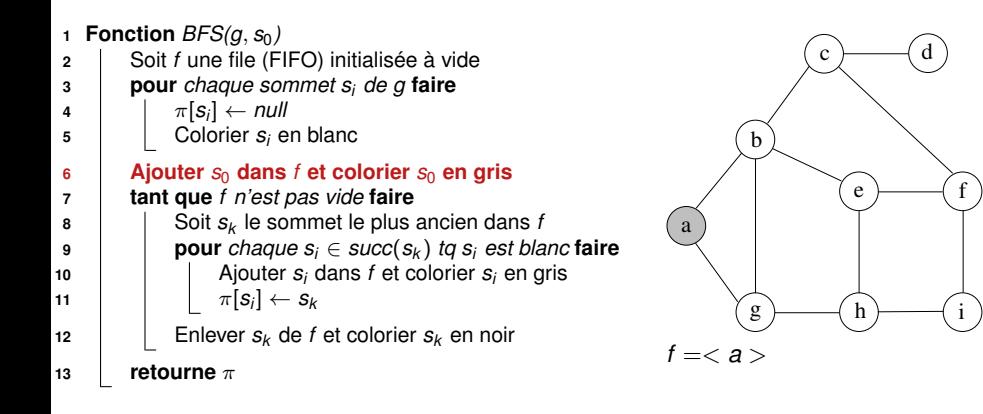

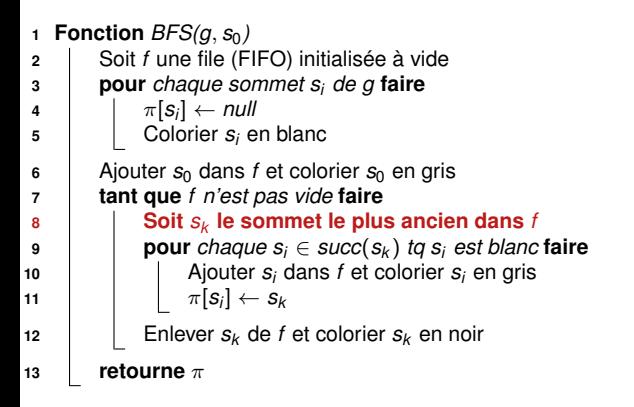

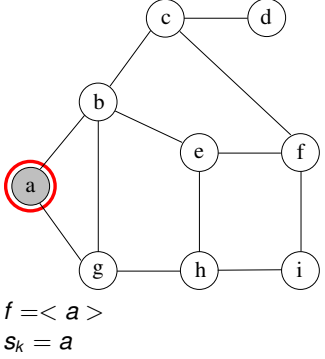

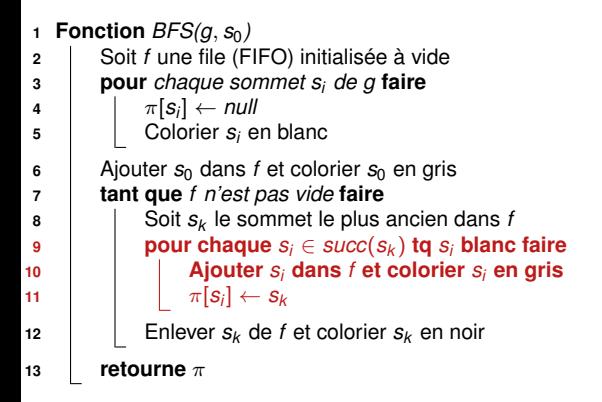

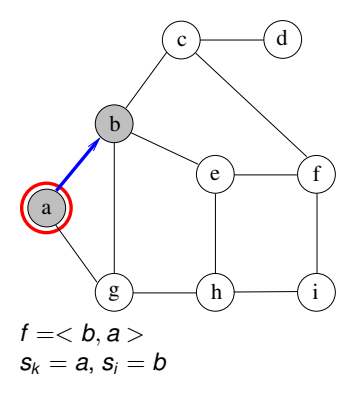

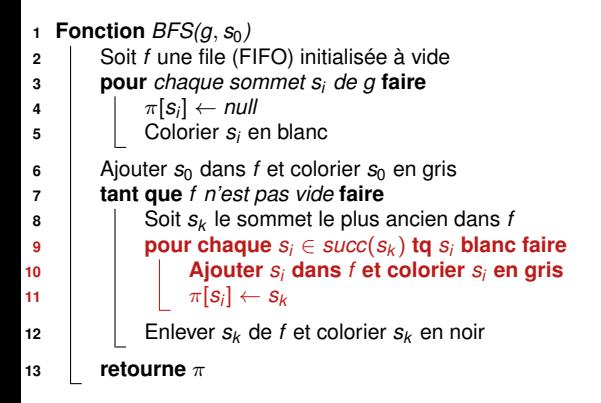

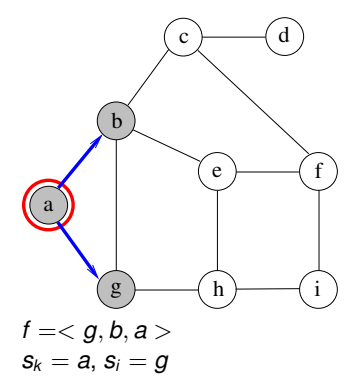

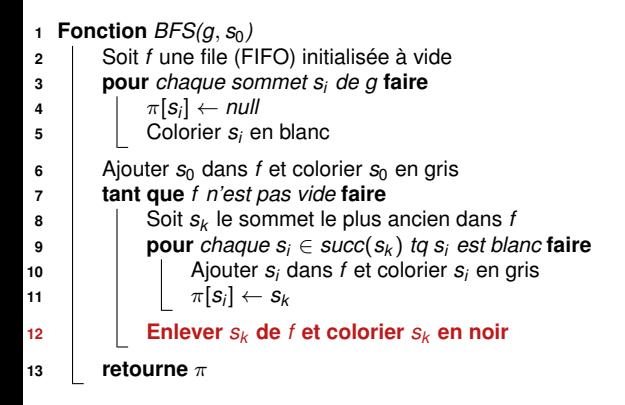

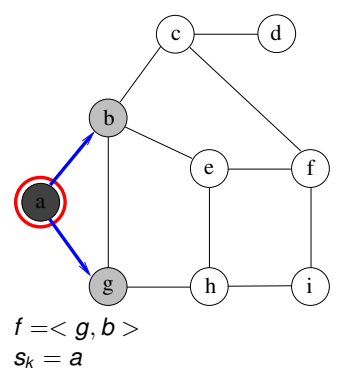

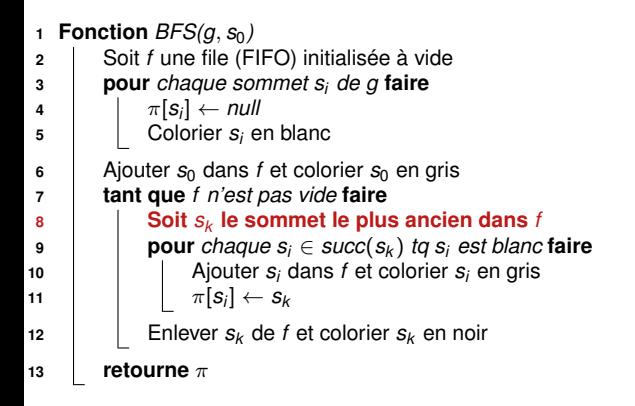

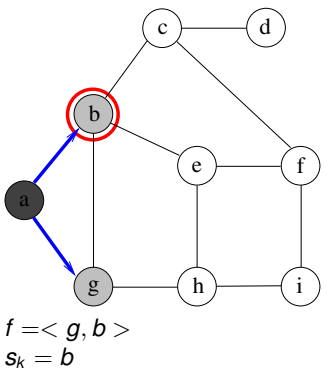

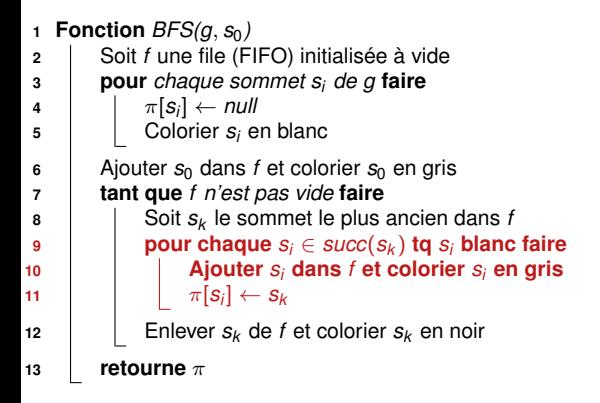

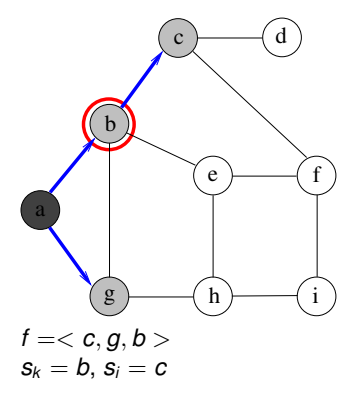

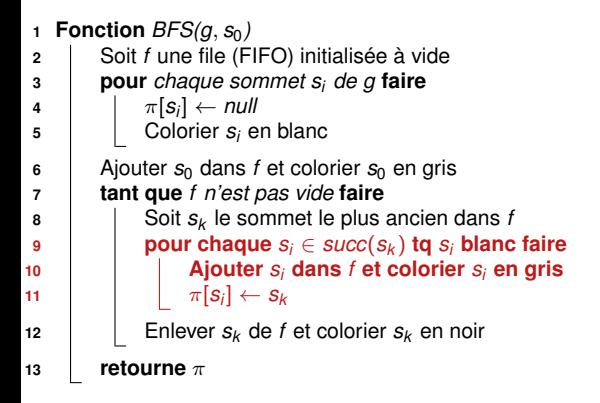

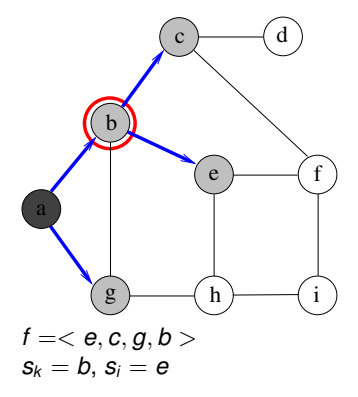

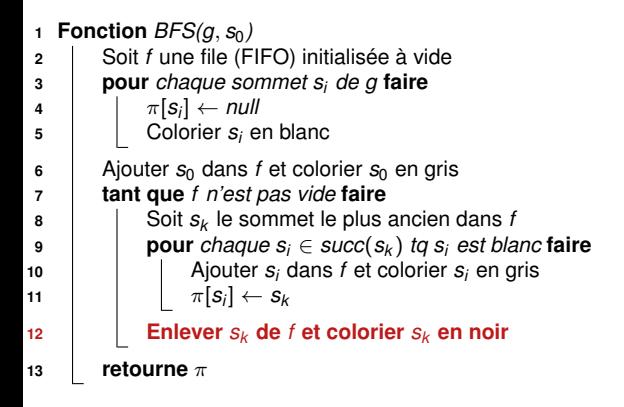

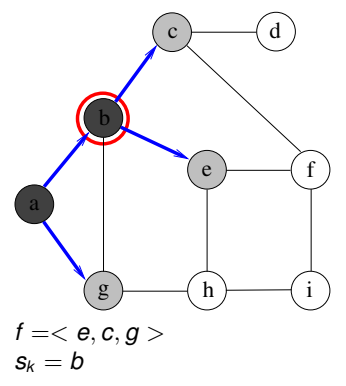

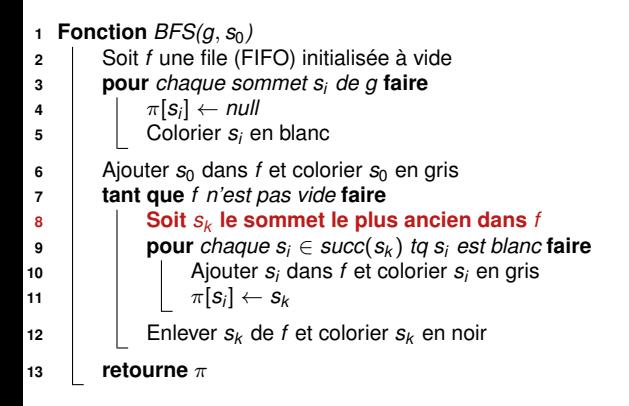

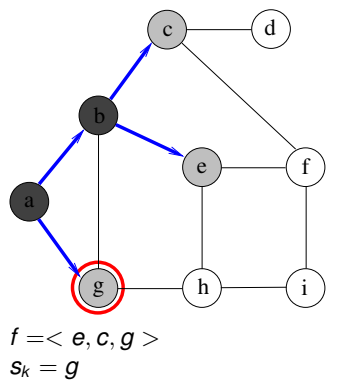

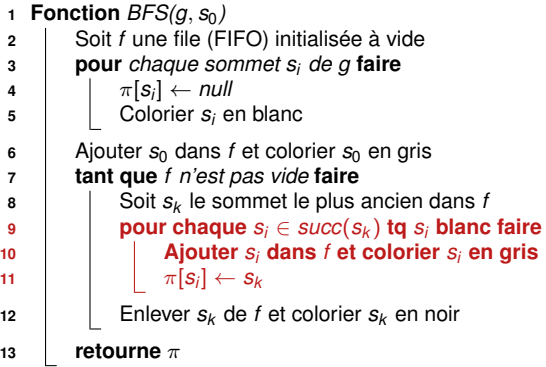

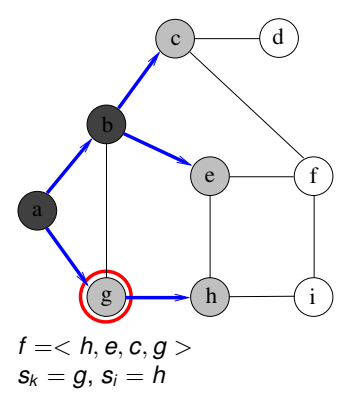

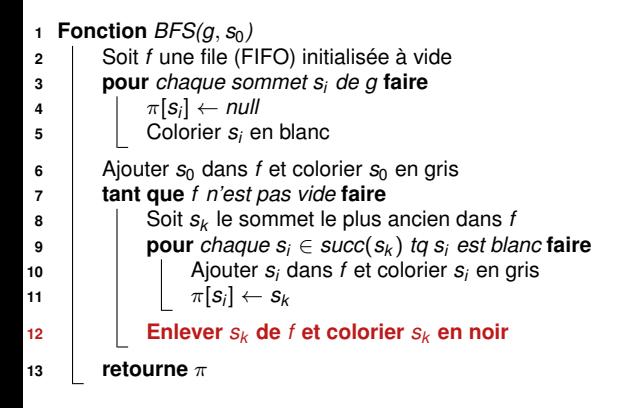

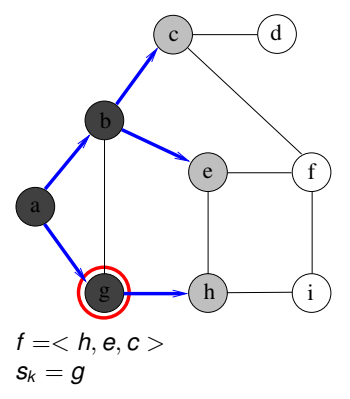

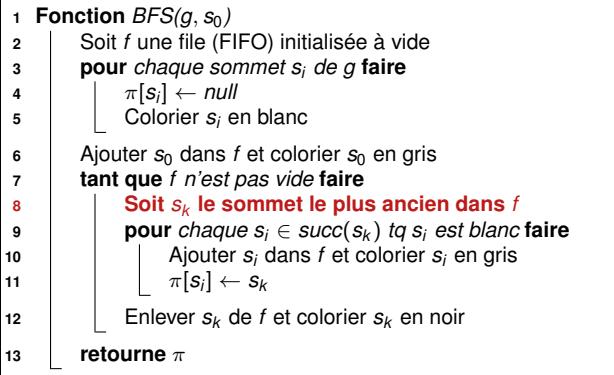

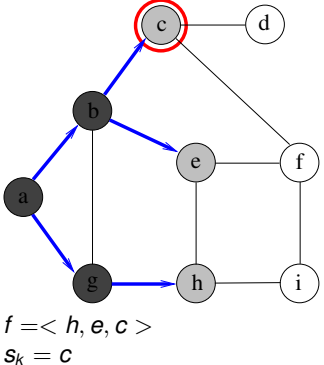

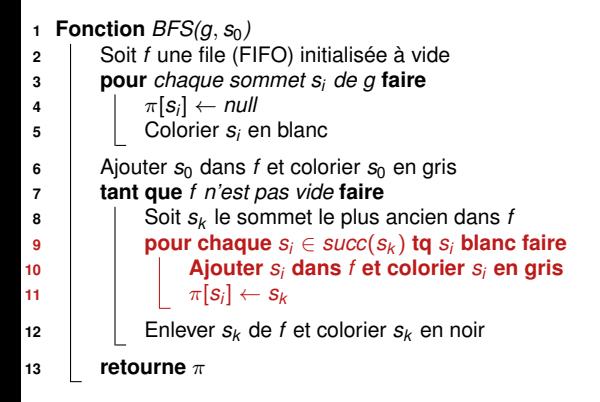

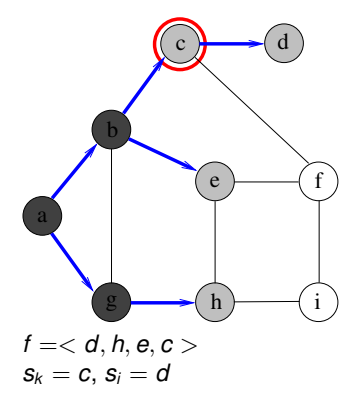

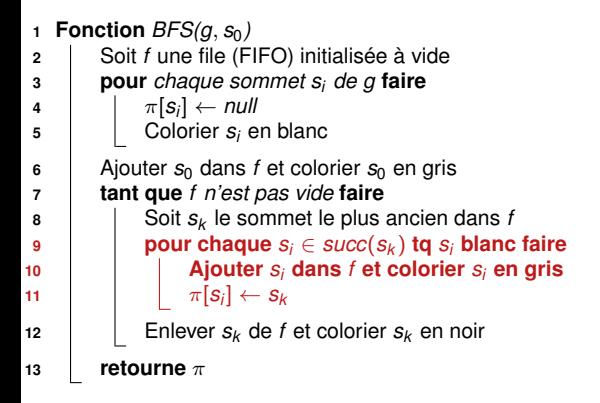

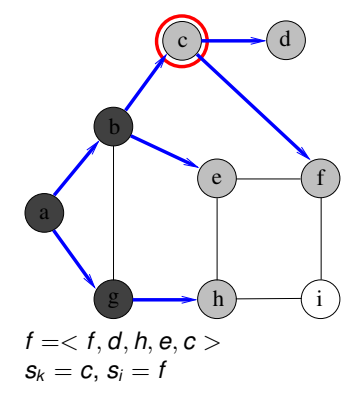

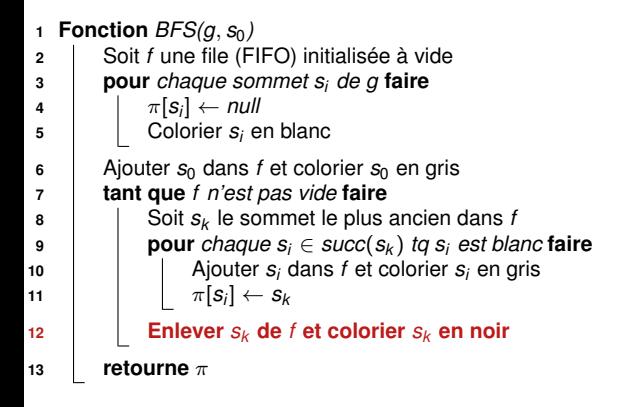

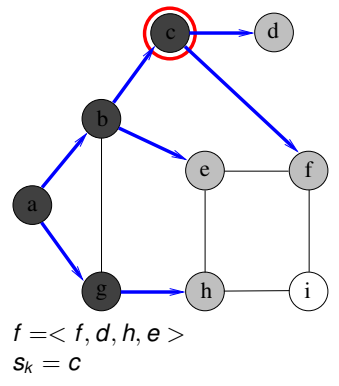

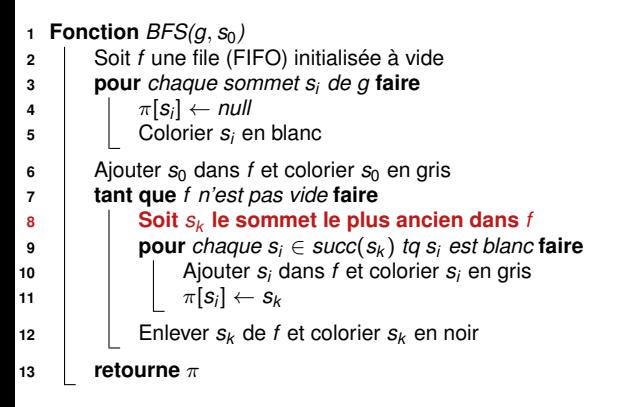

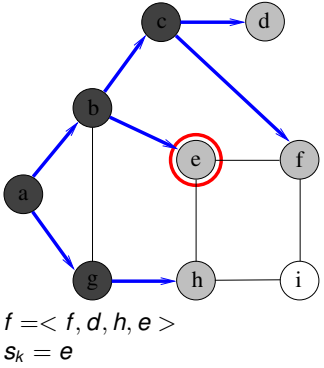

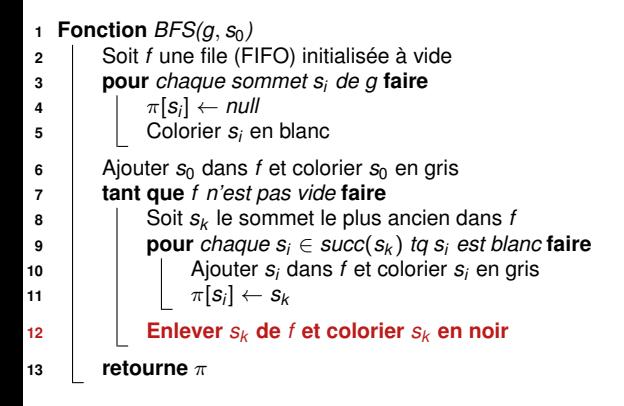

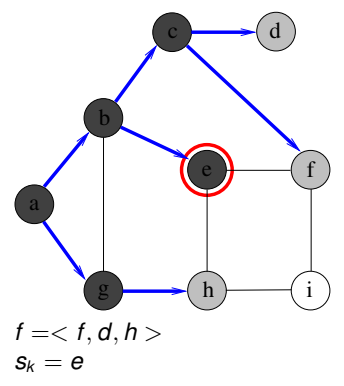

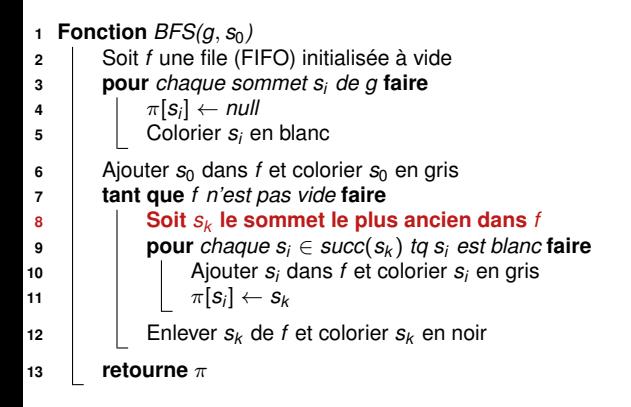

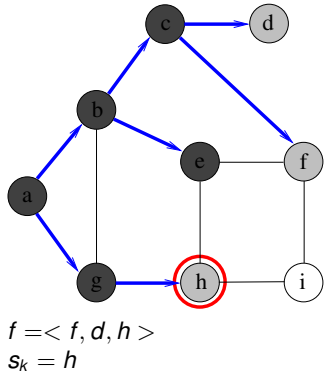

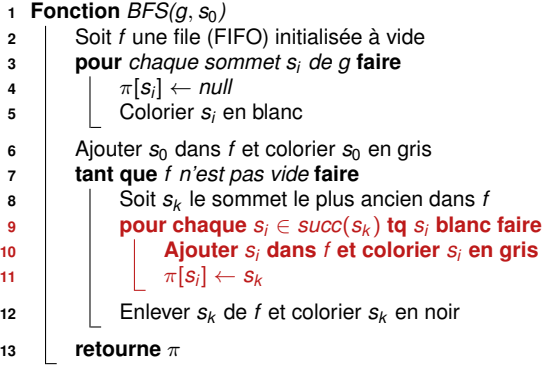

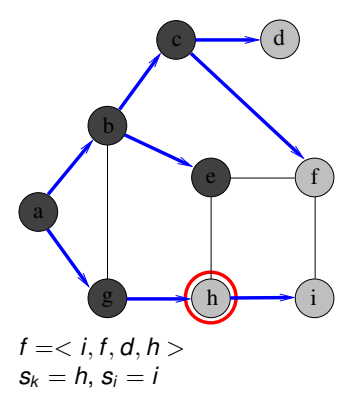

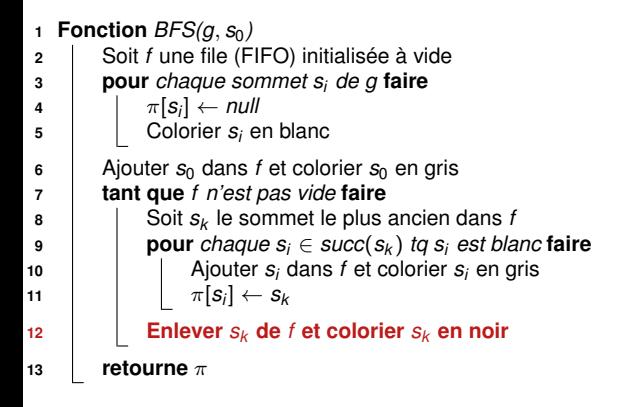

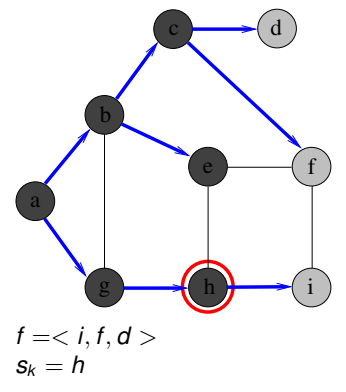

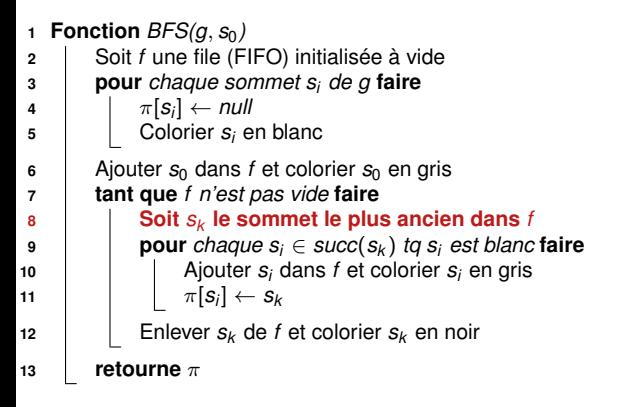

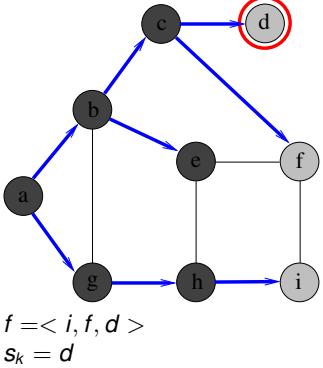

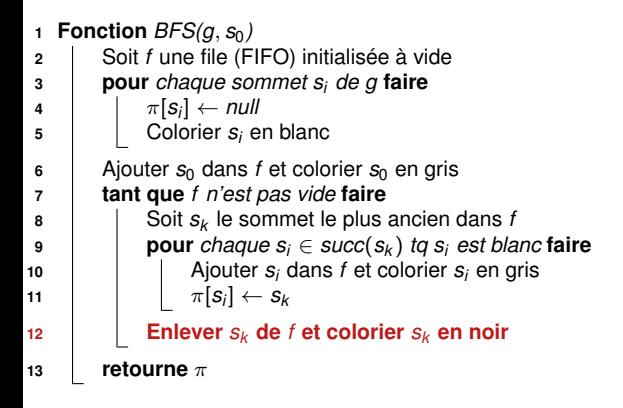

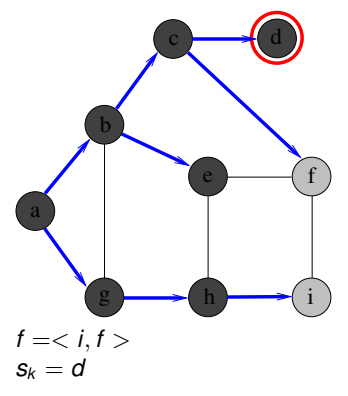

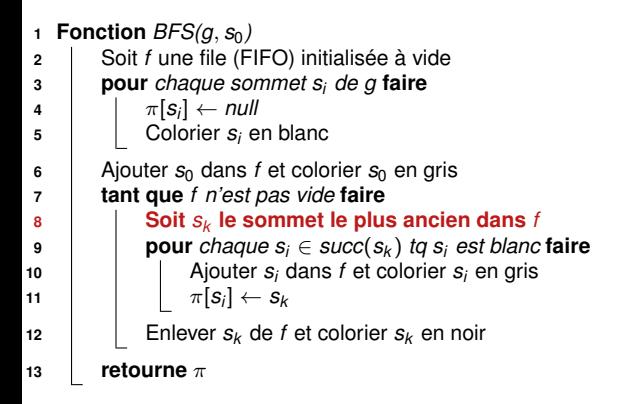

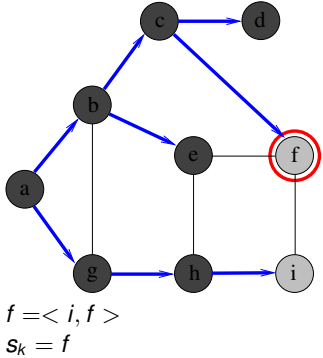

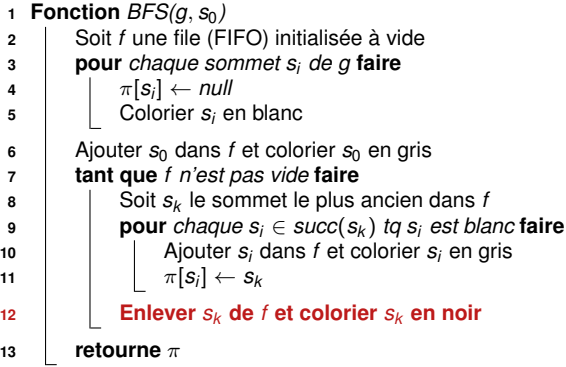

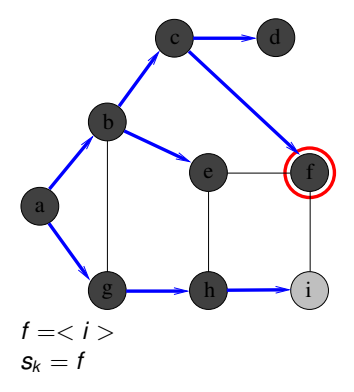

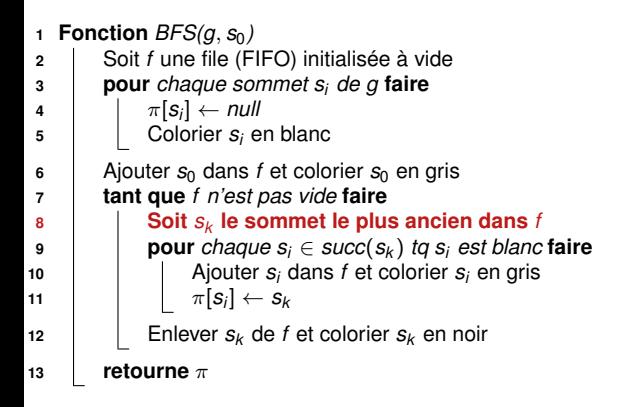

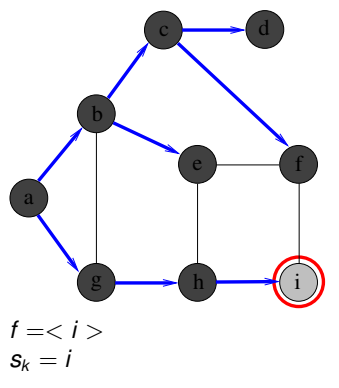

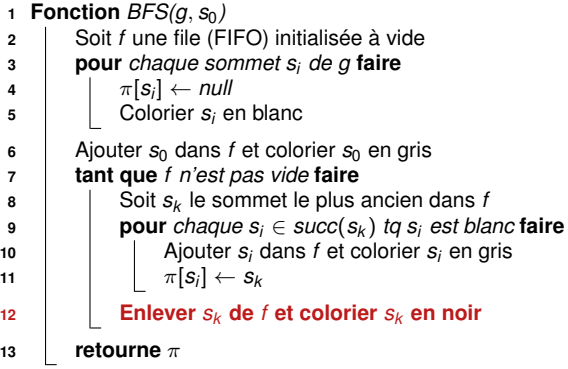

g a b c  $\longrightarrow d$ e ) — (f h **i** i  $f = \lt$  $s_k = i$ 

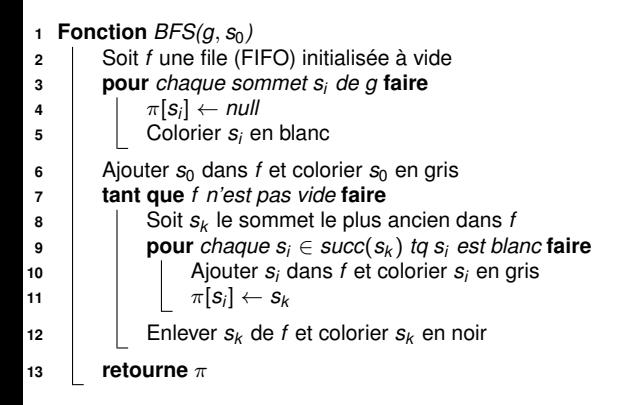

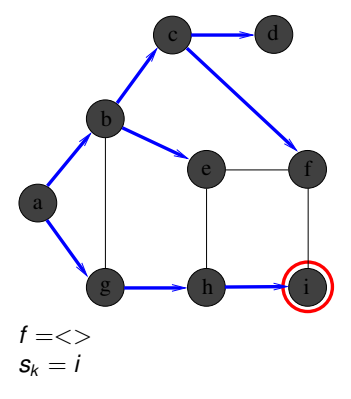

### **Complexité de BFS pour un graphe ayant** *n* **sommets et** *p* **arcs ?**

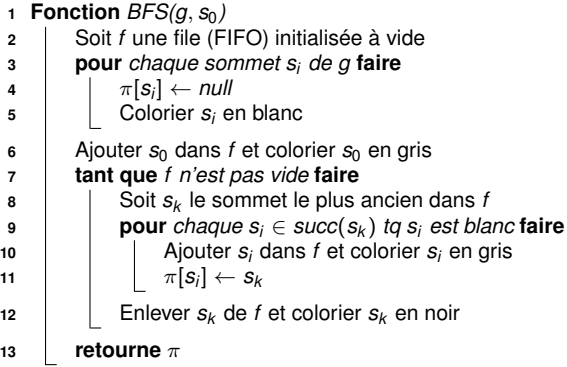

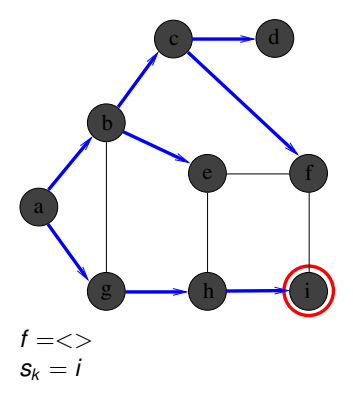

### **Complexité de BFS pour un graphe ayant** *n* **sommets et** *p* **arcs ?**

 $\sim \mathcal{O}(n + p)$  (sous réserve d'une implémentation par listes d'adjacence)

### **Utilisation de BFS : Recherche de plus courts chemins**

**Définition : Soient**  $s_0$  **et**  $s_i$  **deux sommets tels que**  $s_0 \rightsquigarrow s_i$ 

- Plus court chemin entre  $s_0$  et  $s_i$  = chemin de longueur minimale
- Distance entre  $s_0$  et  $s_i = \delta(s_0, s_i)$  = longueur du plus court chemin

### **Exemple :**

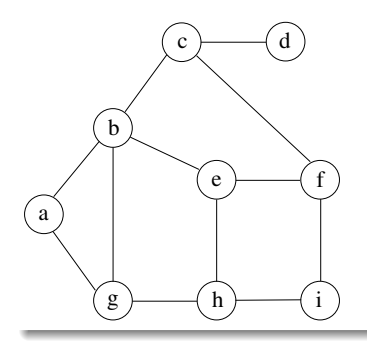

\n- $$
\delta(a, a) = 0
$$
\n- $\delta(a, b) = \delta(a, g) = 1$
\n- $\delta(a, c) = \delta(a, e) = \delta(a, h) = 2$
\n- $\delta(a, d) = \delta(a, f) = \delta(a, i) = 3$
\n

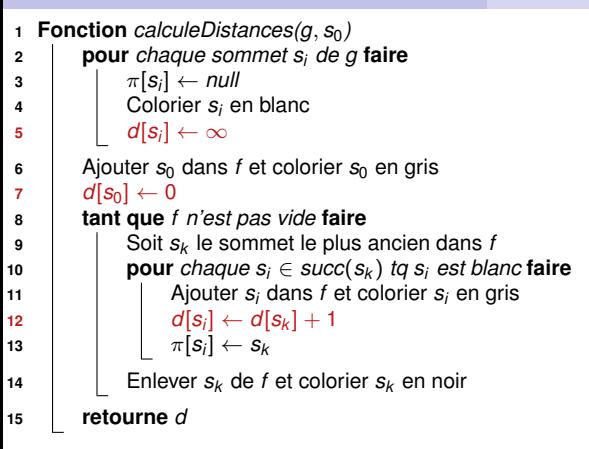

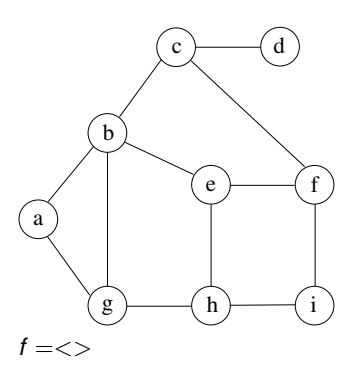

### **Preuve : propriétés invariantes à la ligne [9](#page-40-0)**

- **<sup>1</sup>** Aucun successeur d'un sommet noir n'est blanc
- **2** Pour tout sommet  $s_i$  gris ou noir,  $d[s_i] = \delta(s_0, s_i)$
- **3** Soit  $\langle s_1, s_2, \ldots, s_k \rangle$  les sommets de *f*, du + récent au + vieux :  $d[s_1] > d[s_2] > ... > d[s_k]$  et  $d[s_1] < d[s_k] + 1$
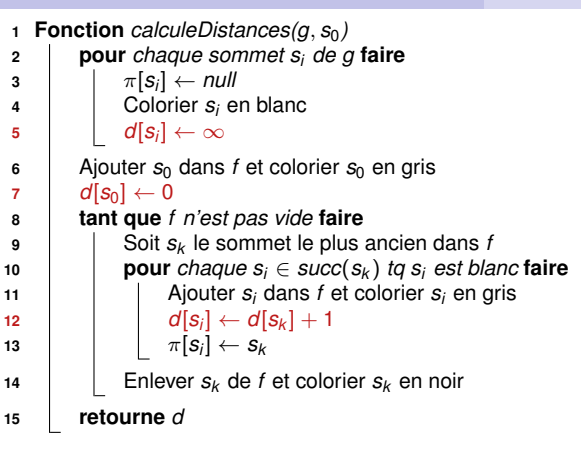

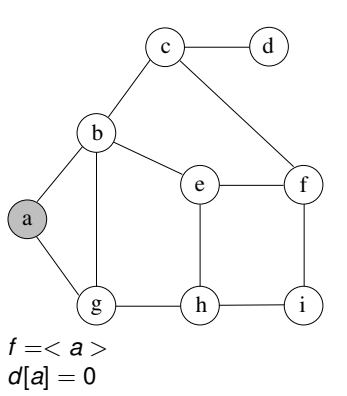

- **<sup>1</sup>** Aucun successeur d'un sommet noir n'est blanc
- **2** Pour tout sommet  $s_i$  gris ou noir,  $d[s_i] = \delta(s_0, s_i)$
- **3** Soit  $\langle s_1, s_2, \ldots, s_k \rangle$  les sommets de *f*, du + récent au + vieux :  $d[s_1] > d[s_2] > ... > d[s_k]$  et  $d[s_1] < d[s_k] + 1$

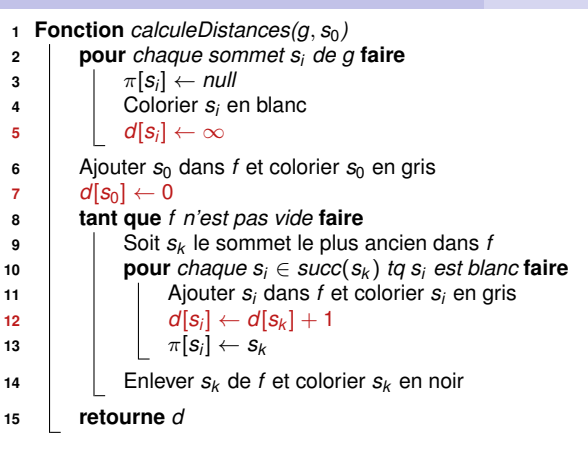

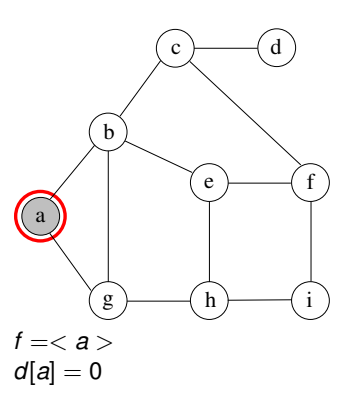

- **<sup>1</sup>** Aucun successeur d'un sommet noir n'est blanc
- **2** Pour tout sommet  $s_i$  gris ou noir,  $d[s_i] = \delta(s_0, s_i)$
- **3** Soit  $\langle s_1, s_2, \ldots, s_k \rangle$  les sommets de *f*, du + récent au + vieux :  $d[s_1] > d[s_2] > ... > d[s_k]$  et  $d[s_1] < d[s_k] + 1$

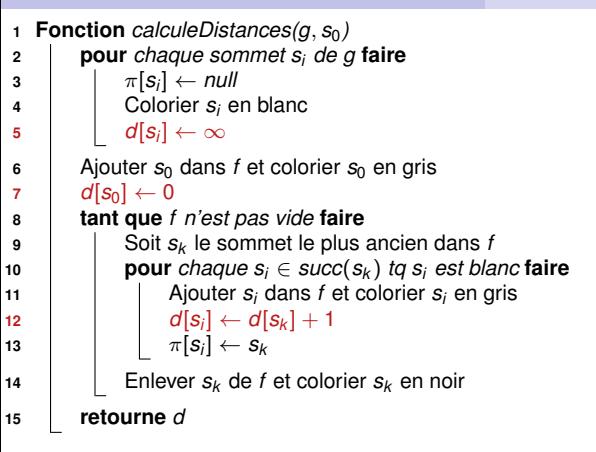

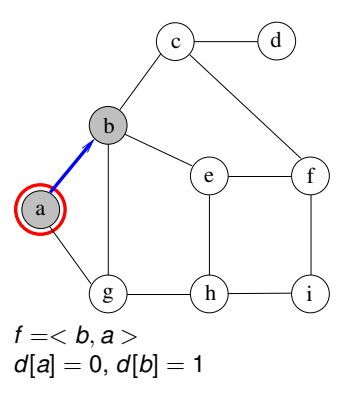

- **<sup>1</sup>** Aucun successeur d'un sommet noir n'est blanc
- **2** Pour tout sommet  $s_i$  gris ou noir,  $d[s_i] = \delta(s_0, s_i)$
- **3** Soit  $\langle s_1, s_2, \ldots, s_k \rangle$  les sommets de *f*, du + récent au + vieux :  $d[s_1] > d[s_2] > ... > d[s_k]$  et  $d[s_1] < d[s_k] + 1$

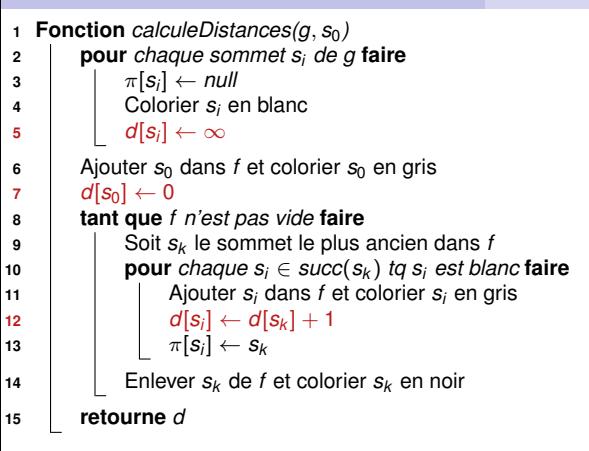

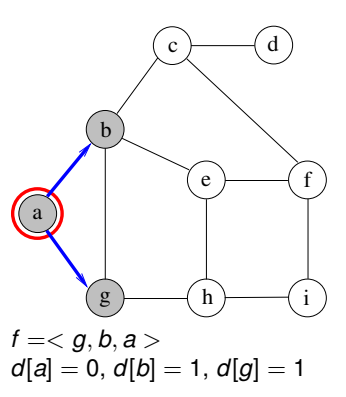

- **<sup>1</sup>** Aucun successeur d'un sommet noir n'est blanc
- **2** Pour tout sommet  $s_i$  gris ou noir,  $d[s_i] = \delta(s_0, s_i)$
- **3** Soit  $\langle s_1, s_2, \ldots, s_k \rangle$  les sommets de *f*, du + récent au + vieux :  $d[s_1] > d[s_2] > ... > d[s_k]$  et  $d[s_1] < d[s_k] + 1$

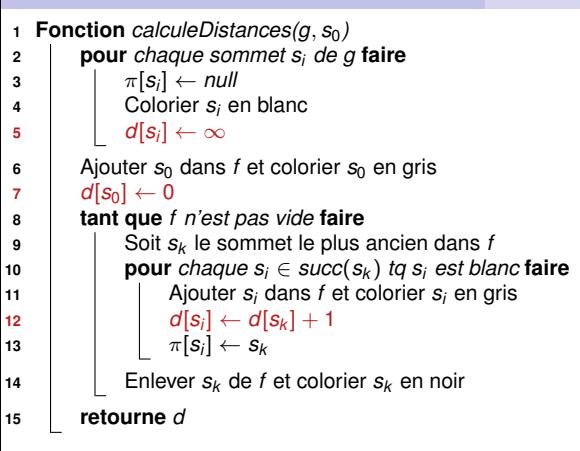

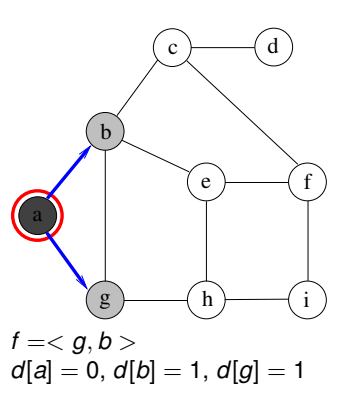

- **<sup>1</sup>** Aucun successeur d'un sommet noir n'est blanc
- **2** Pour tout sommet  $s_i$  gris ou noir,  $d[s_i] = \delta(s_0, s_i)$
- **3** Soit  $\langle s_1, s_2, \ldots, s_k \rangle$  les sommets de *f*, du + récent au + vieux :  $d[s_1] > d[s_2] > ... > d[s_k]$  et  $d[s_1] < d[s_k] + 1$

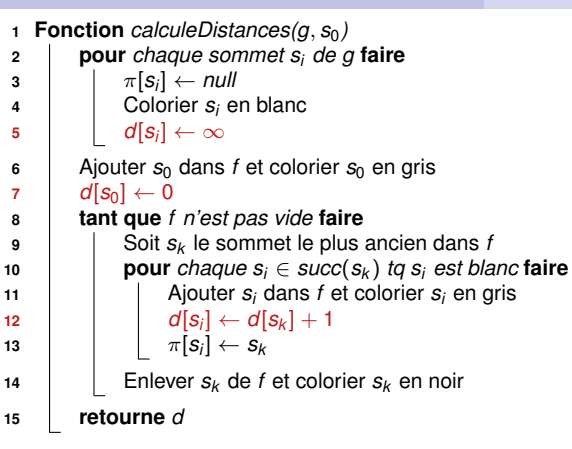

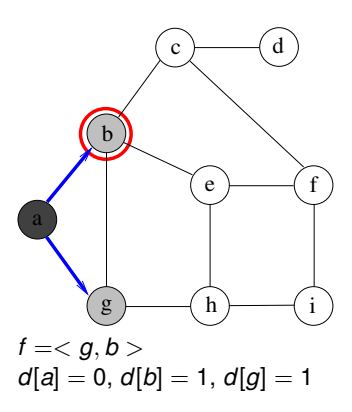

- **<sup>1</sup>** Aucun successeur d'un sommet noir n'est blanc
- **2** Pour tout sommet  $s_i$  gris ou noir,  $d[s_i] = \delta(s_0, s_i)$
- **3** Soit  $\langle s_1, s_2, \ldots, s_k \rangle$  les sommets de *f*, du + récent au + vieux :  $d[s_1] > d[s_2] > ... > d[s_k]$  et  $d[s_1] < d[s_k] + 1$

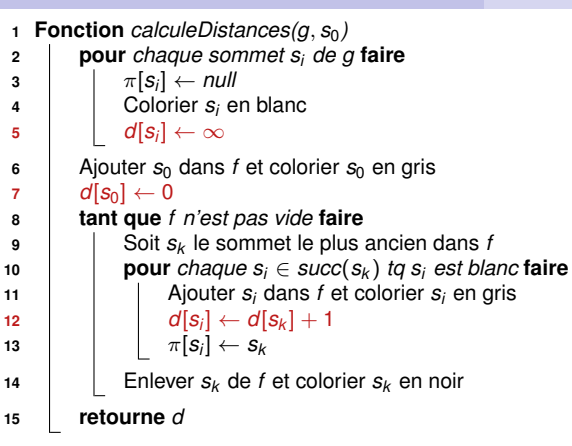

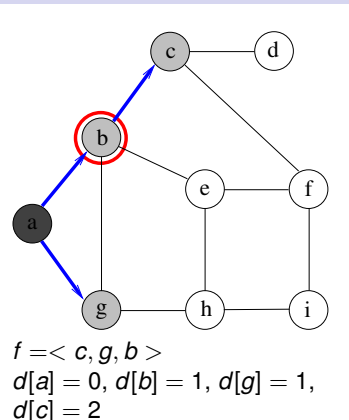

- **<sup>1</sup>** Aucun successeur d'un sommet noir n'est blanc
- **2** Pour tout sommet  $s_i$  gris ou noir,  $d[s_i] = \delta(s_0, s_i)$
- **3** Soit  $\langle s_1, s_2, \ldots, s_k \rangle$  les sommets de *f*, du + récent au + vieux :  $d[s_1] > d[s_2] > ... > d[s_k]$  et  $d[s_1] < d[s_k] + 1$

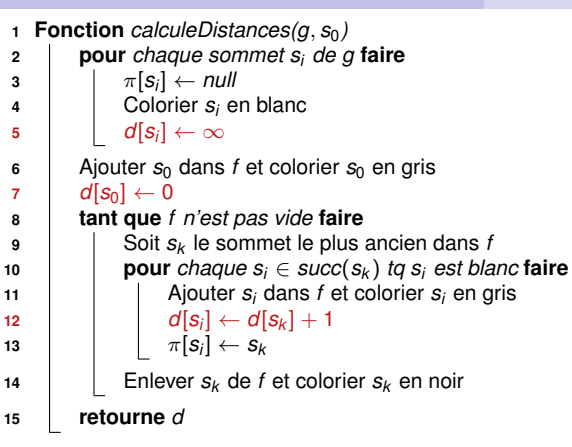

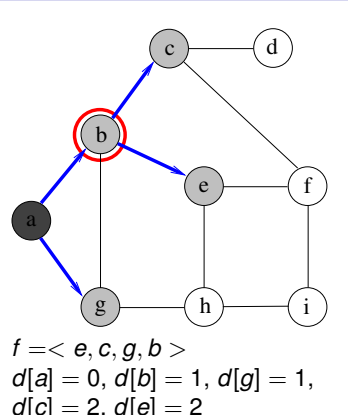

- **<sup>1</sup>** Aucun successeur d'un sommet noir n'est blanc
- **2** Pour tout sommet  $s_i$  gris ou noir,  $d[s_i] = \delta(s_0, s_i)$
- **3** Soit  $\langle s_1, s_2, \ldots, s_k \rangle$  les sommets de *f*, du + récent au + vieux :  $d[s_1] > d[s_2] > ... > d[s_k]$  et  $d[s_1] < d[s_k] + 1$

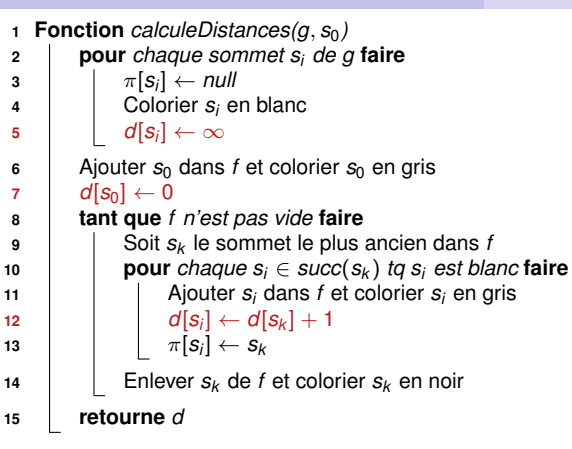

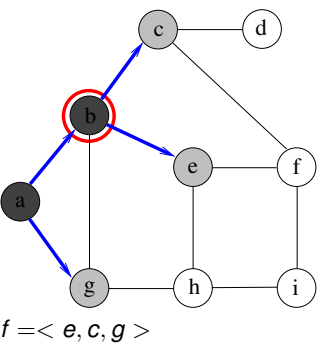

$$
d[a] = 0, d[b] = 1, d[g] = 1, d[c] = 2, d[e] = 2
$$

- **<sup>1</sup>** Aucun successeur d'un sommet noir n'est blanc
- **2** Pour tout sommet  $s_i$  gris ou noir,  $d[s_i] = \delta(s_0, s_i)$
- **3** Soit  $\langle s_1, s_2, \ldots, s_k \rangle$  les sommets de *f*, du + récent au + vieux :  $d[s_1] > d[s_2] > ... > d[s_k]$  et  $d[s_1] < d[s_k] + 1$

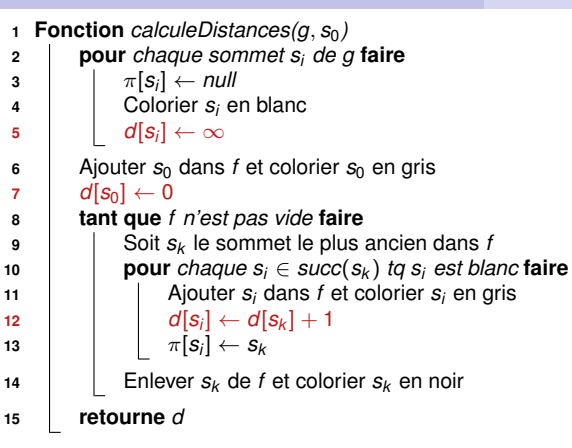

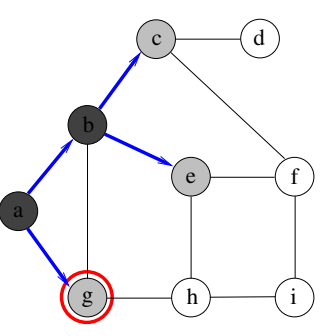

$$
f =  d[a] = 0, d[b] = 1, d[g] = 1, d[c] = 2, d[e] = 2
$$

- **<sup>1</sup>** Aucun successeur d'un sommet noir n'est blanc
- **2** Pour tout sommet  $s_i$  gris ou noir,  $d[s_i] = \delta(s_0, s_i)$
- **3** Soit  $\langle s_1, s_2, \ldots, s_k \rangle$  les sommets de *f*, du + récent au + vieux :  $d[s_1] > d[s_2] > ... > d[s_k]$  et  $d[s_1] < d[s_k] + 1$

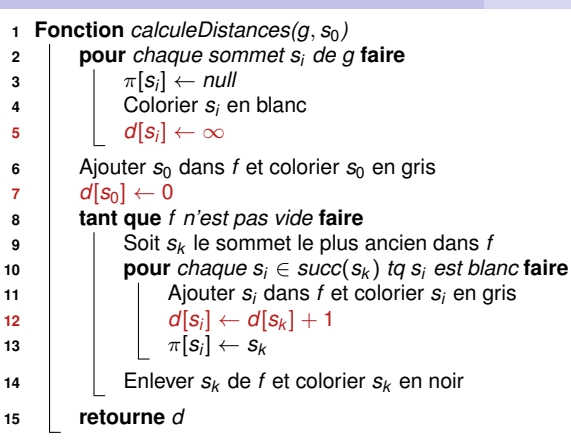

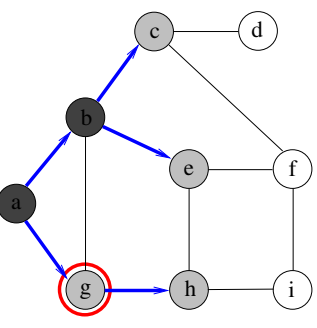

 $f = < h, e, c, g >$  $d|a| = 0$ ,  $d|b| = 1$ ,  $d|a| = 1$ ,  $d[c] = 2, d[e] = 2, d[h] = 2$ 

- **<sup>1</sup>** Aucun successeur d'un sommet noir n'est blanc
- **2** Pour tout sommet  $s_i$  gris ou noir,  $d[s_i] = \delta(s_0, s_i)$
- **3** Soit  $\langle s_1, s_2, \ldots, s_k \rangle$  les sommets de *f*, du + récent au + vieux :  $d[s_1] > d[s_2] > ... > d[s_k]$  et  $d[s_1] < d[s_k] + 1$

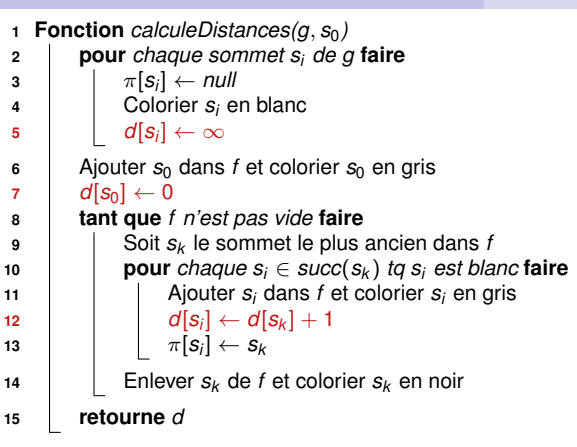

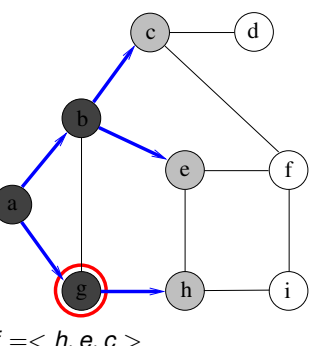

$$
f =  d[a] = 0, d[b] = 1, d[g] = 1, d[c] = 2, d[e] = 2, d[h] = 2
$$

- **<sup>1</sup>** Aucun successeur d'un sommet noir n'est blanc
- **2** Pour tout sommet  $s_i$  gris ou noir,  $d[s_i] = \delta(s_0, s_i)$
- **3** Soit  $\langle s_1, s_2, \ldots, s_k \rangle$  les sommets de *f*, du + récent au + vieux :  $d[s_1] > d[s_2] > ... > d[s_k]$  et  $d[s_1] < d[s_k] + 1$

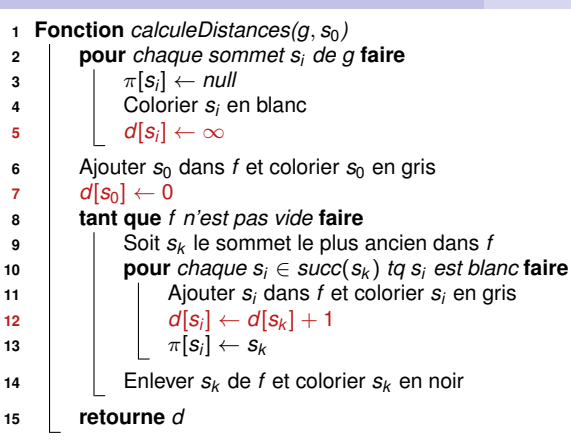

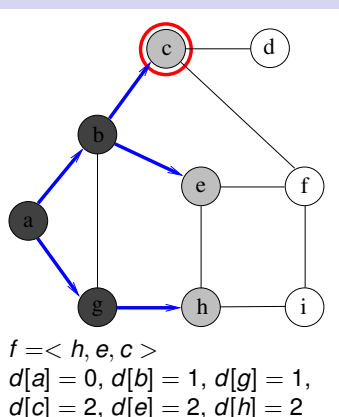

- **<sup>1</sup>** Aucun successeur d'un sommet noir n'est blanc
- **2** Pour tout sommet  $s_i$  gris ou noir,  $d[s_i] = \delta(s_0, s_i)$
- **3** Soit  $\langle s_1, s_2, \ldots, s_k \rangle$  les sommets de *f*, du + récent au + vieux :  $d[s_1] > d[s_2] > ... > d[s_k]$  et  $d[s_1] < d[s_k] + 1$

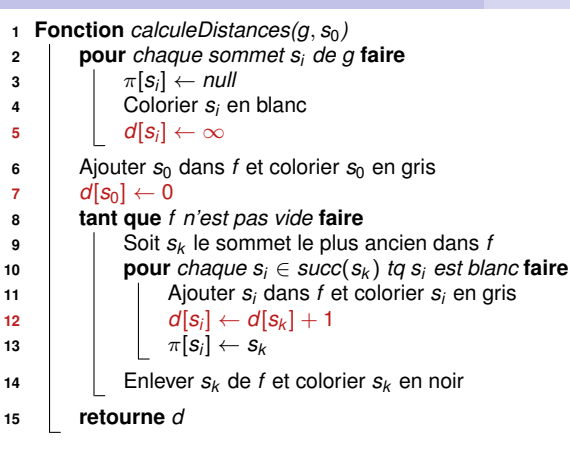

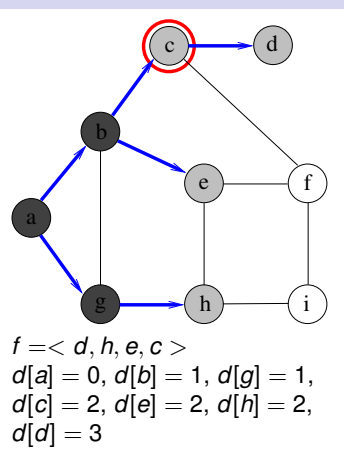

- **<sup>1</sup>** Aucun successeur d'un sommet noir n'est blanc
- **2** Pour tout sommet  $s_i$  gris ou noir,  $d[s_i] = \delta(s_0, s_i)$
- **3** Soit  $\langle s_1, s_2, \ldots, s_k \rangle$  les sommets de *f*, du + récent au + vieux :  $d[s_1] > d[s_2] > ... > d[s_k]$  et  $d[s_1] < d[s_k] + 1$

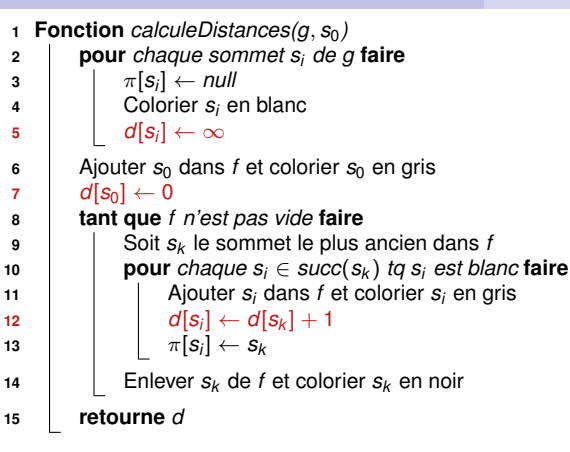

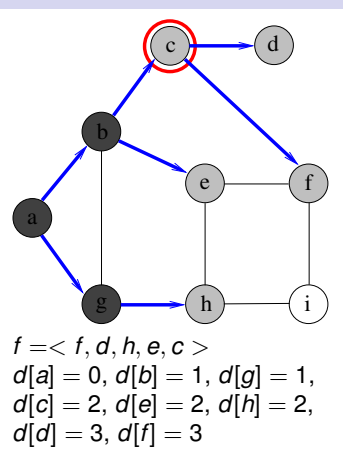

- **<sup>1</sup>** Aucun successeur d'un sommet noir n'est blanc
- **2** Pour tout sommet  $s_i$  gris ou noir,  $d[s_i] = \delta(s_0, s_i)$
- **3** Soit  $\langle s_1, s_2, \ldots, s_k \rangle$  les sommets de *f*, du + récent au + vieux :  $d[s_1] > d[s_2] > ... > d[s_k]$  et  $d[s_1] < d[s_k] + 1$

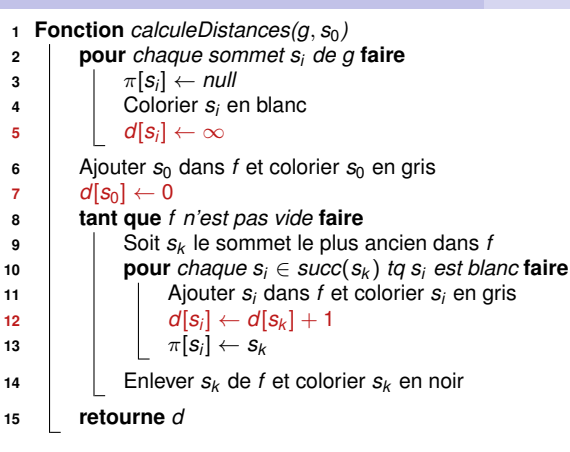

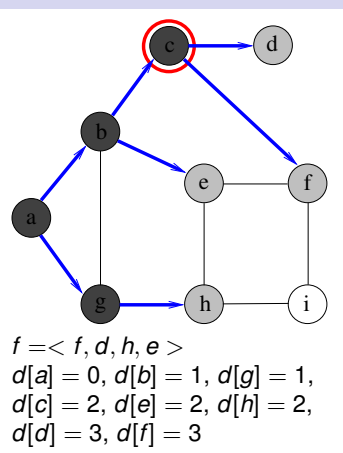

- **<sup>1</sup>** Aucun successeur d'un sommet noir n'est blanc
- **2** Pour tout sommet  $s_i$  gris ou noir,  $d[s_i] = \delta(s_0, s_i)$
- **3** Soit  $\langle s_1, s_2, \ldots, s_k \rangle$  les sommets de *f*, du + récent au + vieux :  $d[s_1] > d[s_2] > ... > d[s_k]$  et  $d[s_1] < d[s_k] + 1$

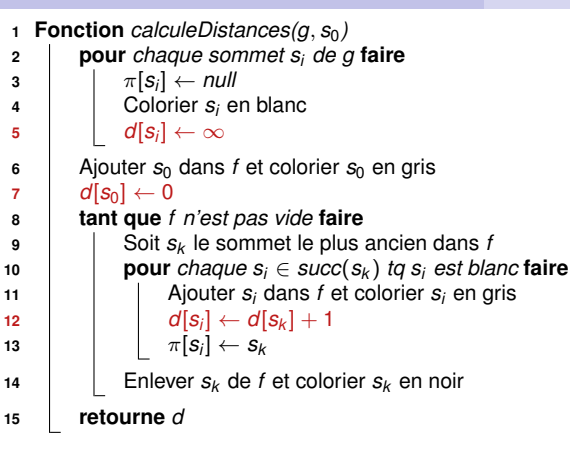

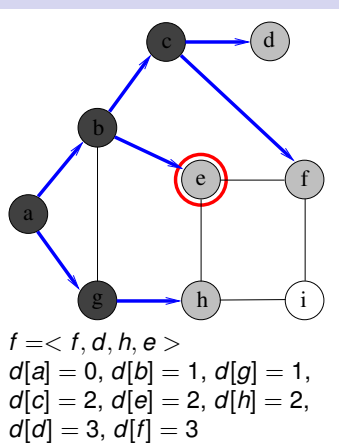

- **<sup>1</sup>** Aucun successeur d'un sommet noir n'est blanc
- **2** Pour tout sommet  $s_i$  gris ou noir,  $d[s_i] = \delta(s_0, s_i)$
- **3** Soit  $\langle s_1, s_2, \ldots, s_k \rangle$  les sommets de *f*, du + récent au + vieux :  $d[s_1] > d[s_2] > ... > d[s_k]$  et  $d[s_1] < d[s_k] + 1$

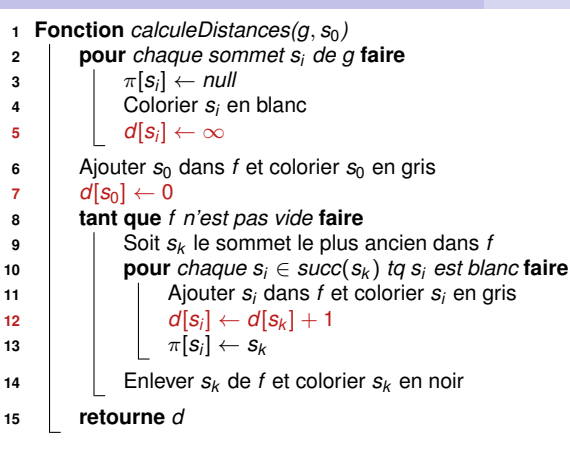

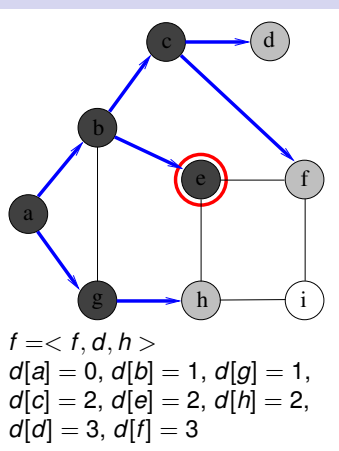

- **<sup>1</sup>** Aucun successeur d'un sommet noir n'est blanc
- **2** Pour tout sommet  $s_i$  gris ou noir,  $d[s_i] = \delta(s_0, s_i)$
- **3** Soit  $\langle s_1, s_2, \ldots, s_k \rangle$  les sommets de *f*, du + récent au + vieux :  $d[s_1] > d[s_2] > ... > d[s_k]$  et  $d[s_1] < d[s_k] + 1$

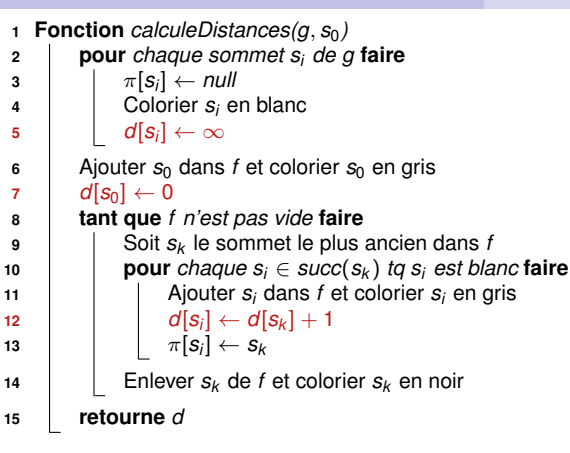

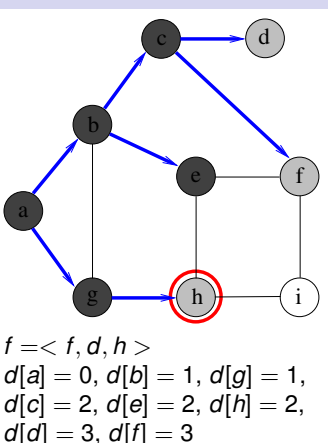

- **<sup>1</sup>** Aucun successeur d'un sommet noir n'est blanc
- **2** Pour tout sommet  $s_i$  gris ou noir,  $d[s_i] = \delta(s_0, s_i)$
- **3** Soit  $\langle s_1, s_2, \ldots, s_k \rangle$  les sommets de *f*, du + récent au + vieux :  $d[s_1] > d[s_2] > ... > d[s_k]$  et  $d[s_1] < d[s_k] + 1$

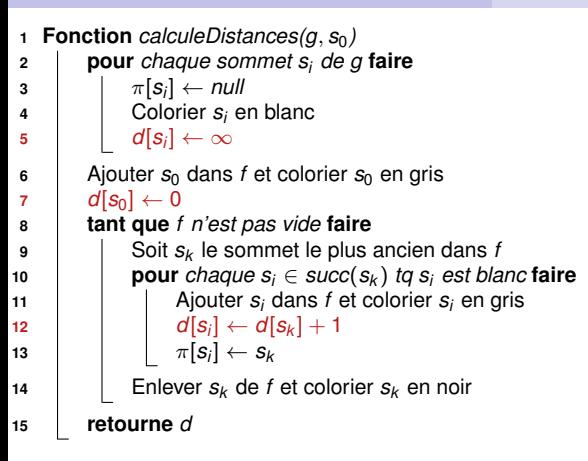

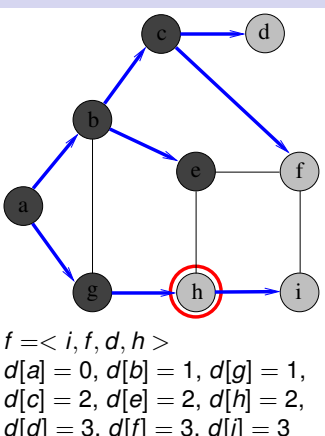

- **<sup>1</sup>** Aucun successeur d'un sommet noir n'est blanc
- **2** Pour tout sommet  $s_i$  gris ou noir,  $d[s_i] = \delta(s_0, s_i)$
- **3** Soit  $\langle s_1, s_2, \ldots, s_k \rangle$  les sommets de *f*, du + récent au + vieux :  $d[s_1] \geq d[s_2] \geq \ldots \geq d[s_k]$  et  $d[s_1] \leq d[s_k] + 1$

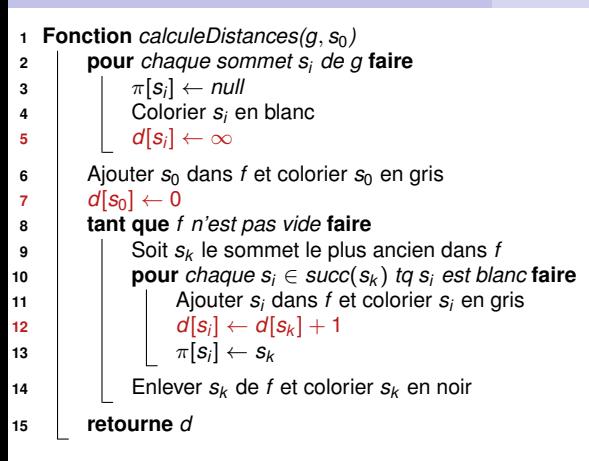

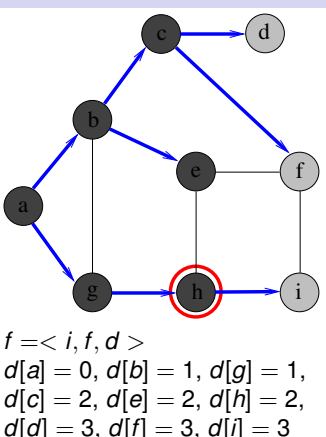

- **<sup>1</sup>** Aucun successeur d'un sommet noir n'est blanc
- **2** Pour tout sommet  $s_i$  gris ou noir,  $d[s_i] = \delta(s_0, s_i)$
- **3** Soit  $\langle s_1, s_2, \ldots, s_k \rangle$  les sommets de *f*, du + récent au + vieux :  $d[s_1] \geq d[s_2] \geq \ldots \geq d[s_k]$  et  $d[s_1] \leq d[s_k] + 1$

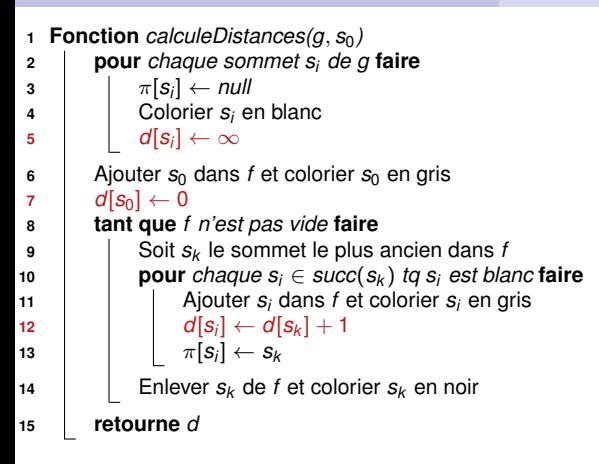

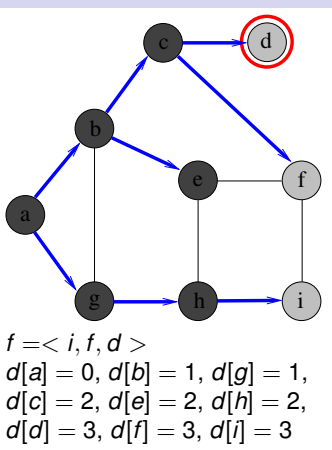

- **<sup>1</sup>** Aucun successeur d'un sommet noir n'est blanc
- **2** Pour tout sommet  $s_i$  gris ou noir,  $d[s_i] = \delta(s_0, s_i)$
- **3** Soit  $\langle s_1, s_2, \ldots, s_k \rangle$  les sommets de *f*, du + récent au + vieux : *d*[*s*<sub>1</sub>] ≥ *d*[*s*<sub>2</sub>] ≥ ... ≥ *d*[*s*<sub>*k*</sub>] et *d*[*s*<sub>1</sub>] ≤ *d*[*s*<sub>*k*</sub>] + 1

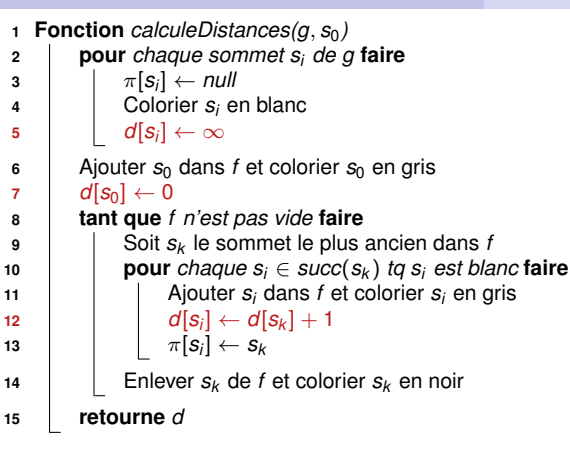

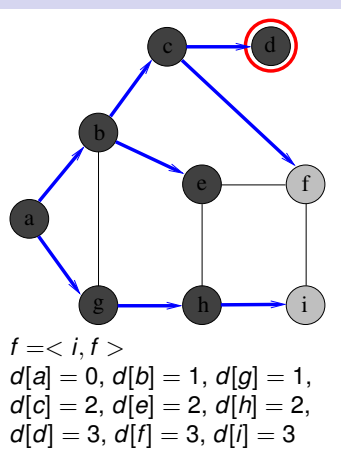

- **<sup>1</sup>** Aucun successeur d'un sommet noir n'est blanc
- **2** Pour tout sommet  $s_i$  gris ou noir,  $d[s_i] = \delta(s_0, s_i)$
- **3** Soit  $\langle s_1, s_2, \ldots, s_k \rangle$  les sommets de *f*, du + récent au + vieux :  $d[s_1] > d[s_2] > ... > d[s_k]$  et  $d[s_1] < d[s_k] + 1$

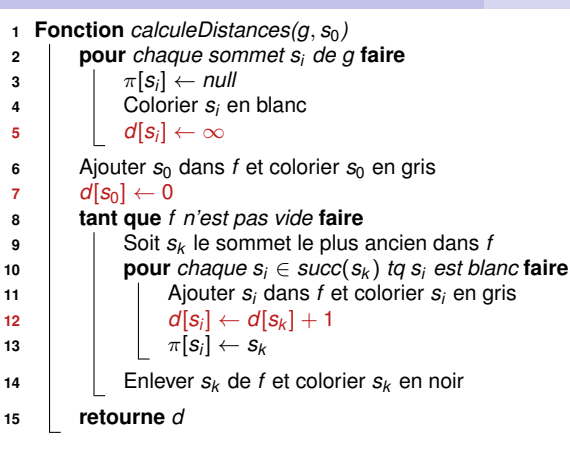

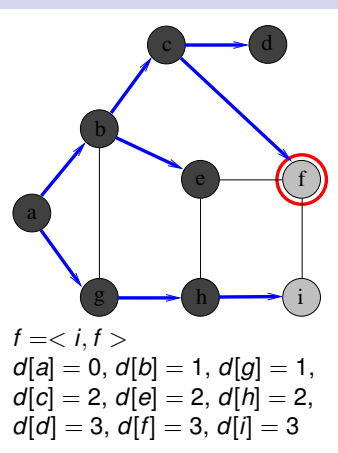

- **<sup>1</sup>** Aucun successeur d'un sommet noir n'est blanc
- **2** Pour tout sommet  $s_i$  gris ou noir,  $d[s_i] = \delta(s_0, s_i)$
- **3** Soit  $\langle s_1, s_2, \ldots, s_k \rangle$  les sommets de *f*, du + récent au + vieux :  $d[s_1] > d[s_2] > ... > d[s_k]$  et  $d[s_1] < d[s_k] + 1$

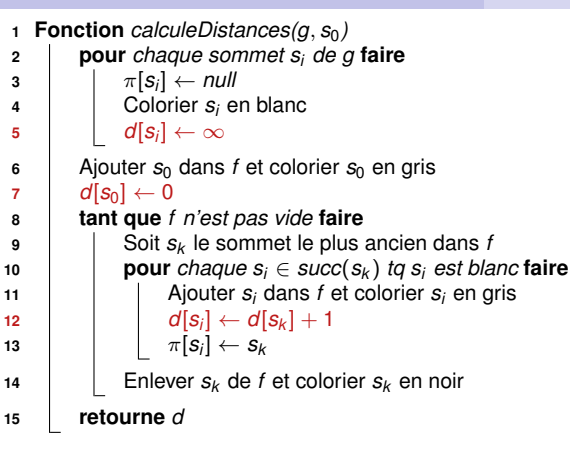

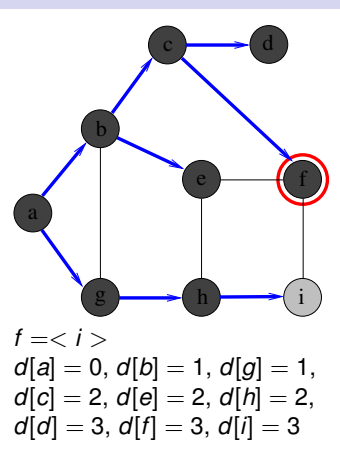

- **<sup>1</sup>** Aucun successeur d'un sommet noir n'est blanc
- **2** Pour tout sommet  $s_i$  gris ou noir,  $d[s_i] = \delta(s_0, s_i)$
- **3** Soit  $\langle s_1, s_2, \ldots, s_k \rangle$  les sommets de *f*, du + récent au + vieux :  $d[s_1] > d[s_2] > ... > d[s_k]$  et  $d[s_1] < d[s_k] + 1$

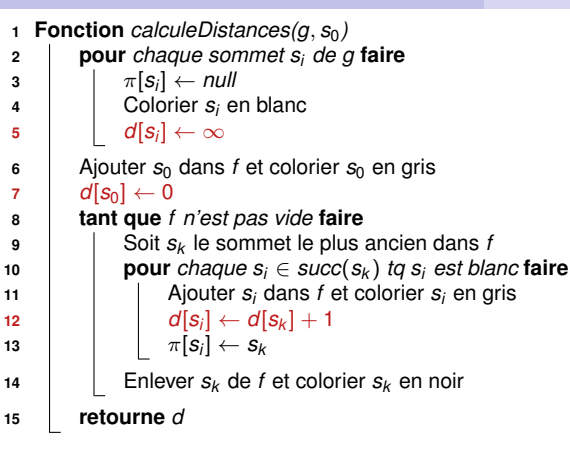

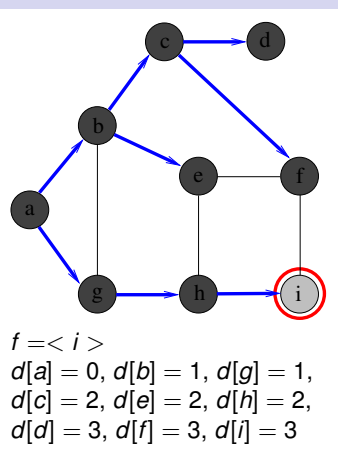

- **<sup>1</sup>** Aucun successeur d'un sommet noir n'est blanc
- **2** Pour tout sommet  $s_i$  gris ou noir,  $d[s_i] = \delta(s_0, s_i)$
- **3** Soit  $\langle s_1, s_2, \ldots, s_k \rangle$  les sommets de *f*, du + récent au + vieux :  $d[s_1] > d[s_2] > ... > d[s_k]$  et  $d[s_1] < d[s_k] + 1$

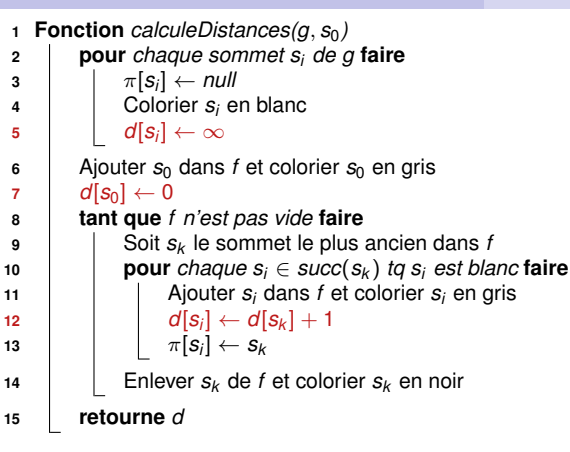

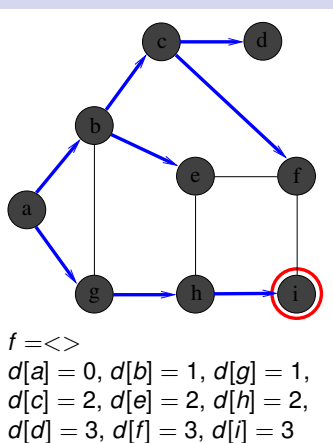

- **<sup>1</sup>** Aucun successeur d'un sommet noir n'est blanc
- **2** Pour tout sommet  $s_i$  gris ou noir,  $d[s_i] = \delta(s_0, s_i)$
- **3** Soit  $\langle s_1, s_2, \ldots, s_k \rangle$  les sommets de *f*, du + récent au + vieux :  $d[s_1] > d[s_2] > ... > d[s_k]$  et  $d[s_1] < d[s_k] + 1$

# **Affichage du plus court chemin**

```
1 Proc plusCourtChemin(s0, sj
, π)
         Entrée : 2 sommets s<sub>0</sub> et s<sub>j</sub>, et une arborescence π
         Précond. : \pi = arborescence retournée par calculeDistance(g, s_0) Postcond. : Affiche un plus court chemin pour aller de s_0 jusque s_iPostable un plus court chemin pour aller de s_0 jusque s_j2 si s_0 = s_i alors afficher(s_0);
3 sinon si π[sj
] = null alors afficher("Pas de chemin !");
4 sinon
5 | plusCourtChemin(s_0, \pi[s_j], \pi)6 \left| \begin{array}{c} \end{array} \right| afficher(" suivi de ", s<sub>j</sub>)</sub>
```
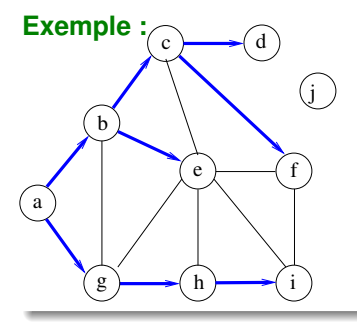

Tableau  $\pi$  correspondant :

- a b c b c a g h a b c d e f g h i j

## <span id="page-100-0"></span>**1 [Introduction](#page-1-0)**

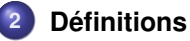

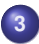

#### **3 [Structures de données pour représenter un graphe](#page-20-0)**

#### **4 [Parcours de graphes](#page-33-0)**

- [Généralités sur les parcours](#page-33-0)
- **[Parcours en largeur \(BFS\)](#page-39-0)**
- **•** [Parcours en profondeur \(DFS\)](#page-100-0)

#### **5 [Plus courts chemins](#page-154-0)**

**6 [Problèmes de planification](#page-217-0)**

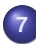

**7 [Quelques problèmes NP-difficiles sur les graphes](#page-226-0)**

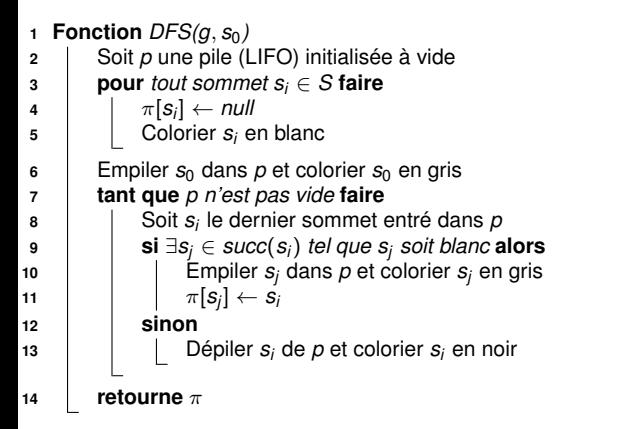

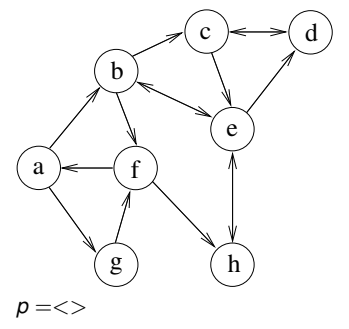

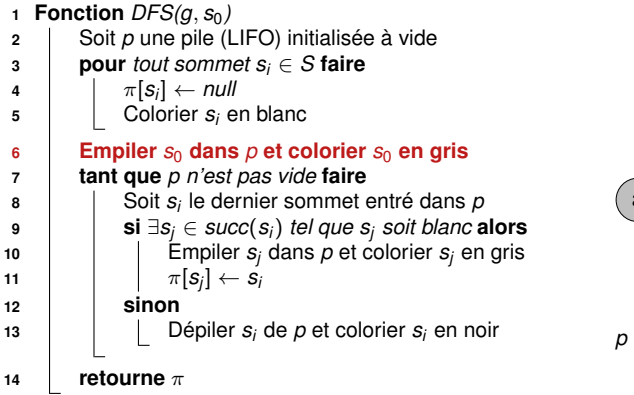

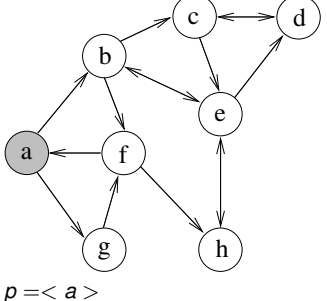

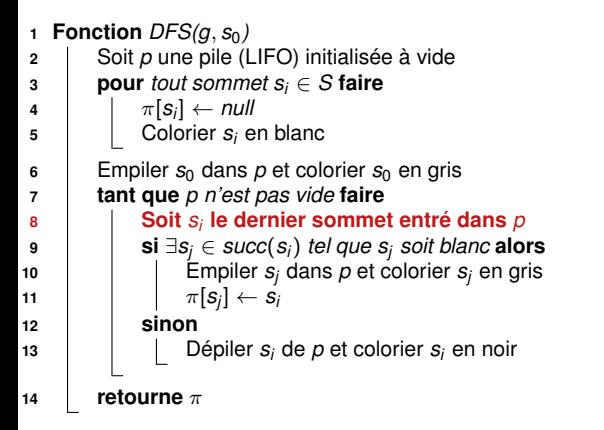

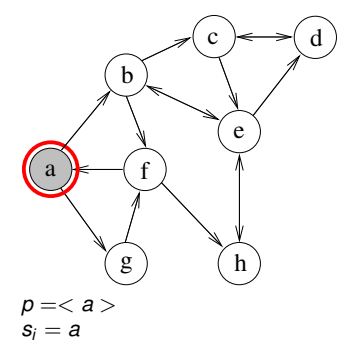

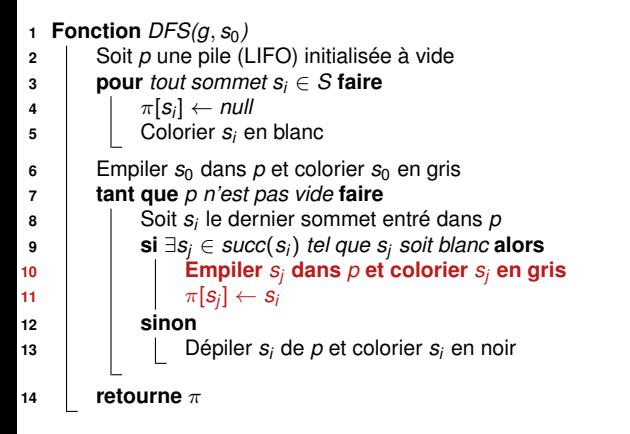

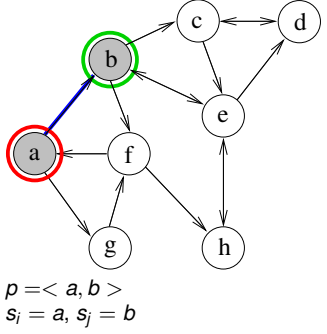

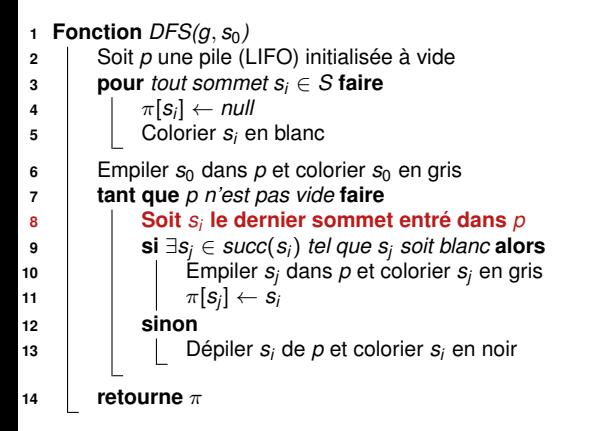

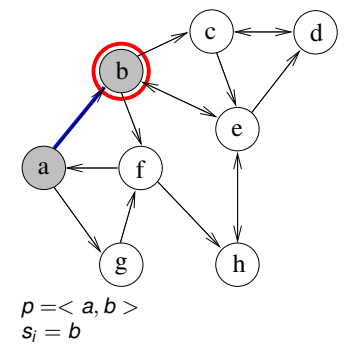

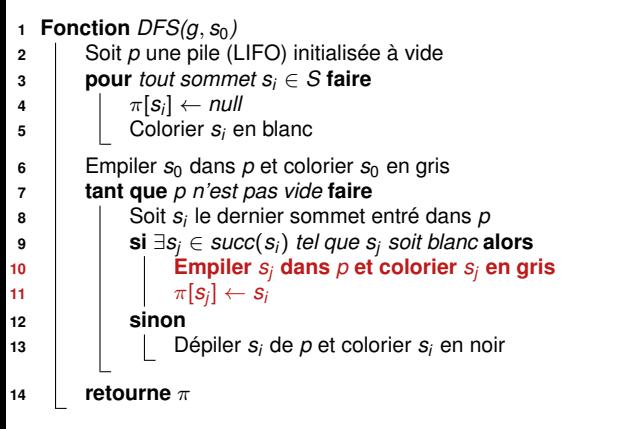

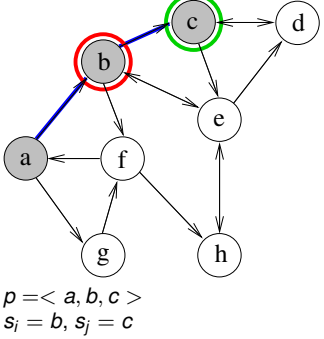

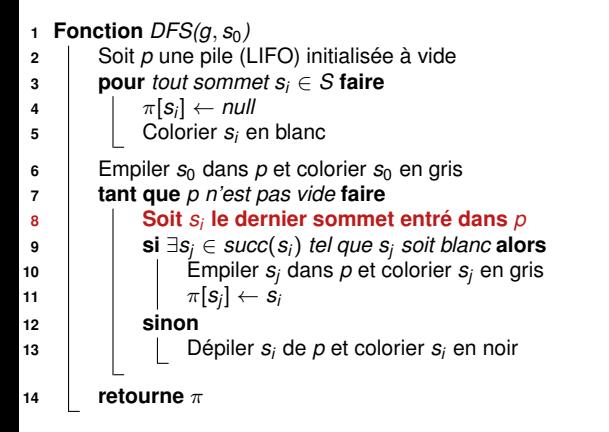

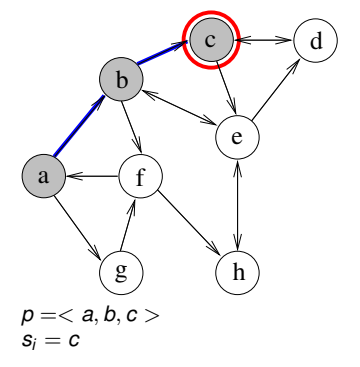
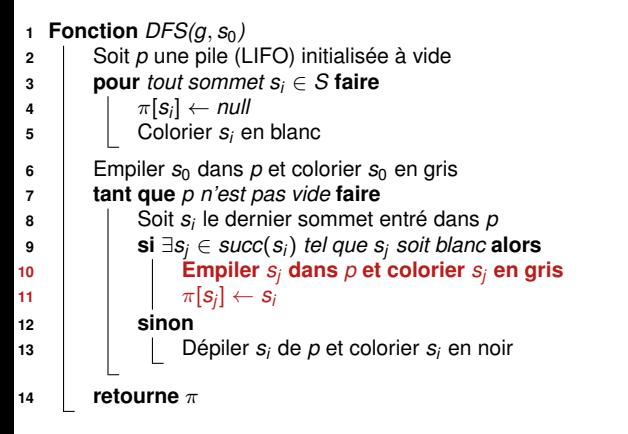

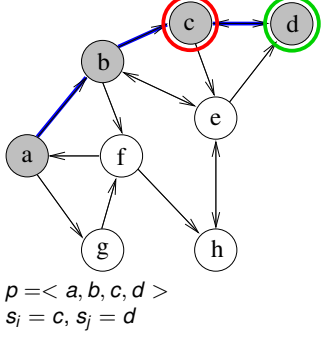

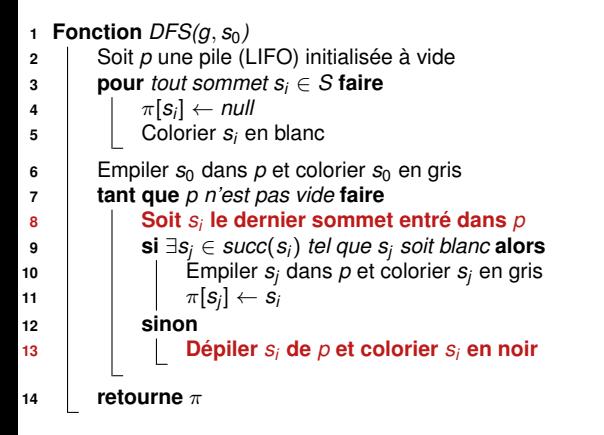

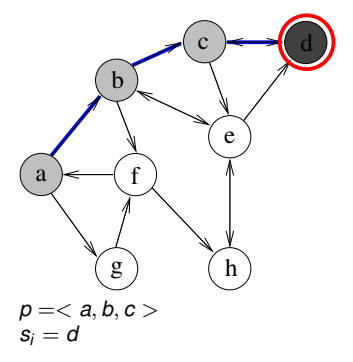

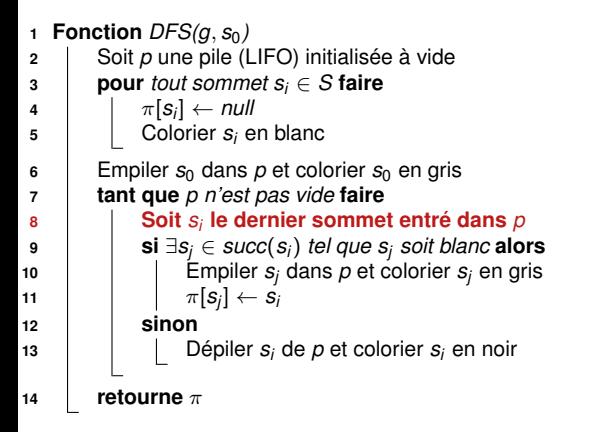

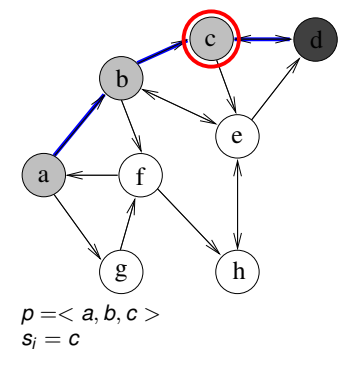

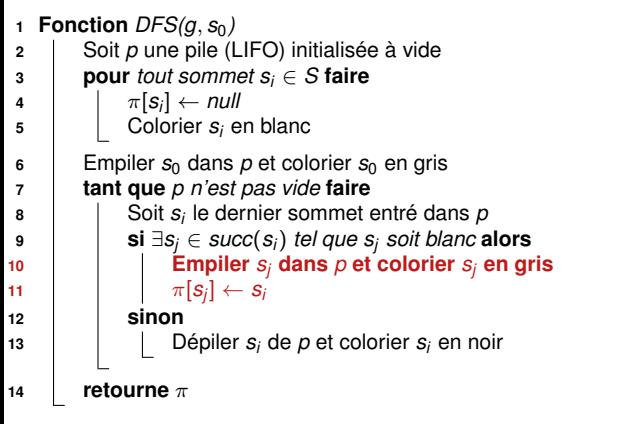

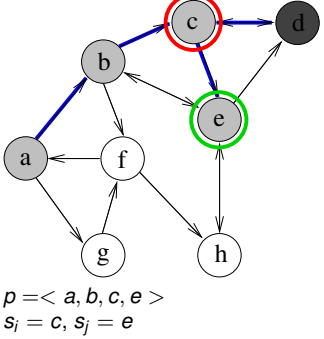

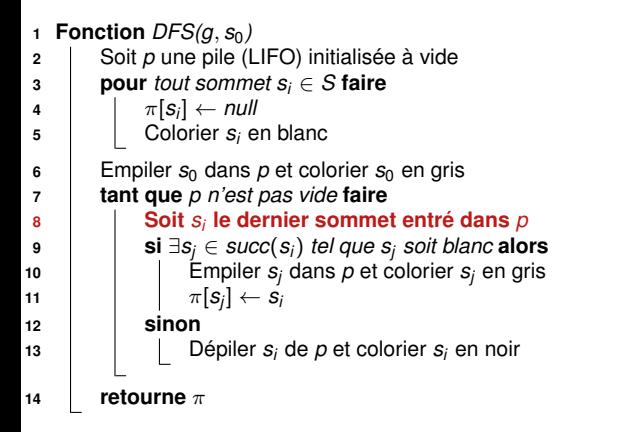

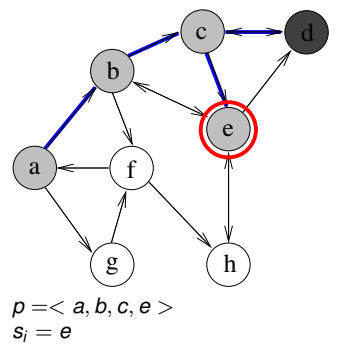

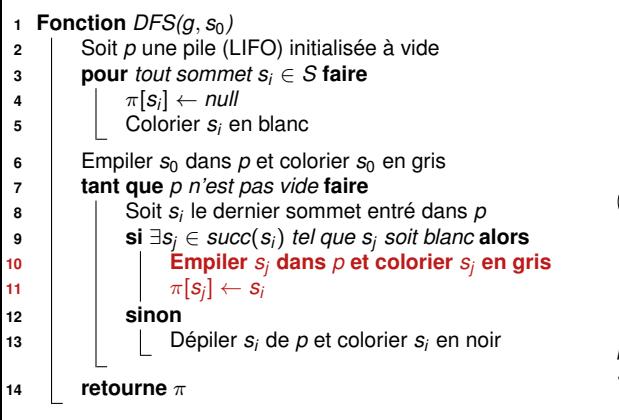

f g a b e h  $c \rightarrow d$ *p* =< *a*, *b*, *c*, *e*, *h* >  $s_i = e, s_j = h$ 

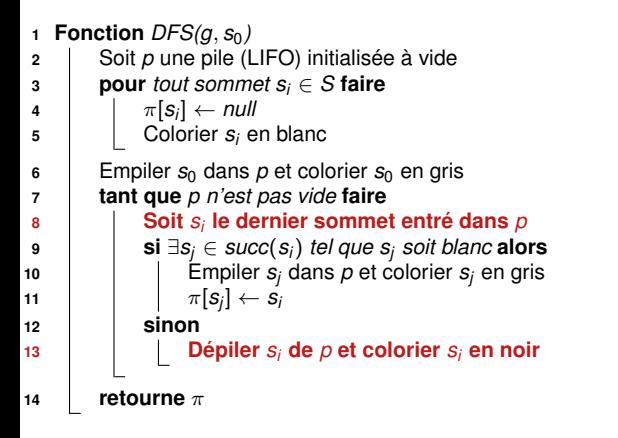

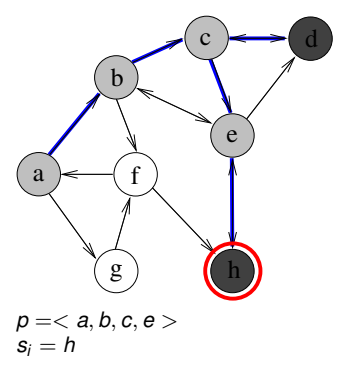

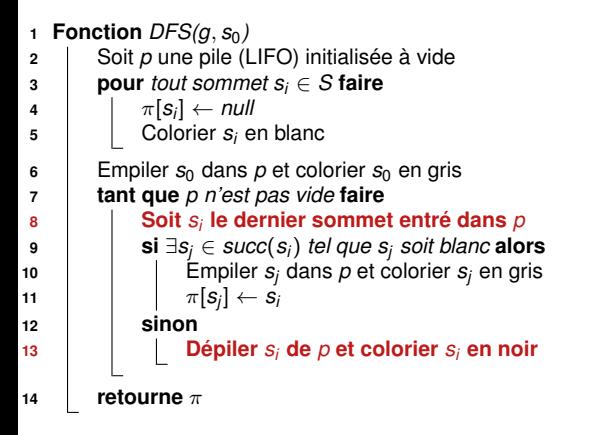

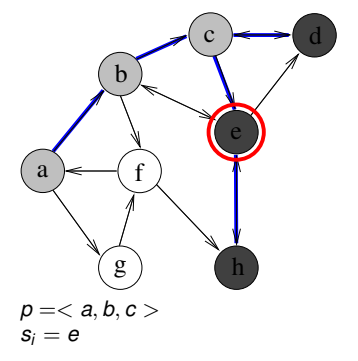

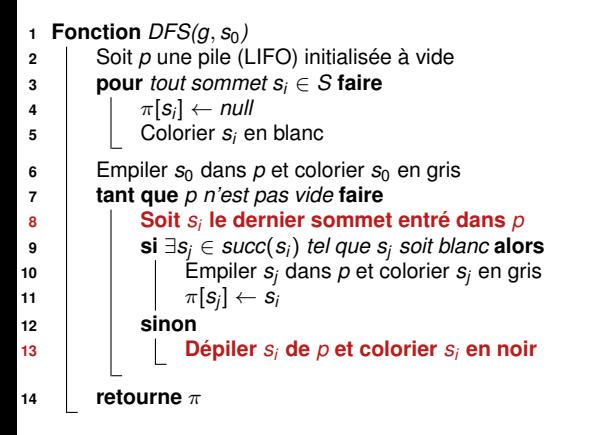

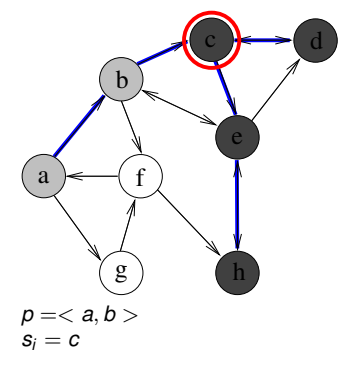

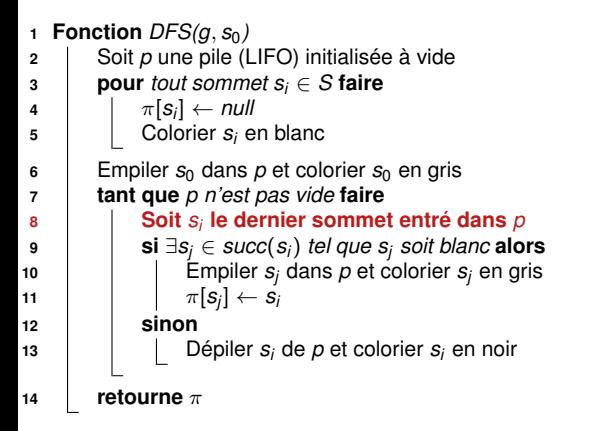

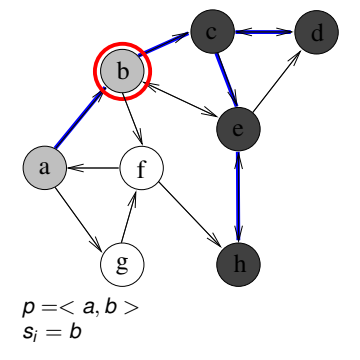

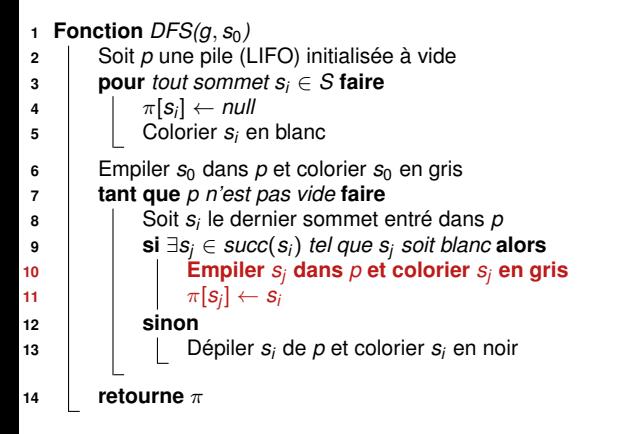

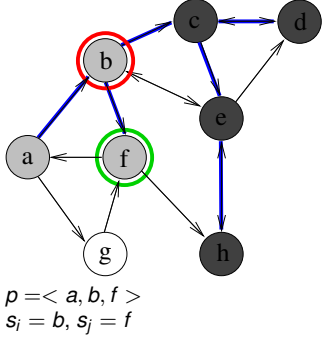

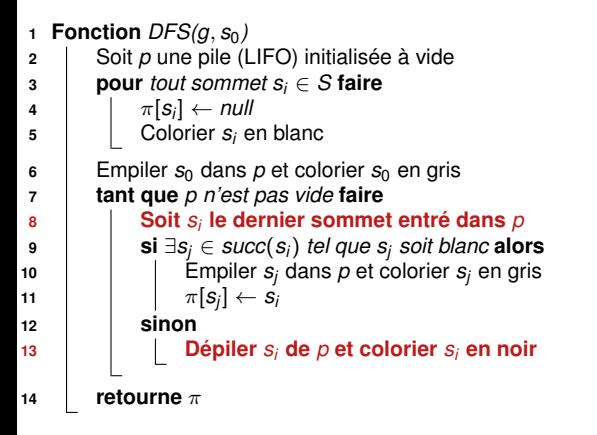

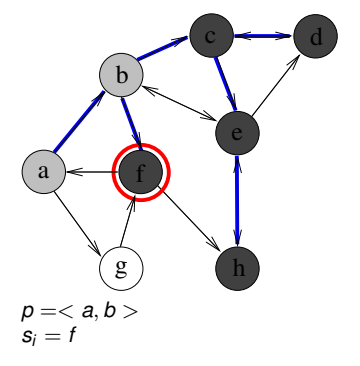

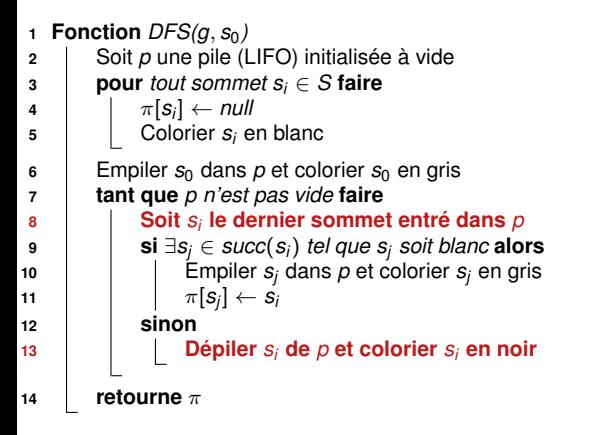

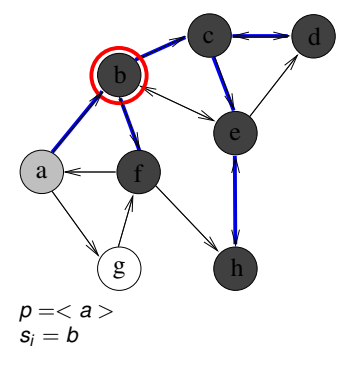

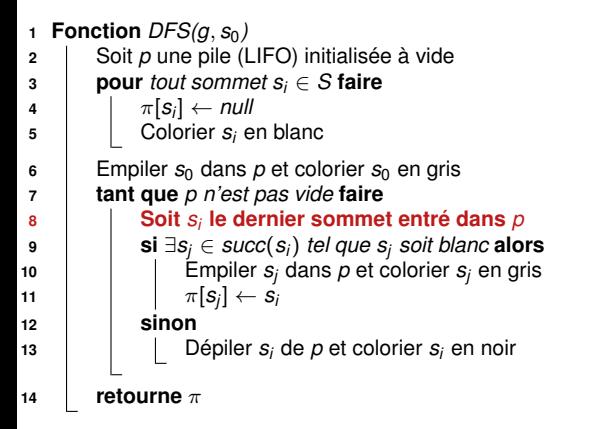

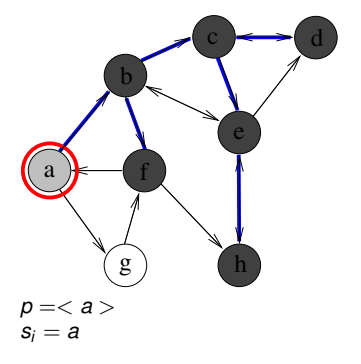

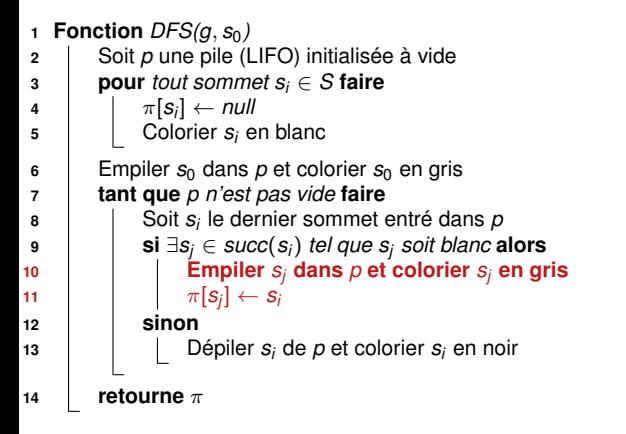

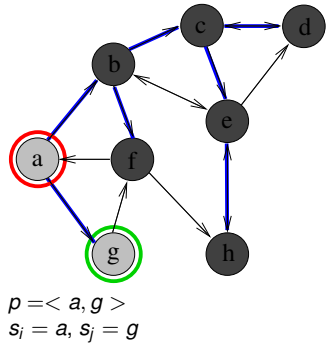

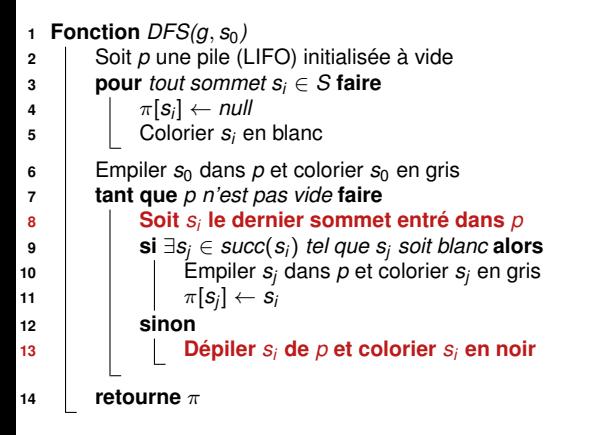

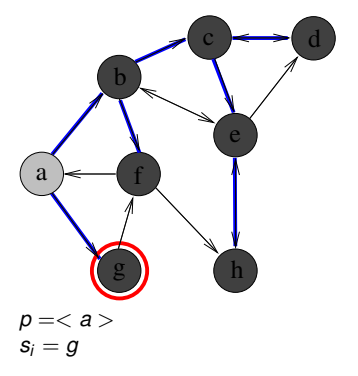

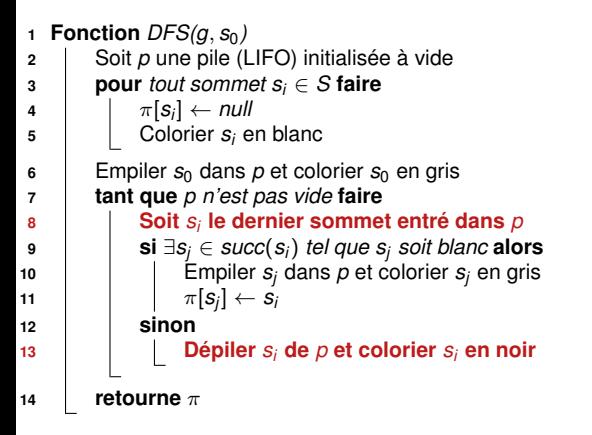

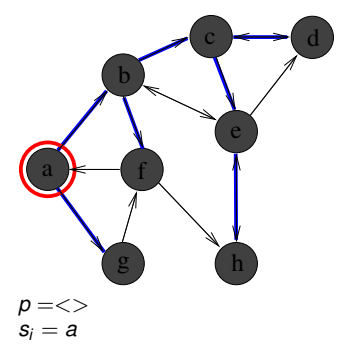

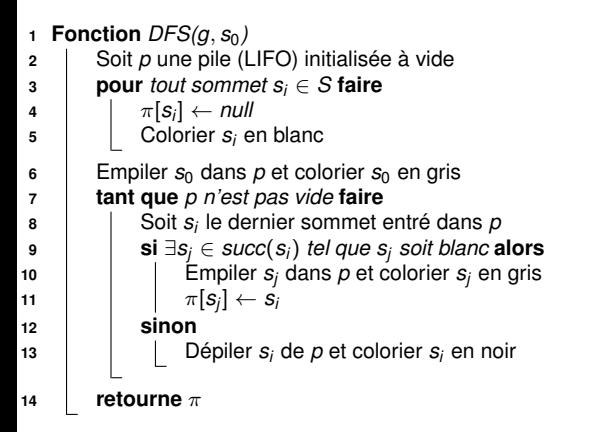

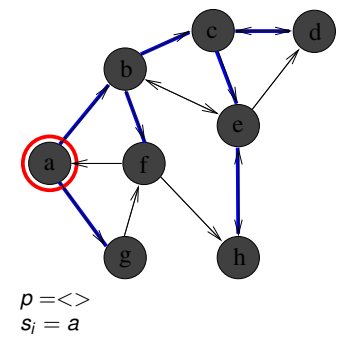

### **Complexité de DFS pour un graphe ayant** *n* **sommets et** *p* **arcs ?**

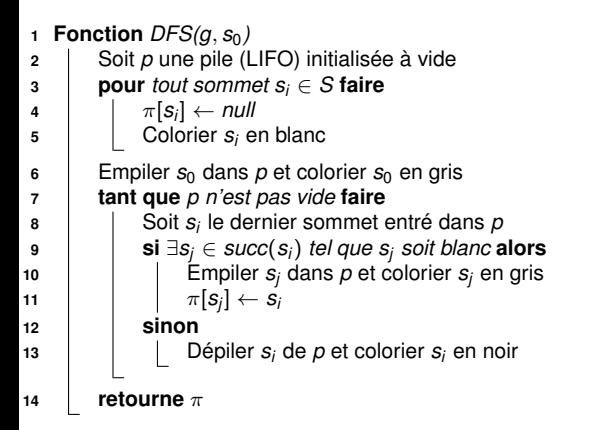

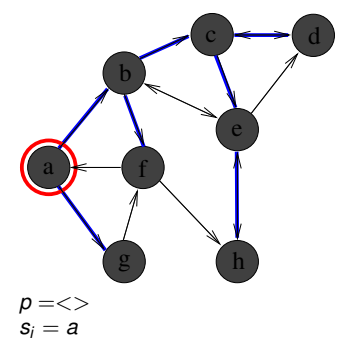

### **Complexité de DFS pour un graphe ayant** *n* **sommets et** *p* **arcs ?**

 $\sim \mathcal{O}(n + p)$  (sous réserve d'une implémentation par listes d'adjacence)

# **Version récursive de DFS**

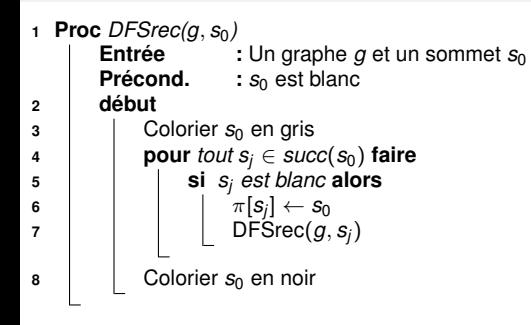

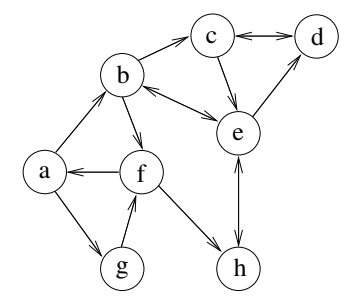

### **Variables globales :**

- **•** Tableau  $\pi$ , initialisé à null avant le premier appel
- Couleur des sommets initialisée à blanc avant le premier appel

### **Remarque :**

 $\pi$  correspond à l'arborescence des appels récursifs

## **Détection de circuits**

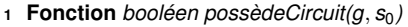

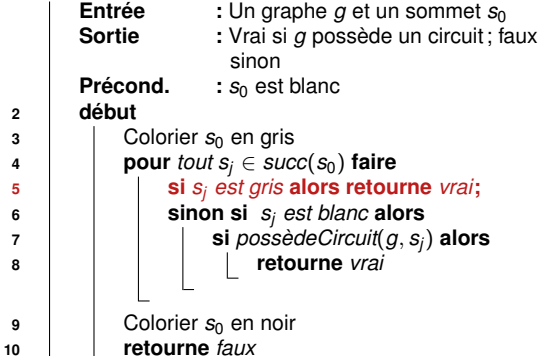

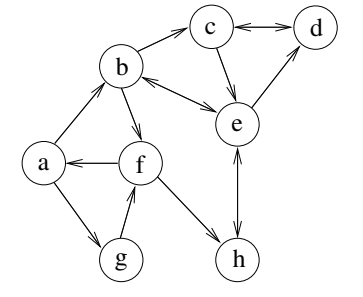

```
1 Proc DFSnum(g)
       \cot \leftarrow 13 Colorier tous les sommets en blanc
 4 pour chaque sommet si de g faire
 5 si s<sub>i</sub> est blanc alors DFSrec(g, s<sub>i</sub>);
   Proc DFSrec(g, s_0)7 début
\mathbf{B} | Colorier s_0 en gris
9 pour tout s_i \in succ(s_0) faire
10 si sj est blanc alors
11 \vert \vert \vert \vert \pi[s_j] \leftarrow s_012 | | | DFSrec(g, s_j)13 \vert Colorier s_0 en noir
14 num[s_0] \leftarrow \text{cpt}15 cpt \leftarrow cpt + 1
```
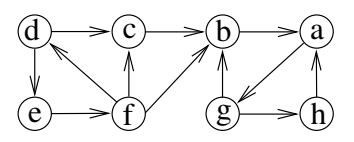

```
1 Proc DFSnum(g)
2 \vert cpt \leftarrow 1
3 Colorier tous les sommets en blanc
4 pour chaque sommet si de g faire
5 si s<sub>i</sub> est blanc alors DFSrec(g, s<sub>i</sub>);
  Proc DFSrec(g, s_0)7 début
8 Colorier s<sub>0</sub> en gris
9 pour tout s_i \in succ(s_0) faire
10 si sj est blanc alors
11 \pi[s_j] \leftarrow s_012 DFSrec(g, s_j)13 \vert Colorier s_0 en noir
14 num[s_0] \leftarrow \text{cpt}15 cpt \leftarrow cpt + 1
```
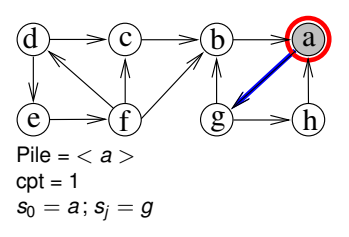

```
1 Proc DFSnum(g)
2 \vert cpt \leftarrow 1
3 Colorier tous les sommets en blanc
4 pour chaque sommet si de g faire
5 si s<sub>i</sub> est blanc alors DFSrec(g, s<sub>i</sub>);
  Proc DFSrec(g, s_0)7 début
8 Colorier s<sub>0</sub> en gris
9 pour tout s_i \in succ(s_0) faire
10 si sj est blanc alors
11 \pi[s_j] \leftarrow s_012 DFSrec(g, sj )
13 \vert Colorier s_0 en noir
14 num[s_0] \leftarrow \text{cpt}15 cpt \leftarrow cpt + 1
```
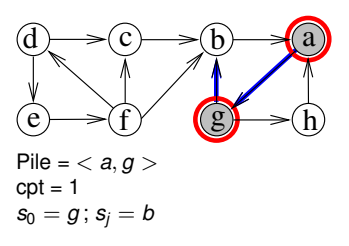

```
1 Proc DFSnum(g)
 2 \vert cpt \leftarrow 1
 3 Colorier tous les sommets en blanc
 4 pour chaque sommet si de g faire
 5 si s<sub>i</sub> est blanc alors DFSrec(g, s<sub>i</sub>);
   Proc DFSrec(g, s_0)7 début
8 Colorier s<sub>0</sub> en gris
9 pour tout s_i \in succ(s_0) faire
10 \vert si s<sub>i</sub> est blanc alors
11 \vert \vert \vert \vert \pi[s_j] \leftarrow s_012 | | | DFSrec(g, s_j)13 \vert Colorier s_0 en noir
14 num[s_0] \leftarrow \text{cpt}15 cpt \leftarrow cpt + 1
```
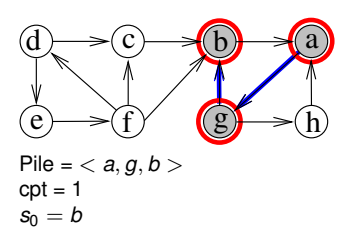

```
1 Proc DFSnum(g)
 2 \vert cpt \leftarrow 1
 3 Colorier tous les sommets en blanc
 4 pour chaque sommet si de g faire
 5 si s<sub>i</sub> est blanc alors DFSrec(g, s<sub>i</sub>);
   Proc DFSrec(g, s_0)7 début
\mathbf{B} | Colorier s_0 en gris
9 pour tout s_i \in succ(s_0) faire
10 si sj est blanc alors
11 \vert \vert \vert \vert \pi[s_j] \leftarrow s_012 | | | DFSrec(g, s_j)13 Colorier s_0 en noir
14 num[s_0] \leftarrow \text{cpt}15 cpt \leftarrow cpt + 1
                                                                e \rightarrow f g \rightarrow fd \rightarrow c \rightarrow b a
                                                               Pile = < a, g, b >cpt = 2s_0 = bnum[b]=1
```

```
1 Proc DFSnum(g)
 2 \vert cpt \leftarrow 1
 3 Colorier tous les sommets en blanc
 4 pour chaque sommet si de g faire
 5 si s<sub>i</sub> est blanc alors DFSrec(g, s<sub>i</sub>);
   Proc DFSrec(g, s_0)7 début
\mathbf{B} | Colorier s_0 en gris
9 pour tout s_i \in succ(s_0) faire
10 si sj est blanc alors
11 \pi[s_j] \leftarrow s_012 DFSrec(g, sj )
13 \vert Colorier s_0 en noir
14 num[s_0] \leftarrow \text{cpt}15 \vert cpt \leftarrow cpt + 1
                                                                e \rightarrow f g \rightarrow fd \rightarrow c \rightarrow b \rightarrow aPile = < a, g >cpt = 2s_0 = g; s_i = hnum[b]=1
```

```
1 Proc DFSnum(g)
 2 \vert cpt \leftarrow 1
 3 Colorier tous les sommets en blanc
 4 pour chaque sommet si de g faire
 5 si s<sub>i</sub> est blanc alors DFSrec(g, s<sub>i</sub>);
   Proc DFSrec(g, s_0)7 début
8 Colorier s<sub>0</sub> en gris
9 pour tout s_i \in succ(s_0) faire
10 \vert si s<sub>i</sub> est blanc alors
11 \vert \vert \vert \vert \pi[s_j] \leftarrow s_012 | | | DFSrec(g, s_j)13 \vert Colorier s_0 en noir
14 num[s_0] \leftarrow \text{cpt}15 cpt \leftarrow cpt + 1
                                                                    e \rightarrow f g \rightarrow hd \rightarrow c \rightarrow b \rightarrow aPile = < a, g, h >cpt = 2s_0 = hnum[b]=1
```

```
1 Proc DFSnum(g)
 2 \vert cpt \leftarrow 1
 3 Colorier tous les sommets en blanc
 4 pour chaque sommet si de g faire
 5 si s<sub>i</sub> est blanc alors DFSrec(g, s<sub>i</sub>);
   Proc DFSrec(g, s_0)7 début
\mathbf{B} | Colorier s_0 en gris
9 pour tout s_i \in succ(s_0) faire
10 si sj est blanc alors
11 \vert \vert \vert \vert \pi[s_j] \leftarrow s_012 | | | DFSrec(g, s_j)13 Colorier s_0 en noir
14 num[s_0] \leftarrow \text{cpt}15 cpt \leftarrow cpt + 1
                                                                 e \rightarrow f e \rightarrow fd \rightarrow c \rightarrow b \rightarrow aPile = < a, g, h >cpt = 3s_0 = hnum[b]=1, num[h]=2
```

```
1 Proc DFSnum(g)
 2 \vert cpt \leftarrow 1
 3 Colorier tous les sommets en blanc
 4 pour chaque sommet si de g faire
 5 si s<sub>i</sub> est blanc alors DFSrec(g, s<sub>i</sub>);
   Proc DFSrec(g, s_0)7 début
\mathbf{B} | Colorier s_0 en gris
9 pour tout s_i \in succ(s_0) faire
10 si sj est blanc alors
11 \vert \vert \vert \vert \pi[s_j] \leftarrow s_012 | | | DFSrec(g, s_j)13 Colorier s_0 en noir
14 num[s_0] \leftarrow \text{cpt}15 cpt \leftarrow cpt + 1
                                                                 e \rightarrow f e \rightarrow hd \rightarrow c \rightarrow b \rightarrow aPile = < a, g >\cot = 4s_0 = gnum[b]=1, num[h]=2, num[a]=3
```

```
1 Proc DFSnum(g)
 2 \vert cpt \leftarrow 1
 3 Colorier tous les sommets en blanc
 4 pour chaque sommet si de g faire
 5 si s<sub>i</sub> est blanc alors DFSrec(g, s<sub>i</sub>);
   Proc DFSrec(g, s_0)7 début
\mathbf{B} | Colorier s_0 en gris
9 pour tout s_i \in succ(s_0) faire
10 si sj est blanc alors
11 \vert \vert \vert \vert \pi[s_j] \leftarrow s_012 | | | DFSrec(g, s_j)13 Colorier s_0 en noir
14 num[s_0] \leftarrow \text{cpt}15 cpt \leftarrow cpt + 1
```
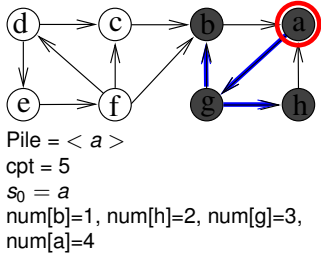

```
1 Proc DFSnum(g)
 2 \vert cpt \leftarrow 1
 3 Colorier tous les sommets en blanc
 4 pour chaque sommet si de g faire
 5 si s<sub>i</sub> est blanc alors DFSrec(g, s<sub>i</sub>);
   Proc DFSrec(g, s_0)7 début
\mathbf{B} | Colorier s_0 en gris
9 pour tout s_i \in succ(s_0) faire
10 si sj est blanc alors
11 \vert \vert \vert \vert \pi[s_j] \leftarrow s_012 | | | DFSrec(g, s_j)13 \vert Colorier s_0 en noir
14 num[s_0] \leftarrow \text{cpt}15 cpt \leftarrow cpt + 1
```
 $\sim$  *num* = Numéro d'ordre de coloriage en noir

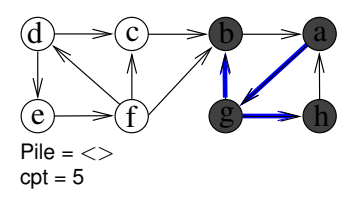

 $num[b]=1, num[h]=2, num[g]=3,$ num[a]=4

```
1 Proc DFSnum(g)
 2 \vert cpt \leftarrow 1
 3 Colorier tous les sommets en blanc
 4 pour chaque sommet si de g faire
 5 si s<sub>i</sub> est blanc alors DFSrec(g, s<sub>i</sub>);
   Proc DFSrec(g, s_0)7 début
8 Colorier s<sub>0</sub> en gris
9 pour tout s_i \in succ(s_0) faire
10 \vert si s<sub>i</sub> est blanc alors
11 \vert \vert \vert \vert \pi[s_j] \leftarrow s_012 | | | DFSrec(g, s_j)13 \vert Colorier s_0 en noir
14 num[s_0] \leftarrow \text{cpt}15 cpt \leftarrow cpt + 1
```
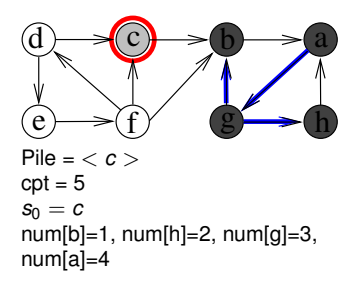

```
1 Proc DFSnum(g)
 2 \vert cpt \leftarrow 1
 3 Colorier tous les sommets en blanc
 4 pour chaque sommet si de g faire
 5 si s<sub>i</sub> est blanc alors DFSrec(g, s<sub>i</sub>);
   Proc DFSrec(g, s_0)7 début
\mathbf{B} | Colorier s_0 en gris
9 pour tout s_i \in succ(s_0) faire
10 si sj est blanc alors
11 \vert \vert \vert \vert \pi[s_j] \leftarrow s_012 | | | DFSrec(g, s_j)13 Colorier s_0 en noir
14 num[s_0] \leftarrow \text{cpt}15 cpt \leftarrow cpt + 1
```
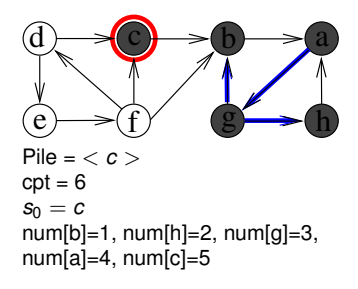

```
1 Proc DFSnum(g)
 2 \vert cpt \leftarrow 1
 3 Colorier tous les sommets en blanc
 4 pour chaque sommet si de g faire
 5 si s<sub>i</sub> est blanc alors DFSrec(g, s<sub>i</sub>);
   Proc DFSrec(g, s_0)7 début
\mathbf{B} | Colorier s_0 en gris
9 pour tout s_i \in succ(s_0) faire
10 si sj est blanc alors
11 \vert \vert \vert \vert \pi[s_j] \leftarrow s_012 | | | DFSrec(g, s_j)13 \vert Colorier s_0 en noir
14 num[s_0] \leftarrow \text{cpt}15 cpt \leftarrow cpt + 1
```
 $\sim$  *num* = Numéro d'ordre de coloriage en noir

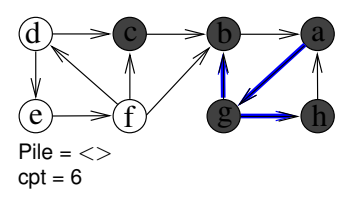

 $num[b]=1, num[h]=2, num[g]=3,$  $num[a]=4$ ,  $num[c]=5$ 

```
1 Proc DFSnum(g)
 2 \vert cpt \leftarrow 1
 3 Colorier tous les sommets en blanc
 4 pour chaque sommet si de g faire
 5 si s<sub>i</sub> est blanc alors DFSrec(g, s<sub>i</sub>);
   Proc DFSrec(g, s_0)7 début
8 Colorier s<sub>0</sub> en gris
9 pour tout s_i \in succ(s_0) faire
10 \vert si s<sub>i</sub> est blanc alors
11 \pi[s_j] \leftarrow s_012 DFSrec(g, sj )
13 \vert Colorier s_0 en noir
14 num[s_0] \leftarrow \text{cpt}15 \vert cpt \leftarrow cpt + 1
```
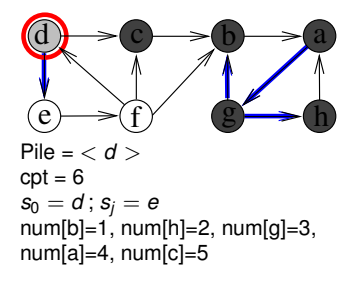
```
1 Proc DFSnum(g)
2 \vert cpt \leftarrow 1
3 Colorier tous les sommets en blanc
4 pour chaque sommet si de g faire
5 si s<sub>i</sub> est blanc alors DFSrec(g, s<sub>i</sub>);
  Proc DFSrec(g, s_0)7 début
8 Colorier s<sub>0</sub> en gris
9 pour tout s_i \in succ(s_0) faire
10 si sj est blanc alors
11 \pi[s_j] \leftarrow s_012 DFSrec(g, sj )
13 \vert Colorier s_0 en noir
14 num[s_0] \leftarrow \text{cpt}15 cpt \leftarrow cpt + 1
```
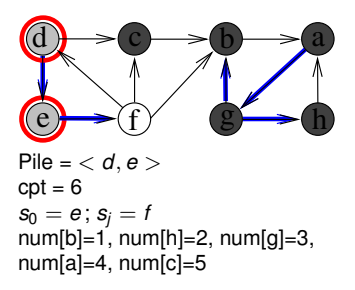

```
1 Proc DFSnum(g)
 2 \vert cpt \leftarrow 1
 3 Colorier tous les sommets en blanc
 4 pour chaque sommet si de g faire
 5 si s<sub>i</sub> est blanc alors DFSrec(g, s<sub>i</sub>);
   Proc DFSrec(g, s_0)7 début
8 Colorier s<sub>0</sub> en gris
9 pour tout s_i \in succ(s_0) faire
10 \vert si s<sub>i</sub> est blanc alors
11 \vert \vert \vert \vert \pi[s_j] \leftarrow s_012 | | | DFSrec(g, s_j)13 \vert Colorier s_0 en noir
14 num[s_0] \leftarrow \text{cpt}15 cpt \leftarrow cpt + 1
```
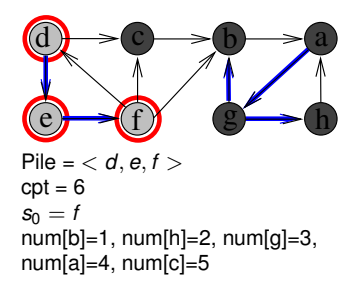

```
1 Proc DFSnum(g)
 2 \vert cpt \leftarrow 1
 3 Colorier tous les sommets en blanc
 4 pour chaque sommet si de g faire
 5 si s<sub>i</sub> est blanc alors DFSrec(g, s<sub>i</sub>);
   Proc DFSrec(g, s_0)7 début
\mathbf{B} | Colorier s_0 en gris
9 pour tout s_i \in succ(s_0) faire
10 si sj est blanc alors
11 \vert \vert \vert \vert \pi[s_j] \leftarrow s_012 | | | DFSrec(g, s_j)13 Colorier s_0 en noir
14 num[s_0] \leftarrow \text{cpt}15 cpt \leftarrow cpt + 1
```
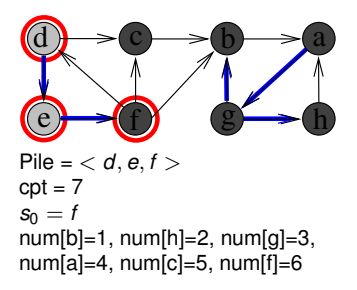

```
1 Proc DFSnum(g)
 2 \vert cpt \leftarrow 1
 3 Colorier tous les sommets en blanc
 4 pour chaque sommet si de g faire
 5 si s<sub>i</sub> est blanc alors DFSrec(g, s<sub>i</sub>);
   Proc DFSrec(g, s_0)7 début
\mathbf{B} | Colorier s_0 en gris
9 pour tout s_i \in succ(s_0) faire
10 si sj est blanc alors
11 \vert \vert \vert \vert \pi[s_j] \leftarrow s_012 | | | DFSrec(g, s_j)13 Colorier s_0 en noir
14 num[s_0] \leftarrow \text{cpt}15 cpt \leftarrow cpt + 1
```
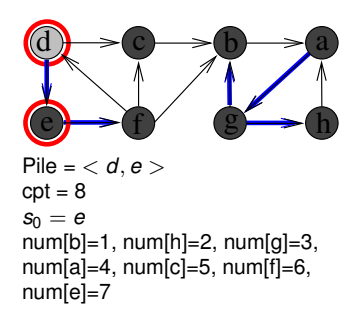

```
1 Proc DFSnum(g)
 2 \vert cpt \leftarrow 1
 3 Colorier tous les sommets en blanc
 4 pour chaque sommet si de g faire
 5 si s<sub>i</sub> est blanc alors DFSrec(g, s<sub>i</sub>);
   Proc DFSrec(g, s_0)7 début
\mathbf{B} | Colorier s_0 en gris
9 pour tout s_i \in succ(s_0) faire
10 si sj est blanc alors
11 \vert \vert \vert \vert \pi[s_j] \leftarrow s_012 | | | DFSrec(g, s_j)13 Colorier s_0 en noir
14 num[s_0] \leftarrow \text{cpt}15 cpt \leftarrow cpt + 1
```
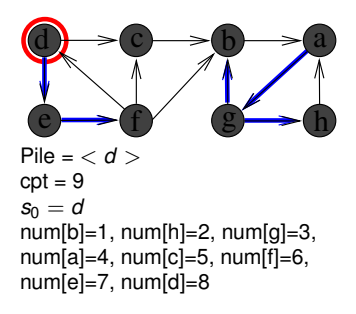

```
1 Proc DFSnum(g)
 2 \vert cpt \leftarrow 1
 3 Colorier tous les sommets en blanc
 4 pour chaque sommet si de g faire
 5 si s<sub>i</sub> est blanc alors DFSrec(g, s<sub>i</sub>);
   Proc DFSrec(g, s_0)7 début
\mathbf{B} | Colorier s_0 en gris
9 pour tout s_i \in succ(s_0) faire
10 si sj est blanc alors
11 \vert \vert \vert \vert \pi[s_j] \leftarrow s_012 | | | DFSrec(g, s_j)13 \vert Colorier s_0 en noir
14 num[s_0] \leftarrow \text{cpt}15 \vert cpt \leftarrow cpt + 1
```
 $\sim$  *num* = Numéro d'ordre de coloriage en noir

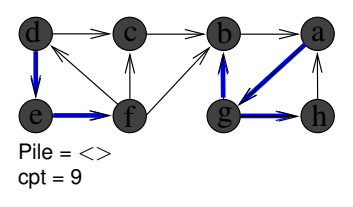

 $num[b]=1$ ,  $num[h]=2$ ,  $num[g]=3$ ,  $num[a]=4, num[c]=5, num[f]=6,$  $num[e]=7$ ,  $num[d]=8$ 

# **Tri topologique d'un DAG**

#### **Définitions :**

- DAG : graphe orienté sans circuit
- Tri topologique d'un DAG *G* = (*S*, *A*) : Ordre total sur *S* tel que  $\forall (\textbf{\emph{s}}_i, \textbf{\emph{s}}_j) \in \mathcal{A}, \textbf{\emph{s}}_i < \textbf{\emph{s}}_j$

#### **Théorème :**

Après l'exécution de DFSnum, pour tout arc (*s<sup>i</sup>* , *sj*) ∈ *A* : *num*[*s<sup>j</sup>* ] < *num*[*s<sup>i</sup>* ]

### **Exercice 1 : Tri topologique du graphe suivant**

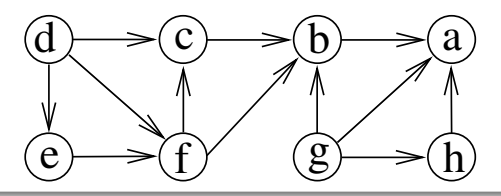

# **Tri topologique d'un DAG**

#### **Définitions :**

- DAG : graphe orienté sans circuit
- Tri topologique d'un DAG *G* = (*S*, *A*) : Ordre total sur *S* tel que  $\forall (\textit{\textbf{s}}_i, \textit{\textbf{s}}_j) \in \textit{\textbf{A}}, \textit{\textbf{s}}_i < \textit{\textbf{s}}_j$

#### **Théorème :**

Après l'exécution de DFSnum, pour tout arc (*s<sup>i</sup>* , *sj*) ∈ *A* : *num*[*s<sup>j</sup>* ] < *num*[*s<sup>i</sup>* ]

#### **Exercice 2 : Comparer la complexité avec un algo** *decrease and conquer*

- **<sup>1</sup>** Soit *L* une liste vide
- **<sup>2</sup> tant que** *G possède un sommet v tq d*−(*v*) = 0 **faire**
- **<sup>3</sup>** Ajouter *v* dans *L*
- **<sup>4</sup>** Supprimer *v* (et les arcs incidents à *v*) de *G*
- **<sup>5</sup> si** *G n'a plus de sommets* **alors retourne** *L*;
- **<sup>6</sup> sinon** afficher "Le graphe n'est pas un DAG !";

### **Recherche des composantes fortements connexes**

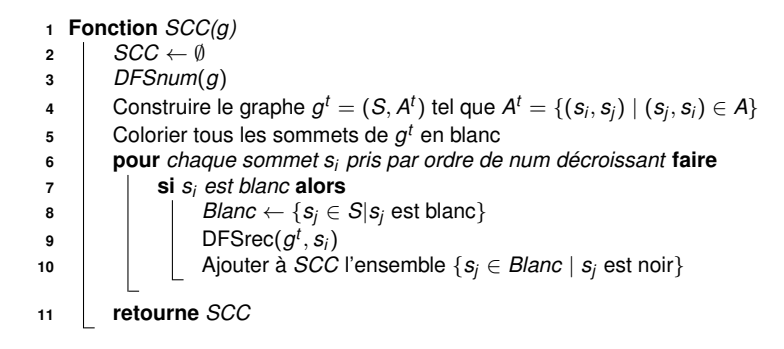

**Exercice :**

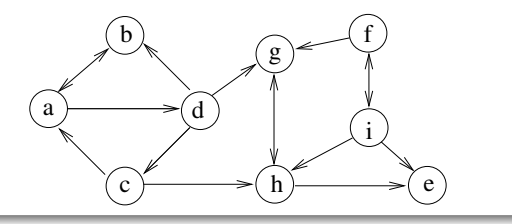

### **Recherche des composantes fortements connexes**

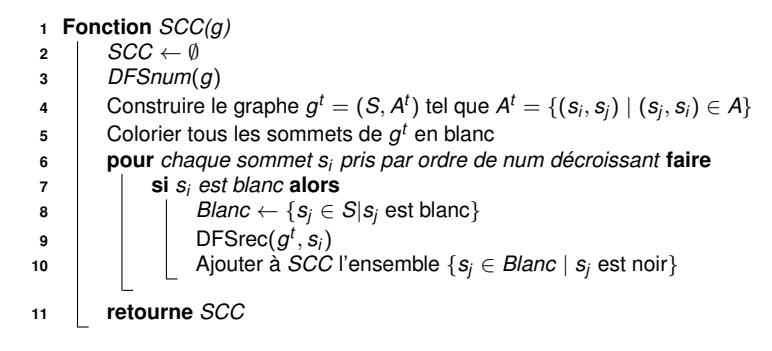

#### **Preuve de correction :**

 $\sim$  Faite en TD

<span id="page-154-0"></span>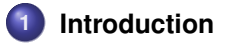

### **2 [Définitions](#page-12-0)**

**3 [Structures de données pour représenter un graphe](#page-20-0)**

### **4 [Parcours de graphes](#page-33-0)**

#### **5 [Plus courts chemins](#page-154-0)**

- [Définitions et propriétés](#page-154-0)
- [Plus courts chemins à origine unique](#page-157-0)
- [Plus courts chemins pour tout couple de sommets](#page-201-0)
- [Généralisation à la recherche de meilleurs chemins](#page-207-0)

### **6 [Problèmes de planification](#page-217-0)**

**7 [Quelques problèmes NP-difficiles sur les graphes](#page-226-0)**

#### **Définitions :**

Soit  $G = (S, A)$  un graphe (orienté ou non) et une fonction coût  $c : A \to \mathbb{R}$ 

- Coût d'un chemin  $p = \langle s_0, s_1, s_2, \ldots, s_k \rangle : c(p) = \sum_{i=1}^k c(s_{i-1}, s_i)$
- Coût d'un plus court chemin de  $\boldsymbol{s_i}$  vers  $\boldsymbol{s_j} = \delta(\boldsymbol{s_i}, \boldsymbol{s_j})$  :
	- $\delta(\mathbf{s}_i,\mathbf{s}_i) = +\infty$  $si$  *∄* chemin de s<sub>i</sub> vers s<sub>i</sub>  $\delta(\mathbf{s}_i,\mathbf{s}_i) = -\infty$ si ∃ circuit absorbant<br>sinon  $\delta(\mathbf{s}_i, \mathbf{s}_j) = \min\{c(p)|p = \text{chemin de } \mathbf{s}_i \text{ a } \mathbf{s}_j\}$  sinon

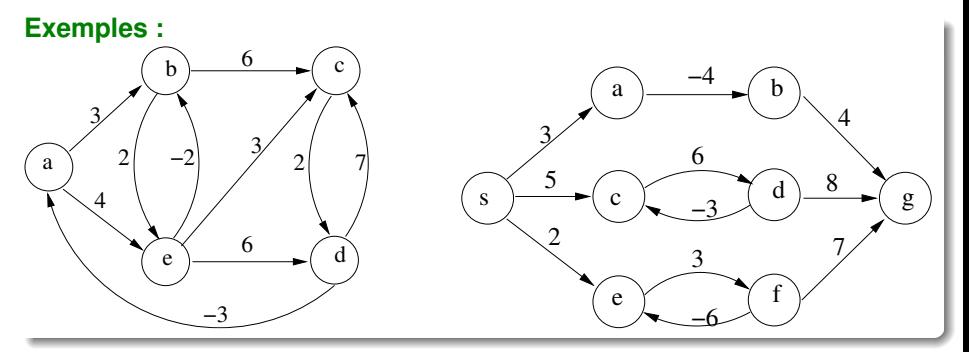

## **Principe d'optimalité d'une sous-structure**

#### **Tout sous-chemin d'un plus court chemin est un plus court chemin :**

Soit  $p = < s_0, s_1, \ldots, s_k >$  un plus court chemin ∀*i*, *j* tel que 0 ≤ *i* ≤ *j* ≤ *k* : *pij* =< *s<sup>i</sup>* , *si*+1, . . . , *s<sup>j</sup>* > est un plus court chemin

#### **Exercice :**

Démonstration...

### **Exploitation par des algorithmes :**

Dijkstra, Bellman-Ford :

$$
\delta(\mathbf{s}_i,\mathbf{s}_j)=min_{\mathbf{s}_k\in pred(\mathbf{s}_j)}\delta(\mathbf{s}_i,\mathbf{s}_k)+c(\mathbf{s}_k,\mathbf{s}_j)
$$

Floyd-Warshall :

$$
\delta(\mathbf{s}_i,\mathbf{s}_j)=\text{min}_{\mathbf{s}_k\in\mathcal{S}}\,\delta(\mathbf{s}_i,\mathbf{s}_k)+\delta(\mathbf{s}_k,\mathbf{s}_j)
$$

<span id="page-157-0"></span>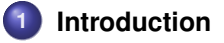

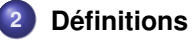

**3 [Structures de données pour représenter un graphe](#page-20-0)**

### **4 [Parcours de graphes](#page-33-0)**

#### **5 [Plus courts chemins](#page-154-0)**

- [Définitions et propriétés](#page-154-0)
- **[Plus courts chemins à origine unique](#page-157-0)**
- [Plus courts chemins pour tout couple de sommets](#page-201-0)
- [Généralisation à la recherche de meilleurs chemins](#page-207-0)

### **6 [Problèmes de planification](#page-217-0)**

**7 [Quelques problèmes NP-difficiles sur les graphes](#page-226-0)**

#### **Specification d'un algo de plus courts chemins à origine unique**

- **<sup>1</sup> Fonction** *PlusCourtsChemins(g*, *c*, *s*0*)*
	- **:** Un graphe (orienté ou non)  $q = (S, A)$ Une fonction de coût  $c : A \rightarrow \mathbb{R}$ Un sommet de départ  $s_0 \in S$

**Sortie** : Une arborescence des plus courts chemins partant de  $s_0$ Un tableau *d* tel que  $\forall s_i \in S, d[s_i] = \delta(s_0,s_i)$ 

#### **Arborescence des plus courts chemins :**

- Tableau  $\pi$  tq  $\pi[\textbf{s}_0] =$   $\textit{null}$  et  $\pi[\textbf{s}_j] = \textbf{s}_i$  si  $\textbf{s}_i \rightarrow \textbf{s}_j$  est un arc de l'arbo
- $\mathsf{Rm}:\forall \mathsf{s}_i \in \mathcal{S}, \pi[\mathsf{s}_i] \neq \mathsf{null} \Rightarrow \delta(\mathsf{s}_0, \mathsf{s}_i) = \delta(\mathsf{s}_0, \pi[\mathsf{s}_i]) + c(\pi[\mathsf{s}_i], \mathsf{s}_i)$

**Exemple :**

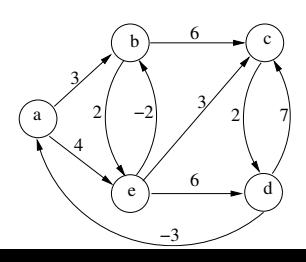

**Principe des algorithmes de recherche de plus courts chemins :**

- Initialiser  $d[s_0]$  à 0
- ∀*s<sup>i</sup>* ∈ *S* \ {*s*0}, initialiser *d*[*s<sup>i</sup>* ] à +∞  $\rightsquigarrow d[s_i]$  = borne supérieure de  $\delta(s_0,s_i)$
- Grignoter itérativement les bornes *d* en **relâchant** des arcs

```
1 Proc relacher((s_i, s_j), \pi, d)
          Entrée : Un arc (s_i, s_i)Entrée/Sortie : Les tableaux π et d
          Précond. : d[s_i] \geq \delta(s_0, s_i) et d[s_i] \geq \delta(s_0, s_i)Postcond. : \delta(s_0, s_i) \leq d[s_i] \leq d[s_i] + c(s_i, s_i)2 début
3 si d[sj] > d[si] + c(si, sj) alors
d[\mathcal{S}_j] \leftarrow d[\mathcal{S}_j] + c(\mathcal{S}_i, \mathcal{S}_j)\begin{array}{|c|c|c|}\hline \hspace{0.2cm} \textbf{\textit{5}} & \hspace{0.2cm} \textbf{\textit{m}}\left[\textbf{\textit{S}}_j\right] \leftarrow \textbf{\textit{S}}_i \hline \end{array}
```
### **Algorithmes de recherche de plus courts chemins**

**Principe commun à tous les algorithmes :**

Grignotage progressif de *d* en relâchant des arcs

#### **Question : Dans quel ordre relâcher les arcs ?**

- Dijkstra relâche les arcs partant du sommet minimisant *d*  $\rightsquigarrow$  Chaque arc est relâché exactement une fois  $\sim$  Ne marche que si tous les coûts sont positifs
- TopoDAG relâche un arc si tous ses prédécesseurs ont été relâchés  $\rightsquigarrow$  Chaque arc est relâché exactement une fois  $\rightsquigarrow$  **Ne marche que si le graphe est acyclique**
- **Bellman-Ford relâche tous les arcs à chaque itér., jusqu'à convergence**  $\sim$  Chaque arc est relâché plusieurs fois
	- ; **Marche dans tous les cas**

## **Principe de l'algorithme de Dijkstra**

**Généralisation d'un BFS à des graphes valués :**

Procède par coloriage des sommets :

- *s<sup>i</sup>* est blanc s'il n'a pas encore été découvert  $\sim d[s_i] = +\infty$
- *s<sup>i</sup>* est gris s'il a été découvert et sa borne peut encore diminuer  $\sim \delta(\mathbf{s}_0, \mathbf{s}_i) \leq d[\mathbf{s}_i] < +\infty$
- *s<sup>i</sup>* est noir si sa borne ne peut plus diminuer

$$
\sim d[s_i] = \delta(s_0, s_i)
$$

 $\rightsquigarrow$  Tous les arcs partant de  $s_i$  peuvent être relâchés

A chaque itération, un sommet gris est colorié en noir et ses arcs sont relâchés

- Stratégie **gloutonne** pour choisir ce sommet gris  $\sim$  Sommet gris minimisant  $d$
- **Ne marche que si tous les coûts sont positifs**
	- $\rightsquigarrow$  Précondition à Dijkstra : Pour tout arc  $(s_i,s_j) \in A$ ,  $cout(s_i,s_j) \geq 0$

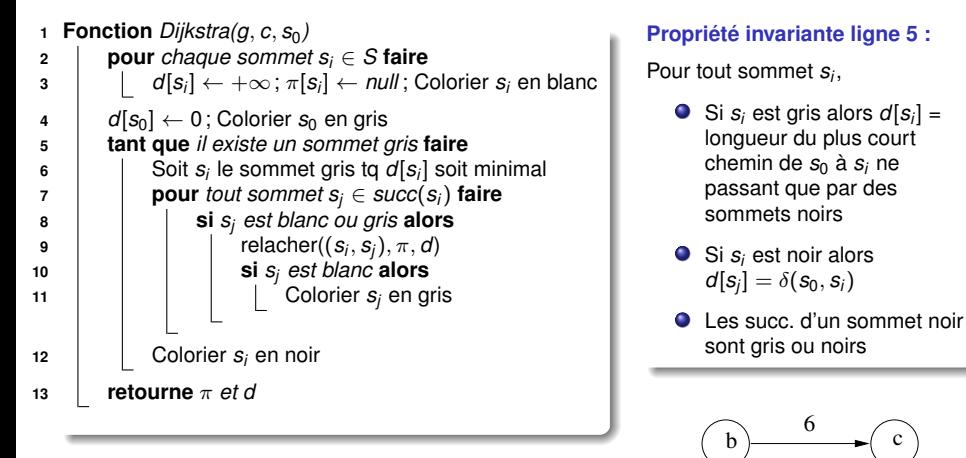

#### **Exemple :**

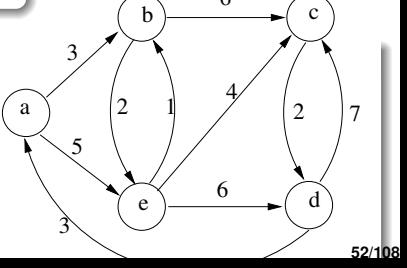

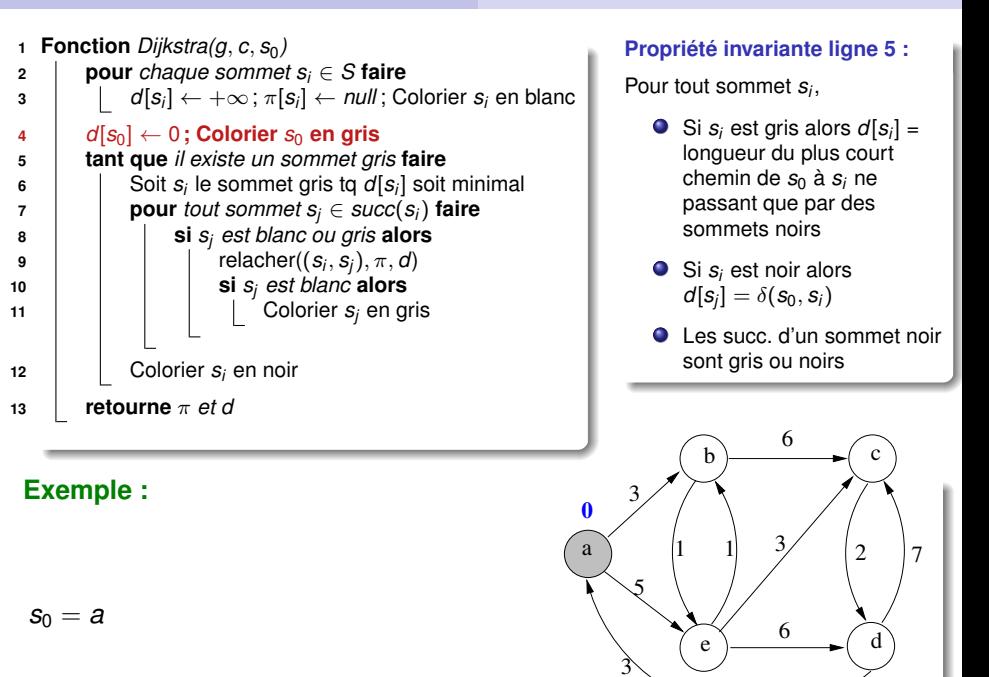

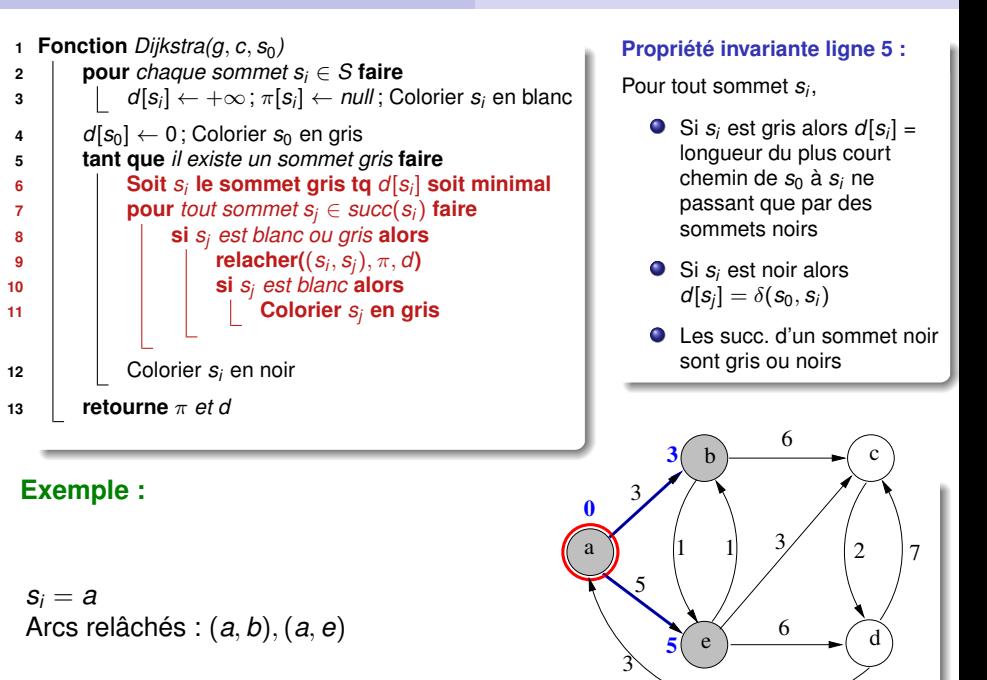

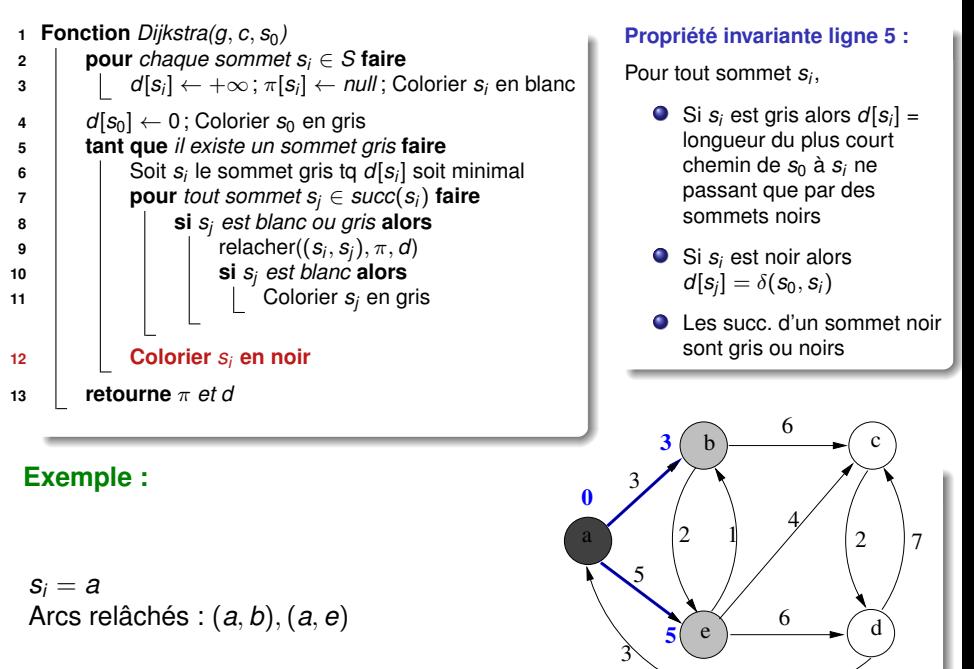

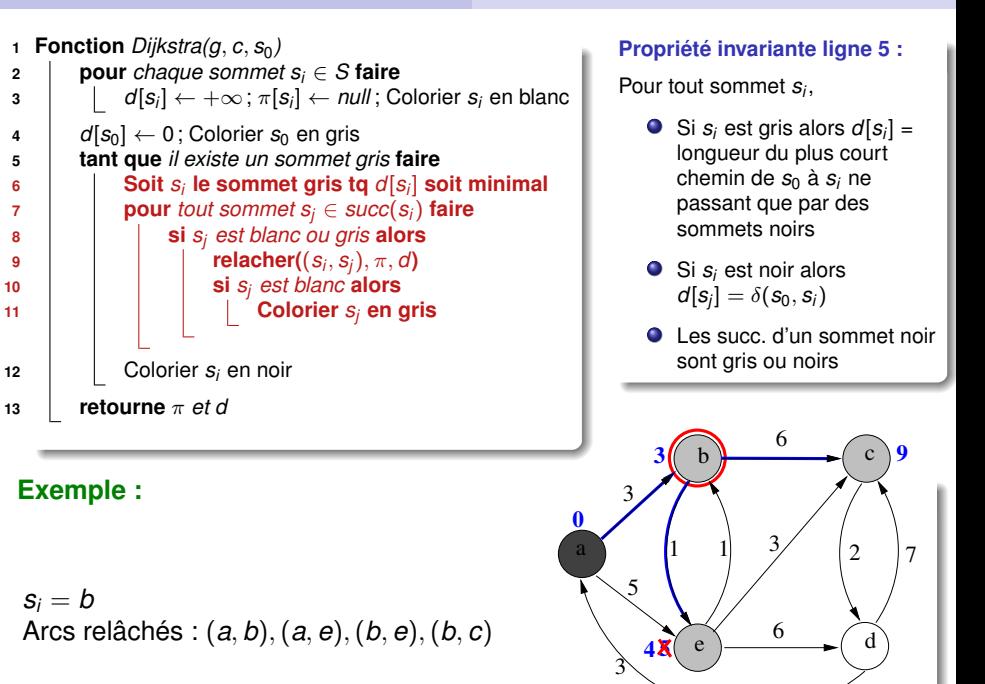

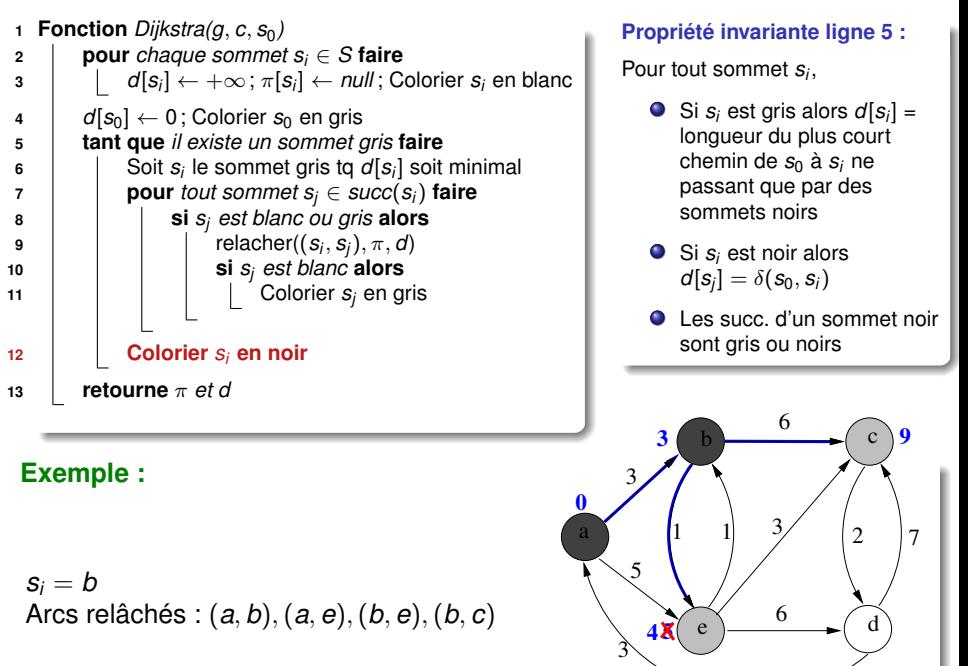

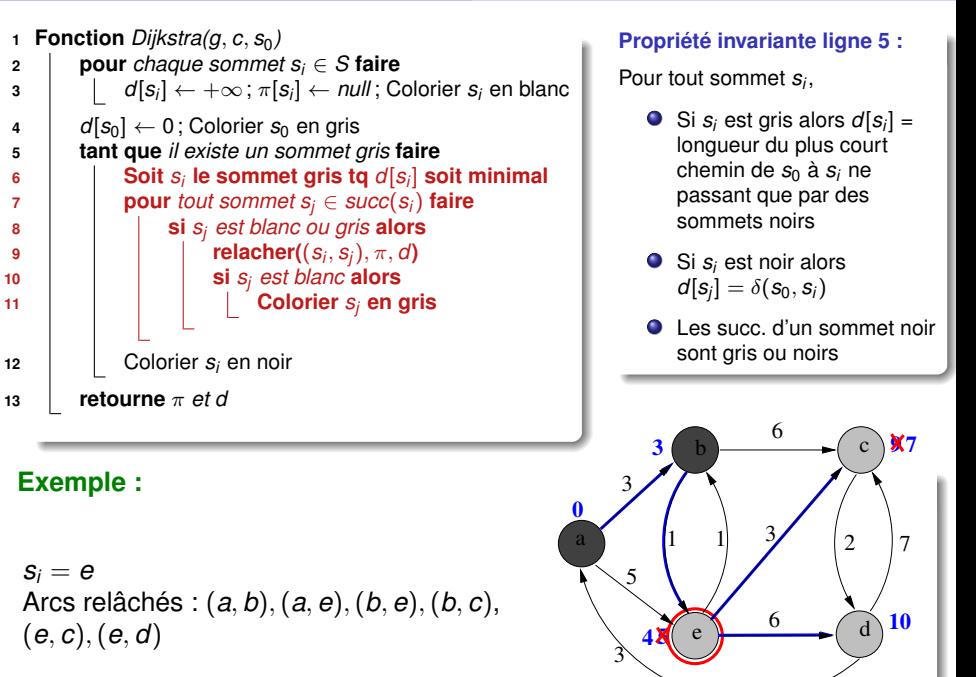

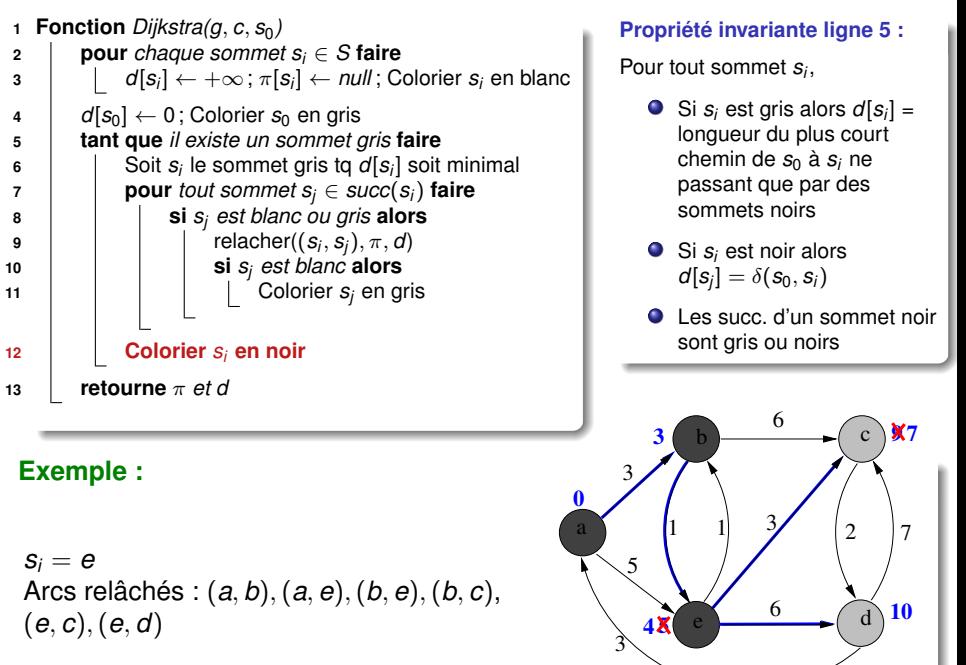

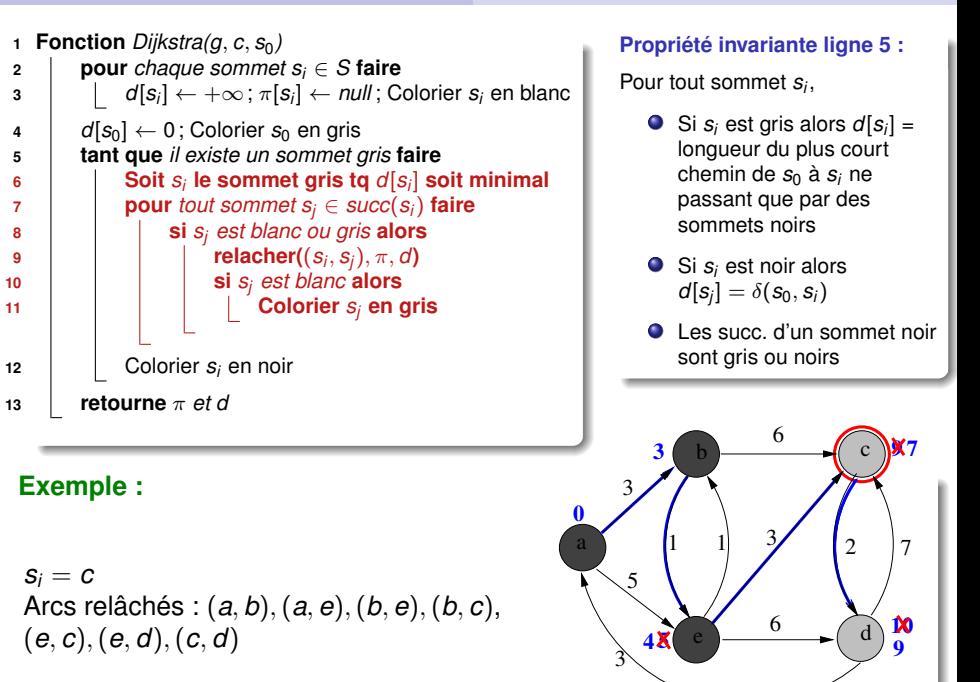

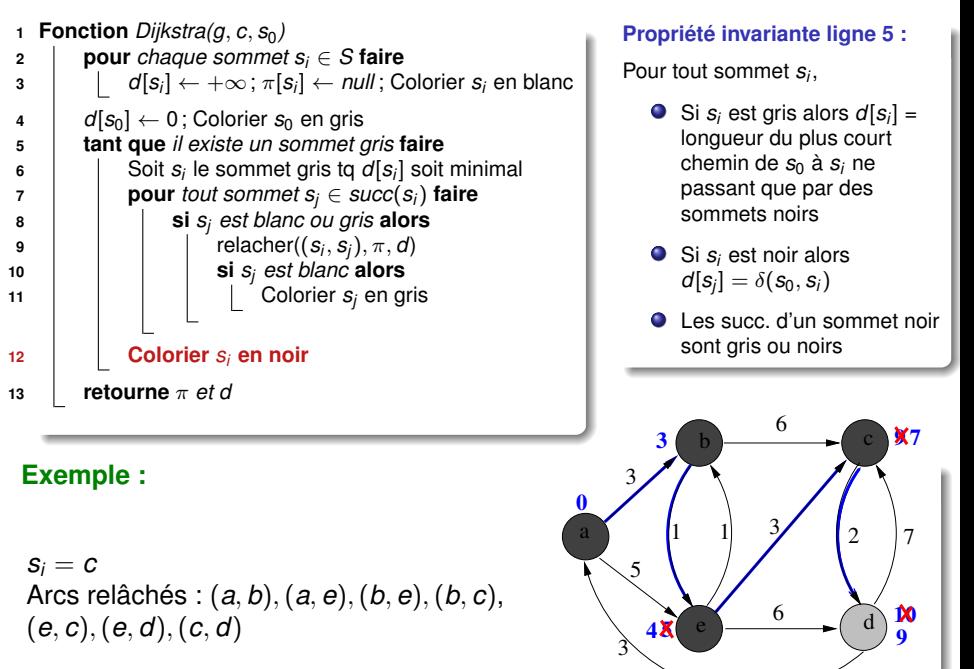

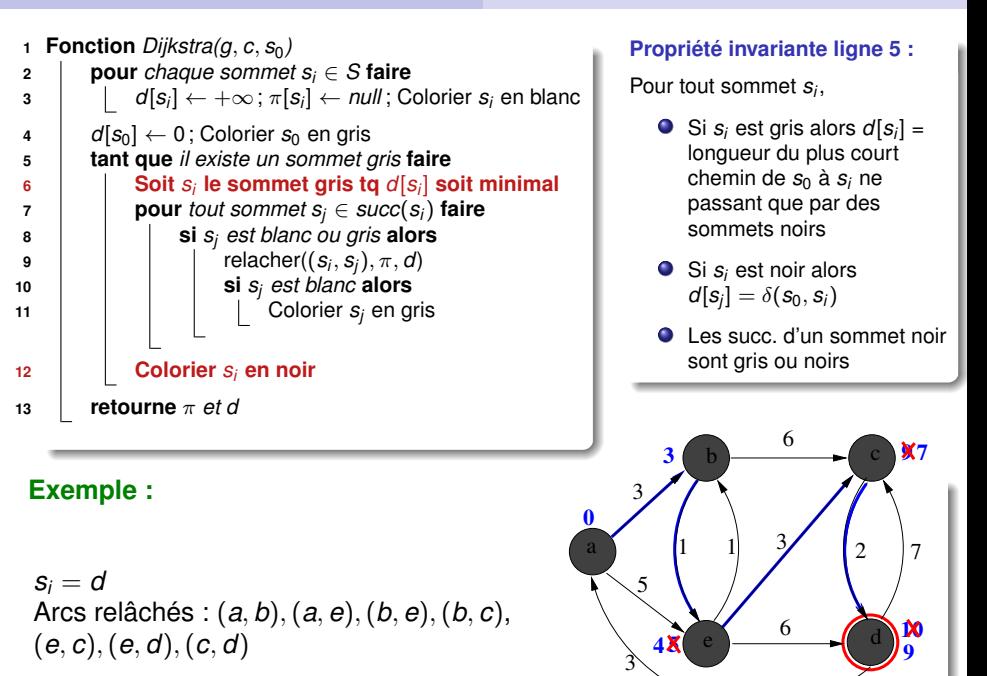

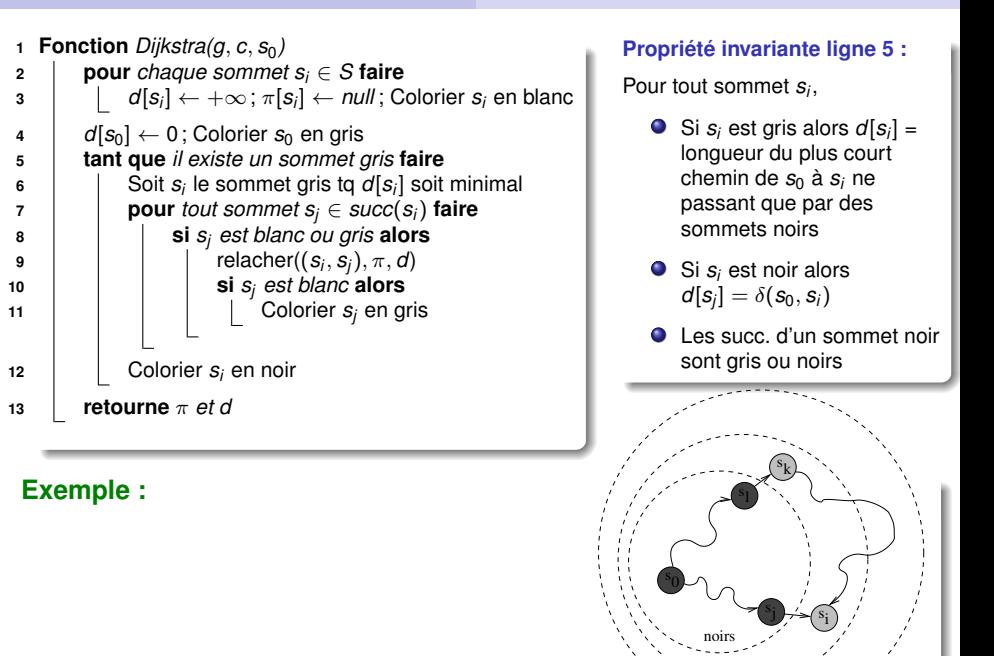

blancs gris

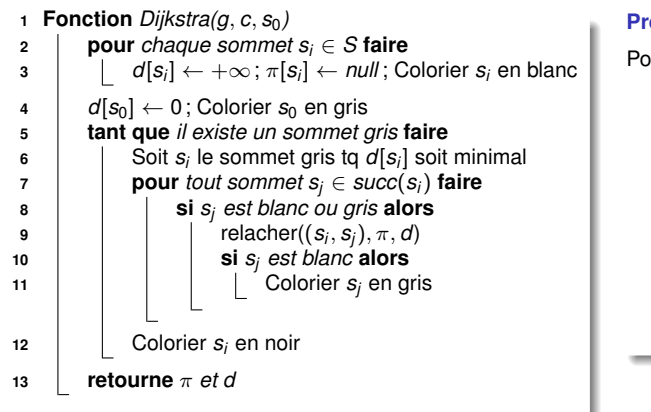

**Propriété invariante ligne 5 :**

Pour tout sommet *s<sup>i</sup>* ,

- Si *s<sup>i</sup>* est gris alors *d*[*s<sup>i</sup>* ] = longueur du plus court chemin de  $s_0$  à  $s_i$  ne passant que par des sommets noirs
- Si  $s_i$  est noir alors  $d[s_j] = \delta(s_0, s_j)$
- **Q** Les succ. d'un sommet noir sont gris ou noirs

#### **Complexité pour un graphe ayant** *n* **sommets et** *p* **arcs ?**

O((*n* + *p*)*log*(*n*)) si les sommets gris sont stockés dans un tas binaire

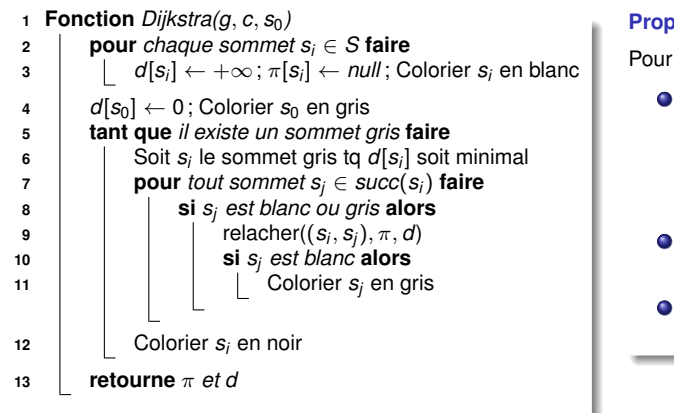

**Propriété invariante ligne 5 :**

Pour tout sommet *s<sup>i</sup>* ,

- Si *s<sup>i</sup>* est gris alors *d*[*s<sup>i</sup>* ] = longueur du plus court chemin de  $s_0$  à  $s_i$  ne passant que par des sommets noirs
- Si *s*<sup>*i*</sup> est noir alors  $d[s_j] = \delta(s_0, s_j)$
- Les succ. d'un sommet noir sont gris ou noirs

#### **Complexité pour un graphe ayant** *n* **sommets et** *p* **arcs ?**

- O(*n* 2 ) si recherche linéaire du sommet gris minimisant *d* (ligne 6)
- O((*n* + *p*)*log*(*n*)) si les sommets gris sont stockés dans un tas binaire

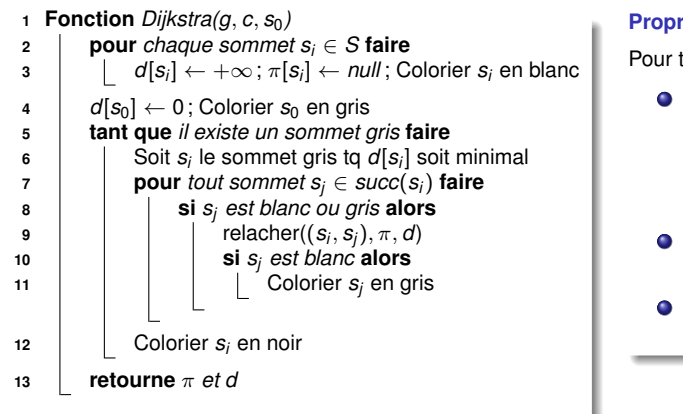

**Propriété invariante ligne 5 :**

Pour tout sommet *s<sup>i</sup>* ,

- Si *s<sup>i</sup>* est gris alors *d*[*s<sup>i</sup>* ] = longueur du plus court chemin de  $s_0$  à  $s_i$  ne passant que par des sommets noirs
- Si *s*<sup>*i*</sup> est noir alors  $d[s_j] = \delta(s_0, s_j)$
- Les succ. d'un sommet noir sont gris ou noirs

#### **Complexité pour un graphe ayant** *n* **sommets et** *p* **arcs ?**

- O(*n* 2 ) si recherche linéaire du sommet gris minimisant *d* (ligne 6)
- $\mathcal{O}((n+p) \log(n))$  si les sommets gris sont stockés dans un tas binaire

## **Principe de l'algorithme TopoDAG**

#### **Rappel :**

Un DAG est un graphe orienté sans circuit

#### **Idée :**

- Relâcher les arcs partant de *s<sup>i</sup>* seulement si tous les arcs se trouvant sur un chemin entre  $s_0$  et  $s_i$  ont déjà été relâchés  $\rightsquigarrow$  Dans ce cas, on a la garantie que  $d[s_i] = \delta(s_0,s_i)$
- Utiliser un tri topologique pour déterminer l'ordre de relâchement

## **Algorithme TopoDAG**

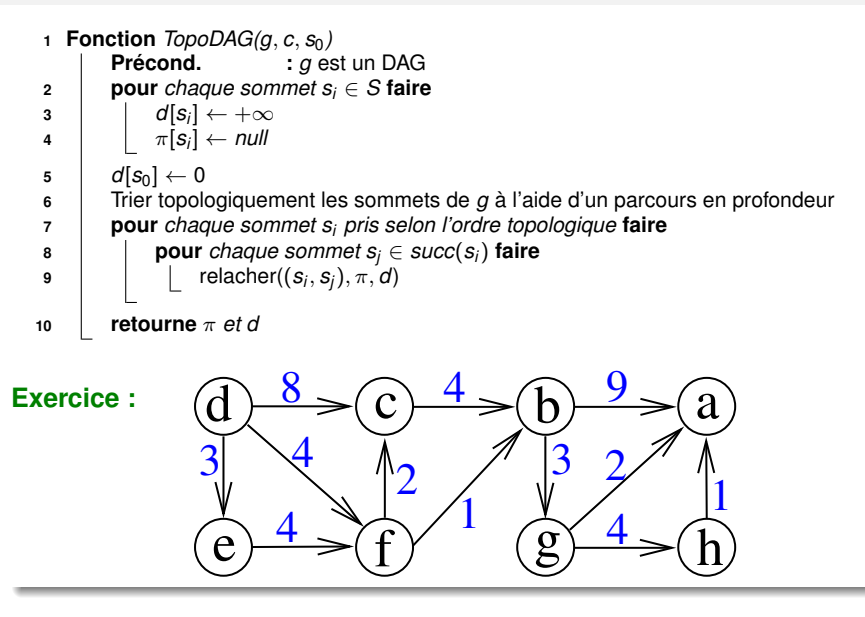

## **Algorithme TopoDAG**

```
1 Fonction TopoDAG(g, c, s0)
                        Précond. : g est un DAG
2 pour chaque sommet si ∈ S faire
 3 \begin{vmatrix} d[s_i] \leftarrow +\infty \end{vmatrix}4 \begin{bmatrix} \pi[s_i] \leftarrow \textit{null} \end{bmatrix}5 \vert d[s_0] \leftarrow 06 Trier topologiquement les sommets de g à l'aide d'un parcours en profondeur
7 pour chaque sommet si pris selon l'ordre topologique faire
8 pour chaque sommet s_i \in succ(s_i) faire
 9 \vert \vert relacher((s_i, s_j), \pi, d)
10 retourne π et d
```
**Complexité pour un graphe ayant** *n* **sommets et** *p* **arcs ?**
# **Algorithme TopoDAG**

```
1 Fonction TopoDAG(g, c, s0)
                        Précond. : g est un DAG
2 pour chaque sommet si ∈ S faire
 3 \begin{vmatrix} d[s_i] \leftarrow +\infty \end{vmatrix}4 \begin{bmatrix} \pi[s_i] \leftarrow \textit{null} \end{bmatrix}5 \vert d[s_0] \leftarrow 06 Trier topologiquement les sommets de g à l'aide d'un parcours en profondeur
7 pour chaque sommet si pris selon l'ordre topologique faire
8 pour chaque sommet s_i \in succ(s_i) faire
 9 \vert \vert relacher((s_i, s_j), \pi, d)
10 retourne π et d
```
# **Complexité pour un graphe ayant** *n* **sommets et** *p* **arcs ?**  $\sim \mathcal{O}(n+p)$

# **Points communs et limitations de Dijkstra et TopoDAG**

#### **Disjkstra et TopoDAG sont des algorithmes gloutons**

Si *d*[*s<sup>i</sup>* ] = δ(*s*0, *si*), alors on peut relâcher chaque arc (*s<sup>i</sup>* , *sj*)  $\sim$  Principe d'optimalité des sous-chemins :

$$
\delta(\pmb{s}_0,\pmb{s}_j)=\min_{\pmb{s}_i\in\textit{pred}(\pmb{s}_j)}\delta(\pmb{s}_0,\pmb{s}_i)+\pmb{c}(\pmb{s}_i,\pmb{s}_j)
$$

Principe glouton pour choisir *s<sup>i</sup>* :

- Dijkstra : Choisir *s<sup>i</sup>* gris qui minimise *d*  $\sim$  Si tous les coûts sont positifs, *d*[*s<sub>i</sub>*] ne pourra plus diminuer<br>TanaDAQ : Qhaizin a calar un antre tanalarimus
- TopoDAG : Choisir *s<sup>i</sup>* selon un ordre topologique  $\rightsquigarrow$  Si le graphe est un DAG,  $d[s_i]$  ne pourra plus diminuer

**Exemple de graphe pour lequel Dijkstra et TopoDAG ne marchent pas :**

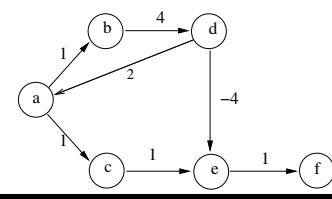

#### **Programmation dynamique pour le calcul de plus courts chemins**

**Principe des approches "Diviser pour Régner" :**

- Décomposer le problème à résoudre en sous-problèmes
- Résoudre chaque sous-problème
- Calculer la solution du problème initial à partir des solutions des sous-problèmes

#### **Exemples : Quicksort, MergeSort, Branch-and-Bound, ..**

 $\rightsquigarrow$  Tous les sous-problèmes sont différents

#### **Programmation dynamique ?**

Approche "Diviser pour régner" où un même sous-problème peut apparaître plusieurs fois

#### **Etapes pour résoudre un problème en programmation dynamique**

#### **Etape 1 : Définir ce qu'est un sous-problème**

#### **Etape 2 : Définir récursivement la solution d'un sous-problème**

- Identifier les cas de base, où la solution est connue sans calcul
- Définir la solution aux sous-problèmes plus compliqués en fonction des solutions de sous-problèmes plus simples

#### **Eq. de Bellman** basées sur le principe **d'optimalité des sous-structures**

#### **Etape 3 : Analyse des performances**

Combien de sous-problèmes différents doivent être résolus ?

#### **Etape 4 : Choisir une approche pour éviter de recalculer des solutions**

- Top-Down : Implémentation récursive + mémoïsation  $\rightsquigarrow$  Facile à programmer (et à prouver correct!)
- Bottom-Up : Implémentation itérative, en remplissant un tableau  $\sim$  Parfois plus économe en mémoire

# **Rappelez-vous, au S1... le sac-à-dos !**

# Entrée : un poids max *pmax* et un ensemble d'objets  $O = \{1, \ldots, n\}$  $\sim$  Chaque objet *i* a un poids  $p_i$  et une utilité  $u_i$ Sortie : le sous-ensemble *S* ⊆ *O* maximisant  $\sum_{i \in \mathcal{S}} \mu_i$  et tel que  $\sum_{i \in \mathcal{S}} \rho_i \leq \rho_{max}$

### **Etape 1 : Définir ce qu'est un sous-problème**  $\forall i \in [1, n], \forall p \in [1, p_{max}] : m(i, p) =$  sol. opt. qd  $O = \{1, \ldots, i\}$  et  $p_{max} = p$

## **Etape 2 : Equations de Bellman**

**Description du problème :**

\n- \n
$$
m(1, p) = 0
$$
\n  $sin p < p_1$ \n  $et m(1, p) = u_1$ \n  $sin \circ n$ \n
\n- \n $\forall i \in [2, n], \forall p \in [0, p_i - 1] : m(i, p) = m(i - 1, p)$ \n
\n- \n $\forall i \in [2, n], \forall p \in [p_i, p_{\text{max}}] : m(i, p) = \max\{u_i + m(i - 1, p - p_i), m(i - 1, p)\}$ \n
\n

#### **Etape 3 : Analyse des performances**

Combien de sous-problèmes différents ?

#### **Programmation dynamique pour le calcul de plus courts chemins**

#### **Etape 1 : Définir ce qu'est un sous-problème**

Pour tout entier *k* et pour tout sommet *s<sup>i</sup>* : sous-problème *d*(*k*, *si*)  $\sim$  longueur du + court chemin de  $s_0$  jusque  $s_i$  **utilisant au +** *k* arcs

#### **Etape 2 : Equations de Bellman**

• 
$$
k = 0
$$
:  $d(0, s_i) = 0$  si  $s_i = s_0$  et  $d(0, s_i) = +\infty$  sinon

• 
$$
k > 1
$$
:  
\n $d(k, s_i) = min({d(k - 1, s_i)} \cup {d(k - 1, s_j) + c(s_j, s_i)|s_j \in pred(s_i)}$ 

**Question :** Pour quelle valeur de *k* est-on sûr d'avoir  $d(k, s_i) = \delta(s_0, s_i)$ ?

#### **Etape 3 : Analyse des performances :**

- Combien de sous-problèmes différents pour un graphe ayant *n* sommets ?
- Que doit-on faire pour chaque sous-problème?

# **Etape 4 : Calcul récursif Top-down**

#### **Rappel des équations de Bellman :**

• 
$$
k = 0 : d(0, s_i) = 0
$$
 si  $s_i = s_0$  et  $d(0, s_i) = +\infty$  sinon

• 
$$
k > 1
$$
:  
\n $d(k, s_i) = min({d(k - 1, s_i)} \cup {d(k - 1, s_j) + c(s_j, s_i)|s_j \in pred(s_i)}$ 

```
1 Fonction Calcul-récursif(g, c, s0, k, si
)
2 5i k = 0 alors
3 si s_i = s_0 alors retourne 0;
4 retourne ∞
5 d ← Calcul-récursif(g, c, s<sub>0</sub>, k − 1, s<sub>i</sub>) c p pour chaque sommet s<sub>i</sub> ∈ <i>pred(s<sub>i</sub>) fa
        pour chaque sommet s_i \in pred(s_i) faire
7 d ← min(d, Calcul-récursif(g, c, s0, k − 1, sj) + c(sj
, si ))
8 retourne d
```
Appel initial pour calculer δ(*s*0, *si*) : Calcul-récursif(*g*, *c*, *s*0, *s<sup>i</sup>* , *n* − 1)

#### **Complexité de cet algorithme ?**

# **Etape 4 : Calcul récursif Top-down**

#### **Rappel des équations de Bellman :**

• 
$$
k = 0 : d(0, s_i) = 0
$$
 si  $s_i = s_0$  et  $d(0, s_i) = +\infty$  sinon

• 
$$
k > 1
$$
:  
\n $d(k, s_i) = min({d(k - 1, s_i)} \cup {d(k - 1, s_j) + c(s_j, s_i)|s_j \in pred(s_i)}$ 

```
1 Fonction Calcul-récursif(g, c, s0, k, si
)
2 5i k = 0 alors
3 si s_i = s_0 alors retourne 0;
4 retourne ∞
5 d ← Calcul-récursif(g, c, s<sub>0</sub>, k − 1, s<sub>i</sub>) c p pour chaque sommet s<sub>i</sub> ∈ <i>pred(s<sub>i</sub>) fa
        pour chaque sommet s_i \in pred(s_i) faire
7 d ← min(d, Calcul-récursif(g, c, s0, k − 1, sj) + c(sj
, si ))
8 retourne d
```
Appel initial pour calculer δ(*s*0, *si*) : Calcul-récursif(*g*, *c*, *s*0, *s<sup>i</sup>* , *n* − 1)

## **Complexité de cet algorithme ?**

**Il faut mémoïser pour ne pas calculer plusieurs fois** *d*(*k*, *si*)**!**

# **Etape 4 : Calcul récursif Top-down avec mémoïsation**

#### **Rappel des équations de Bellman :**

• 
$$
k = 0
$$
:  $d(0, s_i) = 0$  si  $s_i = s_0$  et  $d(0, s_i) = +\infty$  sinon

• 
$$
k > 1
$$
:  
\n $d(k, s_i) = min({d(k - 1, s_i)} \cup {d(k - 1, s_j) + c(s_j, s_i)|s_j \in pred(s_i)}$ 

#### **Utilisation d'une var. globale** *d* **pour mémoïser les valeurs calculées :**

\n- \n**1 Function** *Calcul-réc-mémo(g, c, s<sub>0</sub>, k, s<sub>i</sub>)*\n
\n- \n**2** 
$$
\mathbf{s} \mathbf{i} \mathbf{k} = 0
$$
 **alors**\n
	\n- \n**3**  $\mathbf{s} \mathbf{i} \mathbf{s} = s_0$  **alors retourne** 0 **sinon retourne** ∞;\n
		\n- \n**4**  $\mathbf{s} \mathbf{i} \, d[k][s_i] = \frac{n \, \text{all}}{\mathbf{a} \mathbf{j} \mathbf{s} \mathbf{k}} = \frac{1}{2} \cdot \frac{1}{2} \cdot$

### **Complexité :**

# **Etape 4 : Calcul récursif Top-down avec mémoïsation**

#### **Rappel des équations de Bellman :**

• 
$$
k = 0
$$
:  $d(0, s_i) = 0$  si  $s_i = s_0$  et  $d(0, s_i) = +\infty$  sinon

• 
$$
k > 1
$$
:  
\n $d(k, s_i) = min({d(k - 1, s_i)} \cup {d(k - 1, s_j) + c(s_j, s_i)|s_j \in pred(s_i)}$ 

#### **Utilisation d'une var. globale** *d* **pour mémoïser les valeurs calculées :**

**<sup>1</sup> Fonction** *Calcul-réc-mémo(g*, *c*, *s*0, *k*, *s<sup>i</sup> )* **<sup>2</sup> si** *k* = 0 **alors <sup>3</sup> si** *s<sup>i</sup>* = *s*<sup>0</sup> **alors retourne** *0* **sinon retourne** ∞; **<sup>4</sup> si** *d*[*k*][*s<sup>i</sup>* ] = *null* **alors <sup>5</sup>** *d*[*k*][*s<sup>i</sup>* ] ← Calcul-réc-mémo(*g*, *c*, *s*0, *k* − 1, *s<sup>i</sup>* ) **<sup>6</sup> pour** *chaque sommet s<sup>j</sup>* ∈ *pred*(*s<sup>i</sup>* ) **faire <sup>7</sup>** *d*[*k*][*s<sup>i</sup>* ] ← min(*d*[*k*][*s<sup>i</sup>* ], Calcul-réc-mémo(*g*, *c*, *s*0, *k* − 1, *s<sup>j</sup>* ) + *c*(*s<sup>j</sup>* , *s<sup>i</sup>* )) **<sup>8</sup> retourne** *d*[*k*][*s<sup>i</sup>* ]

#### **Complexité :** O(*np*)

Lignes 5-7 exécutées pour chaque *k* ∈ [0, *n* − 1] et *s<sup>i</sup>* ∈ *S* ⇒ O(*n* 2 )

**61/108**

Chaque exécution ⇒ Parcours de l'ensemble *pred*(*si*)

# **Etape 4 : Calcul itératif, de bas en haut**

**Rappel des équations de Bellman :**

●  $k = 0$  : *d*(0, *s<sub>i</sub>*) = 0 si *s<sub>i</sub>* = *s*<sub>0</sub> et *d*(0, *s<sub>i</sub>*) = +∞ sinon

• 
$$
k > 1
$$
:  
\n $d(k, s_i) = min({d(k - 1, s_i)} \cup {d(k - 1, s_j) + c(s_j, s_i)|s_j \in pred(s_i)}$ 

**<sup>1</sup> Fonction** *Calcul-itératif(g*, *c*, *s*0*)* **<sup>2</sup> pour** *chaque sommet s<sup>i</sup>* ∈ *S* **faire** *d*[0][*s<sup>i</sup>* ] ← +∞; **<sup>3</sup>** *d*[0][*s*0] ← 0 **<sup>4</sup> pour** *k variant de* 1 *à* #*S* − 1 **faire <sup>5</sup> pour** *chaque sommet s<sup>i</sup>* ∈ *S* **faire <sup>6</sup>** *d*[*k*][*s<sup>i</sup>* ] ← *d*[*k* − 1][*s<sup>i</sup>* ] **<sup>7</sup> pour** *chaque sommet s<sup>j</sup>* ∈ *pred*(*s<sup>i</sup>* ) **faire <sup>8</sup>** *d*[*k*][*s<sup>i</sup>* ] ← min(*d*[*k*][*s<sup>i</sup>* ], *d*[*k* − 1][*s<sup>j</sup>* ] + *c*(*s<sup>j</sup>* , *s<sup>i</sup>* )) **<sup>9</sup> retourne** *d*[#*S* − 1]

#### **Complexité de cet algorithme ?**

# **Etape 4 : Calcul itératif, de bas en haut**

**Rappel des équations de Bellman :**

●  $k = 0$  : *d*(0, *s<sub>i</sub>*) = 0 si *s<sub>i</sub>* = *s*<sub>0</sub> et *d*(0, *s<sub>i</sub>*) = +∞ sinon

• 
$$
k > 1
$$
:  
\n $d(k, s_i) = min({d(k - 1, s_i)} \cup {d(k - 1, s_j) + c(s_j, s_i)|s_j \in pred(s_i)}$ 

**<sup>1</sup> Fonction** *Calcul-itératif(g*, *c*, *s*0*)* **<sup>2</sup> pour** *chaque sommet s<sup>i</sup>* ∈ *S* **faire** *d*[0][*s<sup>i</sup>* ] ← +∞; **<sup>3</sup>** *d*[0][*s*0] ← 0 **<sup>4</sup> pour** *k variant de* 1 *à* #*S* − 1 **faire <sup>5</sup> pour** *chaque sommet s<sup>i</sup>* ∈ *S* **faire <sup>6</sup>** *d*[*k*][*s<sup>i</sup>* ] ← *d*[*k* − 1][*s<sup>i</sup>* ] **<sup>7</sup> pour** *chaque sommet s<sup>j</sup>* ∈ *pred*(*s<sup>i</sup>* ) **faire <sup>8</sup>** *d*[*k*][*s<sup>i</sup>* ] ← min(*d*[*k*][*s<sup>i</sup>* ], *d*[*k* − 1][*s<sup>j</sup>* ] + *c*(*s<sup>j</sup>* , *s<sup>i</sup>* )) **<sup>9</sup> retourne** *d*[#*S* − 1]

### **Complexité de cet algorithme ?**

O(*np*)

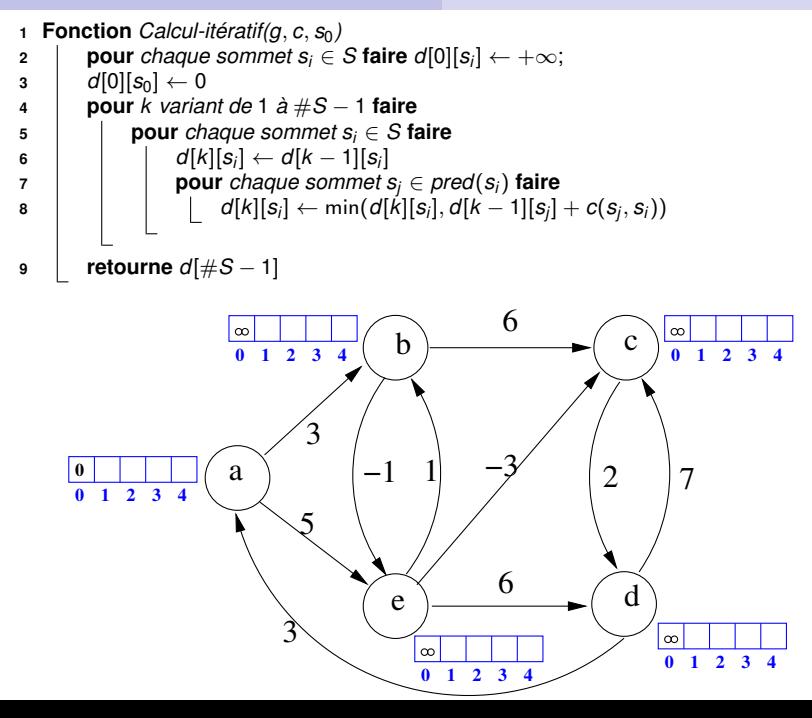

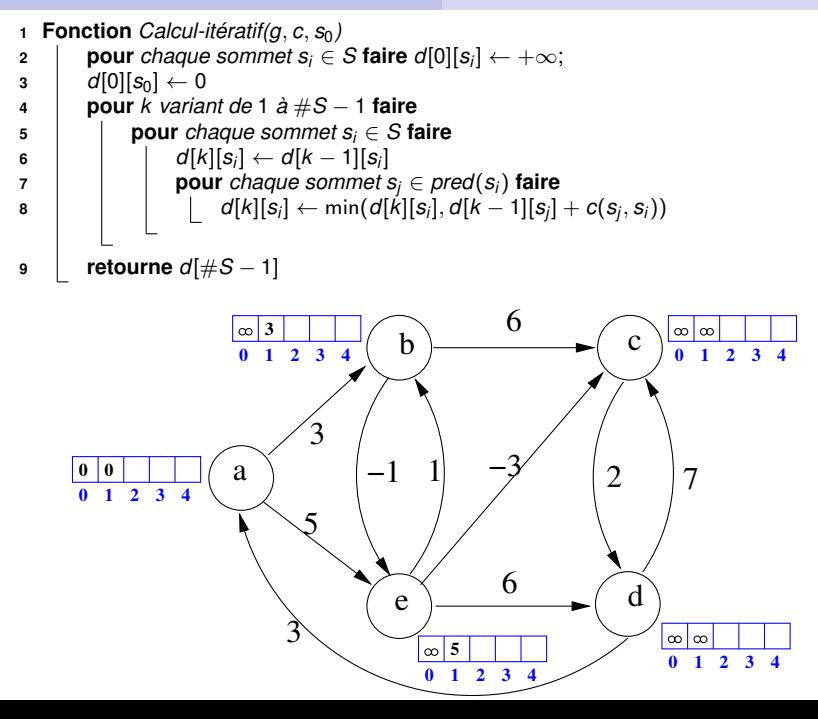

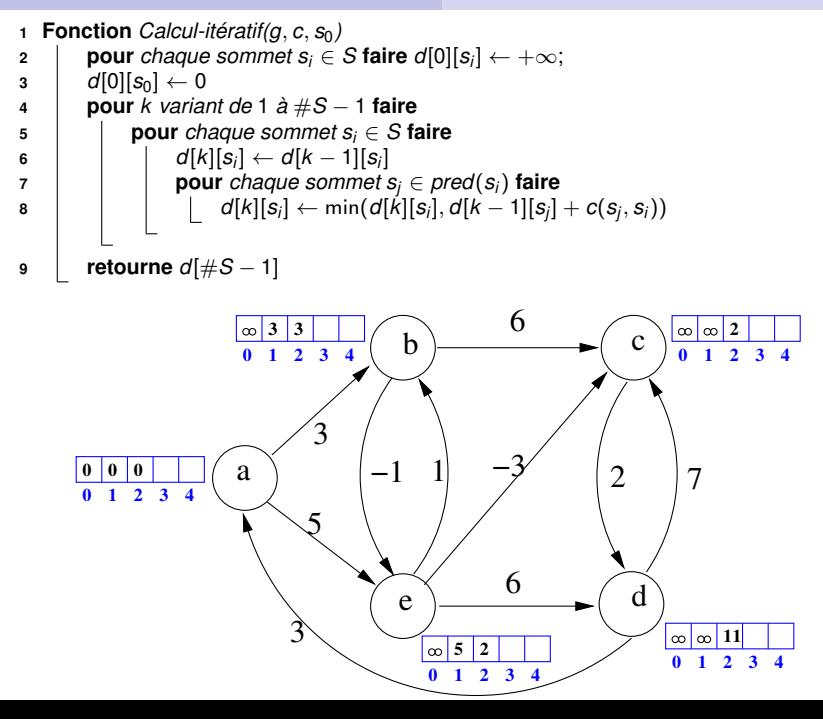

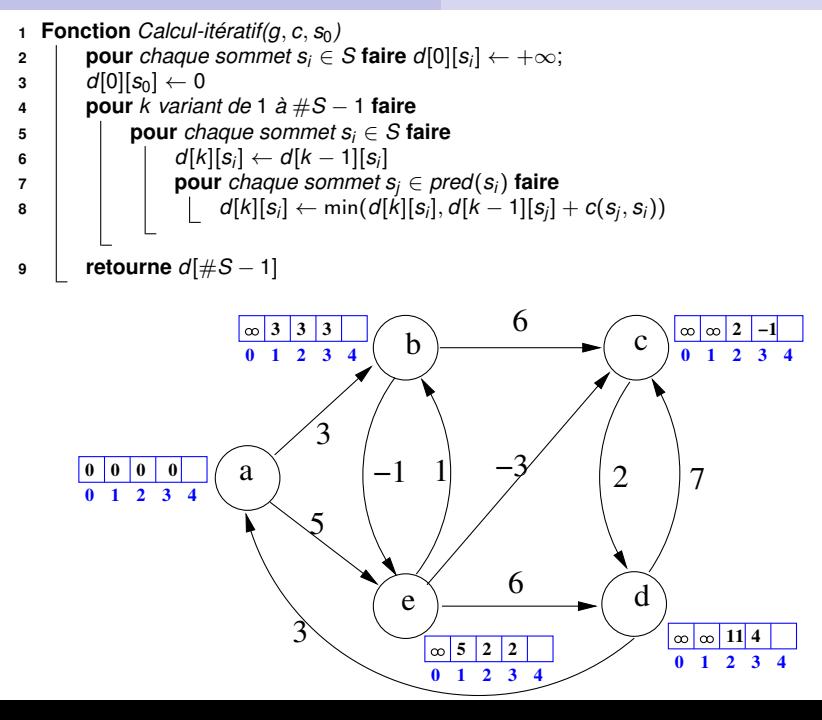

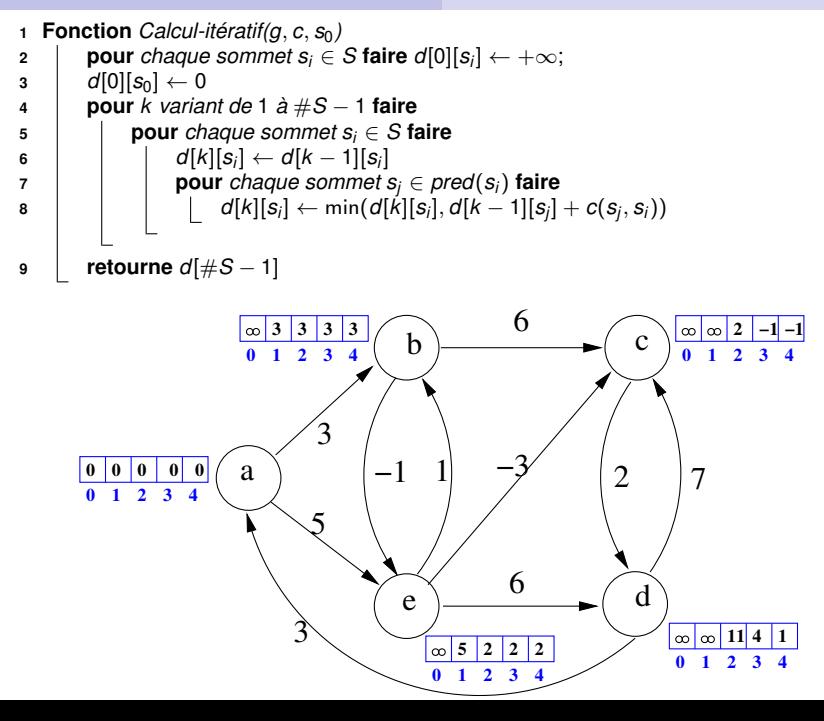

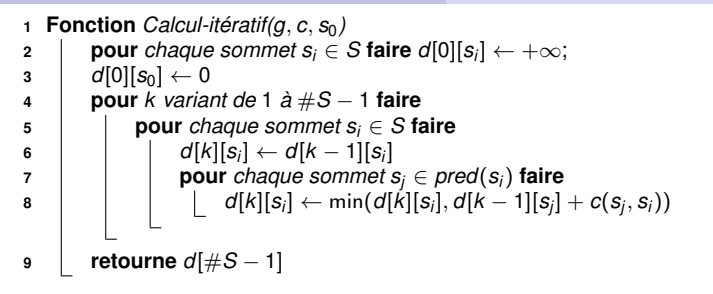

#### **Détecter les circuits absorbants :**

Ligne 9 : Tester si ∃(*s<sup>i</sup>* , *sj*) ∈ *A* tq *d*[#*S* − 1][*s<sup>j</sup>* ] > *d*[#*S* − 1][*s<sup>i</sup>* ] + *c*(*s<sup>i</sup>* , *sj*)

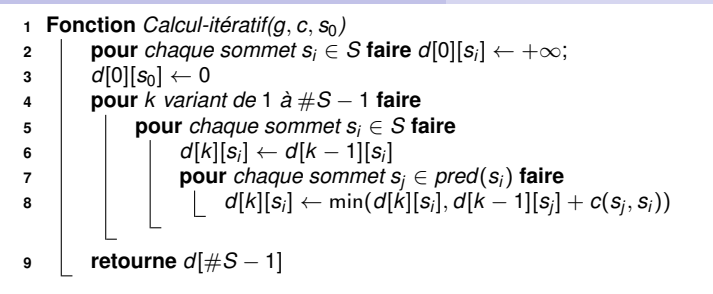

#### **Détecter les circuits absorbants :**

Ligne 9 : Tester si ∃(*s<sup>i</sup>* , *sj*) ∈ *A* tq *d*[#*S* − 1][*s<sup>j</sup>* ] > *d*[#*S* − 1][*s<sup>i</sup>* ] + *c*(*s<sup>i</sup>* , *sj*)

**Possibilité d'améliorer les performances (sans changer la complexité) :** Sortir de la boucle (4-8) si  $d[k] = d[k-1]$ 

## **Etape 4 : Bellman-Ford (avec procédure de relâchement)**

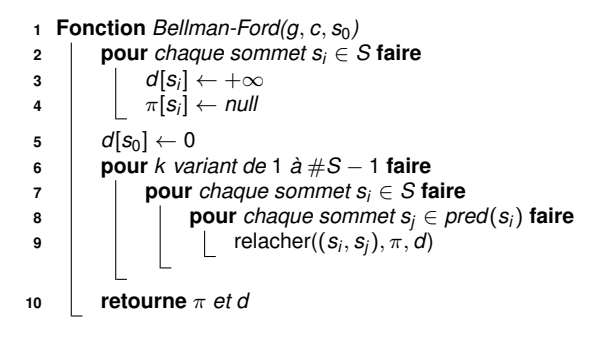

#### **Que change le fait d'utiliser le même** *d* **pour toutes les itérations ?**

- $\odot$   $\mathcal{O}(np)$
- Possibilité d'améliorer les performances (sans changer la complexité) :
	- Sortir de la boucle (6-9) si *d* n'est pas modifié
	- Ne relâcher que les arcs (*s<sup>i</sup>* , *sj*) pour lesquels *d*[*s<sup>i</sup>* ] a été modifié **64/108**

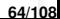

## **Etape 4 : Bellman-Ford (avec procédure de relâchement)**

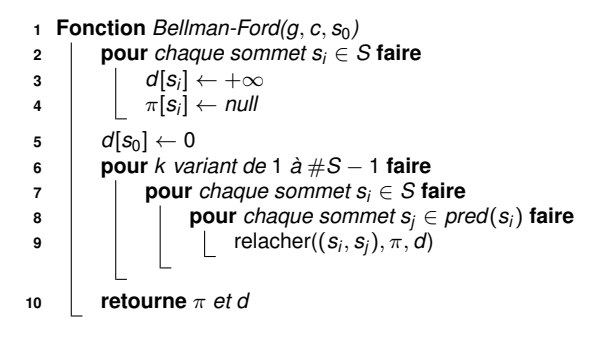

#### **Que change le fait d'utiliser le même** *d* **pour toutes les itérations ?**

#### **Complexité pour un graphe ayant** *n* **sommets et** *p* **arcs ?**

- $\odot$   $\mathcal{O}(np)$
- Possibilité d'améliorer les performances (sans changer la complexité) :
	- Sortir de la boucle (6-9) si *d* n'est pas modifié
	- Ne relâcher que les arcs (*s<sup>i</sup>* , *sj*) pour lesquels *d*[*s<sup>i</sup>* ] a été modifié **64/108**

<span id="page-201-0"></span>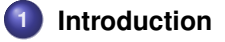

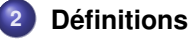

**3 [Structures de données pour représenter un graphe](#page-20-0)**

### **4 [Parcours de graphes](#page-33-0)**

### **5 [Plus courts chemins](#page-154-0)**

- [Définitions et propriétés](#page-154-0)
- [Plus courts chemins à origine unique](#page-157-0)
- [Plus courts chemins pour tout couple de sommets](#page-201-0)
- [Généralisation à la recherche de meilleurs chemins](#page-207-0)

## **6 [Problèmes de planification](#page-217-0)**

**7 [Quelques problèmes NP-difficiles sur les graphes](#page-226-0)**

#### **Spécification du pb de + court chemin pour tout couple de sommets**

- **<sup>1</sup> Fonction** *PlusCourtsChemins(g*, *c)*
	- $\mathbf{E}:\mathsf{Un}$  graphe  $g=(S,A)$  et une fct coût  $c:A\to\mathbb{R}$
	- **Postcond. :** Retourne une matrice de liaisons π et un tableau *d* tq  $\forall$  S $_{i},$   $\mathbf{s}_{j} \in S$ ,  $d[s_{i}][s_{j}] = \delta(s_{i},s_{j})$

#### **Matrice de liaison : Tableau** π : *S* × *S* → *S* ∪ {*null*} **tel que**

- $\mathsf{Si} \ i = j \ \mathsf{ou} \ \mathsf{s}_i \not\rightsquigarrow \mathsf{s}_j, \ \mathsf{alors} \ \pi[\mathsf{s}_i][\mathsf{s}_j] = \mathsf{null}$
- Sinon : π[*s<sup>i</sup>* ][*s<sup>j</sup>* ] = préd. de *s<sup>j</sup>* dans un + court chemin de *s<sup>i</sup>* à *s<sup>j</sup>*

**Exemple :**

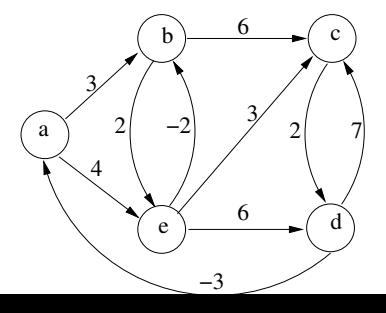

# **Résolution par programmation dynamique**

#### **Etape 1 : Définir ce qu'est un sous-problème**

Pour tout *k* ∈ [0, |*S*|] et pour tout sommet *s<sup>i</sup>* : sous-problème *d*(*k*, *s<sup>i</sup>* , *sj*) ; longueur du + court chemin de *<sup>s</sup><sup>i</sup>* jusque *s<sup>j</sup>* **en n'utilisant que les sommets** {*s*1, . . . , *s<sup>k</sup>* }

#### **Etape 2 : Equations de Bellman**

• 
$$
k = 0 : d(0, s_i, s_j) = c(s_i, s_j) \text{ si } (i, j) \in A \text{ et } d(0, s_i, s_j) = +\infty \text{ sinon}
$$

 $k>1$  :  $\boldsymbol{d}(k,\boldsymbol{s_i},\boldsymbol{s_j})=\min\{\boldsymbol{d}(k-1,\boldsymbol{s_i},\boldsymbol{s_j}),\boldsymbol{d}(k-1,\boldsymbol{s_i},\boldsymbol{s_k})+\boldsymbol{d}(k-1,\boldsymbol{s_k},\boldsymbol{s_j})\}$ 

#### **Etape 3 : Analyse des performances :**

- Combien de sous-problèmes différents pour un graphe ayant *n* sommets ?
- Que doit-on faire pour chaque sous-problème?

# **Algorithme de Floyd-Warshall**

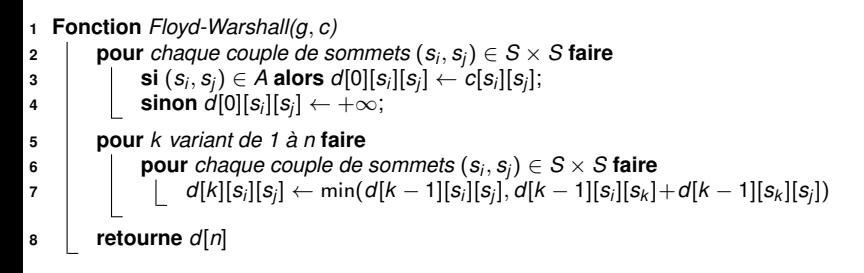

#### **Complexité de Floyd-Warshall ?**

**•** Calcul d'une matrice  $\pi[k]$  pour chaque  $k \in [0, n]$ :

- π[0] correspond à la matrice d'adjacence de *g*
- 

π[*n*] est la matrice de liaisons finale

# **Algorithme de Floyd-Warshall**

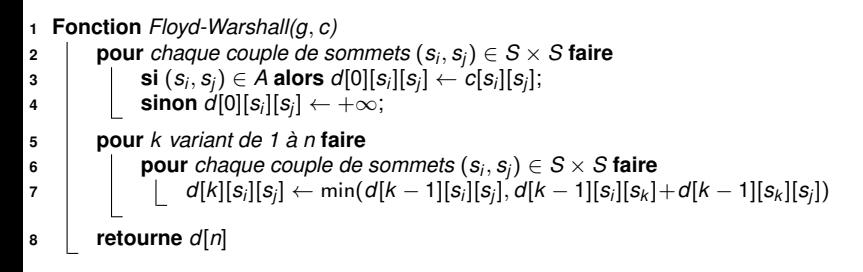

#### **Complexité de Floyd-Warshall** :  $\mathcal{O}(n^3)$

**•** Calcul d'une matrice  $\pi[k]$  pour chaque  $k \in [0, n]$ :

- π[0] correspond à la matrice d'adjacence de *g*
- 

π[*n*] est la matrice de liaisons finale

# **Algorithme de Floyd-Warshall**

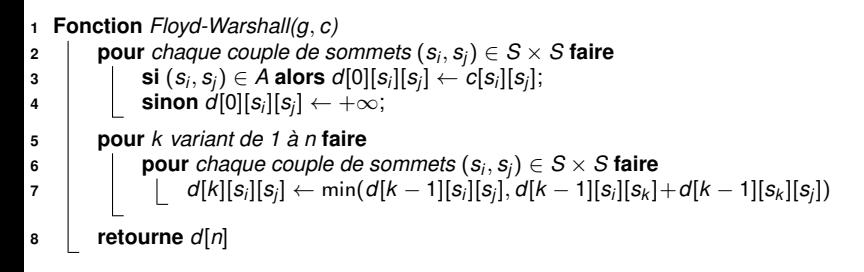

#### **Complexité de Floyd-Warshall** :  $\mathcal{O}(n^3)$

#### **Calcul de la matrice de liaisons**

- **•** Calcul d'une matrice  $\pi[k]$  pour chaque  $k \in [0, n]$ :
	- π[0] correspond à la matrice d'adjacence de *g*
	- $\pi[k][s_i][s_j]=\pi[k-1][s_i][s_j]$  ou  $\pi[k-1][s_k][s_j]$  selon le min (ligne 7)
- π[*n*] est la matrice de liaisons finale

<span id="page-207-0"></span>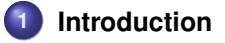

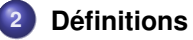

**3 [Structures de données pour représenter un graphe](#page-20-0)**

### **4 [Parcours de graphes](#page-33-0)**

### **5 [Plus courts chemins](#page-154-0)**

- [Définitions et propriétés](#page-154-0)
- [Plus courts chemins à origine unique](#page-157-0)
- [Plus courts chemins pour tout couple de sommets](#page-201-0)
- [Généralisation à la recherche de meilleurs chemins](#page-207-0)

## **6 [Problèmes de planification](#page-217-0)**

**7 [Quelques problèmes NP-difficiles sur les graphes](#page-226-0)**

# **Problèmes de recherche de meilleurs chemins**

#### **Exemple 1 : Chemin le plus long**

- **•** Coût d'un chemin  $\pi$  = somme des coûts des arcs de  $\pi$
- Objectif = Chercher un chemin de coût maximal

#### **Exemple 2 : Chemin le plus probable**

- **•** Coût d'un chemin  $\pi$  = produit des probabilités des arcs de  $\pi$
- Objectif = Chercher un chemin de coût maximal

#### **Exemple 3 : Chemin le plus court avec une borne** *b* **sur la probabilité**

- **Co**ût d'un chemin  $\pi$  :
	- **•** Si le produit des proba des arcs de  $\pi < b$  alors coût de  $\pi = \infty$
	- **•** Sinon coût de  $\pi$  = somme des coûts des arcs de  $\pi$
- Objectif = Chercher un chemin de coût minimal

### **Peut-on adapter les algorithmes de calcul de plus court chemins ?**

#### **Condition commune à tous les algorithmes vus :**

Optimalité des sous-structures  $\sim$  Tout sous-chemin d'un chemin optimal est optimal

#### **Cette propriété est-elle vérifiée pour les 3 exemples ?**

- Chemin le plus long?
- Chemin le plus probable ?
- Chemin le plus court avec une borne sur la probabilité ?

#### **Que faire si la cond. d'optimalité des ss-structures n'est pas vérifiée ?**

Le problème devient  $\mathcal{NP}$ -difficile  $\sim$  On y reviendra plus tard!

## **Extension de Dijkstra pour calculer un "meilleur" chemin**

#### **Précondition à l'utilisation de Dijkstra :**

L'ajout d'un arc  $(s_i,s_j)$  à un chemin  $s_0 \leadsto s_i$  ne peut que dégrader son coût :

- Si on cherche un min, alors  $\text{cout}(s_0 \rightarrow s_i \rightarrow s_j) \geq \text{cout}(s_0 \rightarrow s_i)$
- Si on cherche un max, alors  $cout(s_0 \sim s_i \rightarrow s_i)$  ≤  $cout(s_0 \sim s_i)$

## **Extension de Dijkstra pour calculer un "meilleur" chemin**

#### **Précondition à l'utilisation de Dijkstra :**

L'ajout d'un arc  $(s_i,s_j)$  à un chemin  $s_0 \leadsto s_i$  ne peut que dégrader son coût :

- Si on cherche un min, alors  $\text{cout}(s_0 \rightarrow s_i \rightarrow s_i) \geq \text{cout}(s_0 \rightarrow s_i)$
- $\bullet$  Si on cherche un max, alors  $\text{cout}(s_0 \rightarrow s_i \rightarrow s_i) \leq \text{cout}(s_0 \rightarrow s_i)$

#### **Exemple : Chemin le plus long**

- OK si  $\text{coul}(s_0 \rightsquigarrow s_i \rightarrow s_j) = \text{coul}(s_0 \rightsquigarrow s_i) + c(s_i, s_j) \le \text{coul}(s_0 \rightsquigarrow s_i)$  $\rightsquigarrow$  II faut que  $\bm{c}(\bm{s}_i, \bm{s}_j)$  soit **négatif** pour tout arc  $(\bm{s}_i, \bm{s}_j)$
- Initialiser *d* à −∞, sauf pour *d*[*s*0] qui est initialisé à 0
- **·** Procédure de relâchement :

1 **Proc** 
$$
relacher((s_i, s_j), \pi, d)
$$
  
\n2 **si**  $d[s_j] > d[s_j] + c(s_i, s_j)$  **alors**  
\n3  $d[s_j] \leftarrow d[s_j] + c(s_i, s_j)$   
\n4  $\downarrow$   $\pi[s_j] \leftarrow s_j$ 

## **Extension de Dijkstra pour calculer un "meilleur" chemin**

#### **Précondition à l'utilisation de Dijkstra :**

L'ajout d'un arc  $(s_i,s_j)$  à un chemin  $s_0 \leadsto s_i$  ne peut que dégrader son coût :

- Si on cherche un min, alors  $\text{cout}(s_0 \rightarrow s_i \rightarrow s_i) \geq \text{cout}(s_0 \rightarrow s_i)$
- $\bullet$  Si on cherche un max, alors  $\text{cout}(s_0 \rightarrow s_i \rightarrow s_i) \leq \text{cout}(s_0 \rightarrow s_i)$

#### **Exemple : Chemin le plus probable**

- OK si  $\text{coul}(s_0 \rightsquigarrow s_i \rightarrow s_j) = \text{coul}(s_0 \rightsquigarrow s_i) * p(s_i, s_j) \le \text{coul}(s_0 \rightsquigarrow s_i)$  $\sim$  Toujours vrai car 0  $\leq$   $\rho(\bm{s}_i, \bm{s}_j)$   $\leq$  1, pour tout arc  $(\bm{s}_i, \bm{s}_j)$
- Initialiser *d* à 0, sauf pour *d*[*s*<sub>0</sub>] qui est initialisé à 1
- **•** Procédure de relâchement :

1 **Proc** 
$$
relacher((s_i, s_j), \pi, d)
$$
  
\n2 **si**  $d[s_j] < d[s_i] * p(s_i, s_j)$  **alors**  
\n3  $d[s_j] \leftarrow d[s_i] * p(s_i, s_j)$   
\n4  $\pi[s_j] \leftarrow s_j$ 

## **Extension de TopoDAG pour calculer un "meilleur" chemin**

#### **Précondition à l'utilisation de TopoDAG :**

Le graphe ne doit pas avoir de circuit

#### **Exemple d'adaptation de TopoDAG :**

Recherche d'un plus long chemin quand le coût d'un chemin est égal au coût de son plus petit arc

- Initialiser *d* à −∞, sauf pour *d*[*s*0] qui est initialisé à +∞
- **Procédure de relâchement :**

```
1 Proc relacher((si
, sj ), π, d )
2 si d[sj
] < min(d[si
], cout(si
, sj )) alors
\mathcal{A} = \begin{bmatrix} d[s_j] \leftarrow \textit{min}(d[s_i], \textit{cout}(s_i, s_j)) \end{bmatrix}\begin{array}{ccc} \hbox{\bf 4} & \quad | \quad & \quad \mathbb{I} \quad \pi[\mathcal{S}_j] \leftarrow \mathcal{S}_j \end{array}
```
## **Extension de TopoDAG pour calculer un "meilleur" chemin**

#### **Précondition à l'utilisation de TopoDAG :**

Le graphe ne doit pas avoir de circuit

#### **Exemple d'adaptation de TopoDAG :**

Recherche d'un plus long chemin quand le coût d'un chemin est égal au coût de son plus petit arc

- Initialiser *d* à −∞, sauf pour *d*[*s*0] qui est initialisé à +∞
- **Procédure de relâchement :**

1 **Proc** 
$$
relacher((s_i, s_j), \pi, d)
$$
  
\n2 **si**  $d[s_j] < min(d[s_i], \text{count}(s_i, s_j))$  **alors**  
\n3  $d[s_j] \leftarrow min(d[s_i], \text{count}(s_i, s_j))$   
\n4  $\pi[s_j] \leftarrow s_j$ 

#### **Aurait-on pu utiliser Dijkstra dans ce cas ?**

# **Extensions de Bellman-Ford et Floyd-Warshall**

#### **Précondition à l'utilisation de Bellman-Ford ou Floyd-Warshall**

Pas de circuit absorbant (et optimalité des sous-structures, évidemment)

#### **Exemples :**

- Chemin maximisant la somme des coûts :  $\sim$  Pas de circuit dont la somme des coûts est positive
- Chemin maximisant le produit des coûts :  $\sim$  Pas de circuit dont le produit des coûts est supérieur à 1
# **Et si on recherche un plus court chemin pour aller** de  $s_0$  vers un unique sommet destination  $s_i$ ?

#### **En théorie :**

Pas d'algorithme plus efficace que TopoDAG (si pas de circuits) ou Dijkstra (si tous les coûts sont positifs)

#### **En pratique :**

Possibilité d'améliorer les performances en utilisant des bornes (par exemple : distance euclidienne)  $\rightsquigarrow$  Algorithme A\* étudié dans la deuxième partie du cours !

<span id="page-217-0"></span>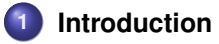

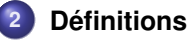

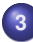

**[Structures de données pour représenter un graphe](#page-20-0)**

**[Parcours de graphes](#page-33-0)**

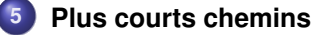

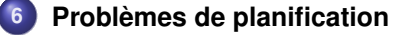

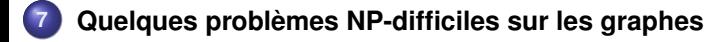

# **Définition d'un problème de planification**

### **Données en entrée du problème :**

- Un ensemble (éventuellement infini) d'états *E*
- Un état initial *einit* ∈ *E* et un ensemble d'états finaux *F* ⊆ *E*
- Un ensemble d'actions A et une fonction *actions* :  $E \to \mathcal{P}(A)$  $\rightarrow$  *actions*(*e*) = ensemble des actions pouvant être appliquées à l'état *e*
- $\bullet$  Une fonction de transition  $t : E \times A \rightarrow E$  $\rightsquigarrow$  si *a*  $\in$  *actions*(*e*) alors *t*(*e*, *a*) = état obtenu quand on applique *a* sur *e*

### **Données en sortie :**

 $\bullet$  Un plan d'action = une séquence  $\lt e_1, a_1, \ldots, e_n, a_n, e_{n+1} >$  telle que

$$
\bullet \ \ e_1 = e_{\textit{init}}
$$

$$
\bullet \ \ e_{n+1} \in \digamma
$$

- $\forall i$  ∈  $[1, n]$ ,  $a_i$  ∈  $actions(e_i)$  et  $e_{i+1} = t(e_i, a_i)$
- Variante : Trouver le meilleur plan (plus court, moins coûteux, etc)

# **Exemple 1 : Le compte est bon**

### **Objectif du problème :**

Trouver comment calculer un nombre *x* à partir d'un ensemble *N* de nombres

### **Formalisation du problème :**

- Chaque état est un ensemble de nombres
- L'état initial est *N* et *F* est l'ensemble des états contenant *x*
- $\bullet$  Une action est l'application d'une opération  $(+,-,^*)$  ou /) à deux nombres

• actions(e) = {x op 
$$
y | {x, y} \subseteq e, op \in {+, -, *, /}
$$
}

• 
$$
t(e, x \text{ op } y) = e \setminus \{x, y\} \cup \{x \text{ op } y\}
$$

**Plan pour** 
$$
x = 321
$$
 et  $N = \{1, 3, 4, 5, 7, 10, 25\}$ :

• 
$$
e_1 = \{1, 3, 4, 5, 7, 10, 25\}
$$
 et  $a_1 = 25 * 3$ 

• 
$$
e_2 = \{1, 4, 5, 7, 10, 75\}
$$
 et  $a_2 = 75 + 5$ 

• 
$$
e_3 = \{1, 4, 7, 10, 80\}
$$
 et  $a_3 = 80 * 4$ 

• 
$$
e_4 = \{1, 7, 10, 320\}
$$
 et  $a_4 = 320 + 1$ 

$$
e_5 = \{7, 10, 321\}
$$

### **Exemple 2 : Traversées de rivières (ou de ponts, etc) (1/2)**

### **Objectif du problème :**

Faire traverser une rivière à un groupe *P* en respectant des contraintes

Image : https ://xkcd.com/1134/

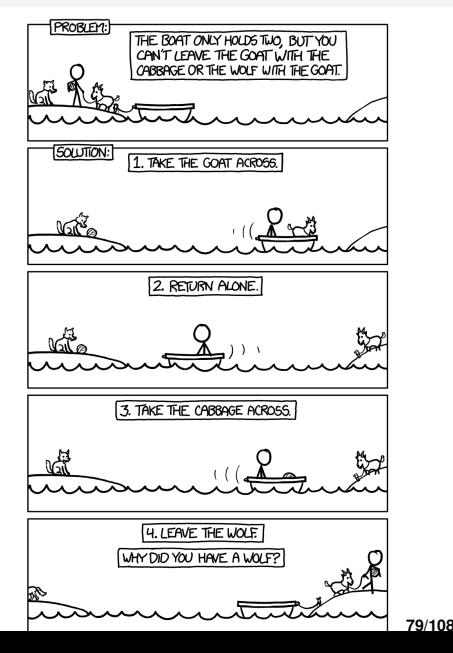

### **Exemple 2 : Traversées de rivières (ou de ponts, etc) (2/2)**

### **Formalisation du problème :**

- *E* = ens. des partitions de *P* en 2 parties (1 de chaque coté de la rivière)
- $\bullet$  L'état initial est  $(P, \emptyset)$  et  $F = \{ (\emptyset, P) \}$
- Une action est le passage de personnes d'un coté à l'autre
- $\bullet$  *actions*( $P_1, P_2$ ) = {(*x*, 1)|*x* ⊆  $P_1$ } ∪ {(*x*, 2)|*x* ⊆  $P_2$ } tq contraintes OK
- *t***((***P***<sub>1</sub>,** *P***<sub>2</sub>),(***x***, 1)) = (***P***<sub>1</sub> \** *x***,** *P***<sub>2</sub> ∪** *x***) et** *t***((***P***<sub>1</sub>,** *P***<sub>2</sub>),(***x***, 2) = (***P***<sub>1</sub> ∪** *x***,** *P***<sub>2</sub> \** *x***)**

#### **Plan pour faire traverser un chou, une brebis et un loup par un passeur :**

*P* = {C,B,L,P} et contraintes = ne pas laisser *C* et *B* seuls, ni *B* et *L* seuls

$$
e_1 = (\{C, B, L, P\}, \emptyset), a_1 = (\{B, P\}, 1)
$$

$$
e_2 = (\{C, L\}, \{B, P\}), a_2 = (\{P\}, 2)
$$

*e*<sub>3</sub> = ({*C*, *L*, *P*}, {*B*}),  $a_3$  = ({*C*, *P*}, 1)

$$
e_4 = (\{L\}, \{B, C, P\}), a_4 = (\{P, B\}, 2)
$$

$$
e_5 = (\{L, P, B\}, \{C\}), a_5 = (\{L, P\}, 1)
$$

$$
e_6 = (\{B\}, \{C, L, P\}), a_6 = (\{P\}, 2)
$$

• 
$$
e_7 = (\{B, P\}, \{C, L\}), a_7 = (\{P, B\}, 1)
$$

$$
e_8=(\emptyset,\{P,B,C,L\})
$$

### **Exemple 3 : Le monde des blocs**

### **Objectif du problème :**

Programmer un robot pour qu'il change la configuration de blocs

### **Formalisation du problème :**

- $\bullet$  *E* = ensemble des configurations de *x* blocs sur *y* piles
- L'état initial et l'état final sont 2 configurations données
- Action = faire passer un bloc d'une pile à une autre
- actions $(c) = \{(p_1, p_2) | p_1 \text{ est une pile contenant au 1 bloc}\}\$
- $t((p_1, p_2), c) =$  faire passer le bloc au sommet de  $p_1$  sur  $p_2$

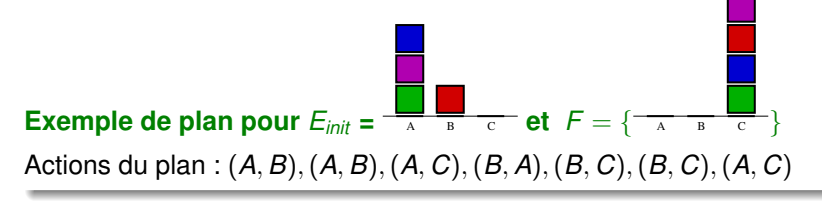

### **Modéliser un problème de planification à l'aide d'un graphe**

#### **Définition du graphe états-transitions**

- Les sommets du graphe sont les états
- Les arcs correspondent aux transitions possibles entre états
- Les arcs sont étiquetés par les actions

Graphe orienté ou non selon que les transitions sont symétriques ou non

#### **Exemple : Graphe pour la traversée de rivière**

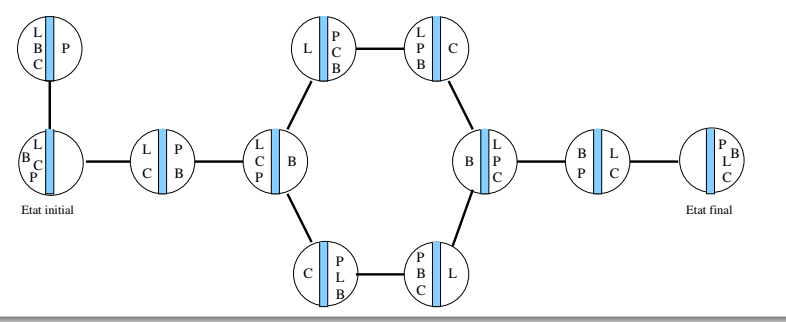

**82/108**

### **Résoudre un problème de planification à l'aide d'un graphe**

### **Quels algorithmes utiliser pour...**

- Déterminer s'il existe un plan d'actions ?
- Chercher le plan d'action le plus court ?
- Chercher le plan d'action le moins coûteux (si chaque action a un coût) ?
- Compter le nombre de plans d'actions différents possibles ?

### **Quelles sont les complexités de ces algorithmes ?**

- **•** Par rapport au graphe Etats-Transitions?
- **•** Par rapport au problème de planification?

### **Résoudre un problème de planification à l'aide d'un graphe**

### **Quels algorithmes utiliser pour...**

- Déterminer s'il existe un plan d'actions ?
- Chercher le plan d'action le plus court ?
- Chercher le plan d'action le moins coûteux (si chaque action a un coût) ?
- Compter le nombre de plans d'actions différents possibles ?

### **Quelles sont les complexités de ces algorithmes ?**

- **•** Par rapport au graphe Etats-Transitions?
- **•** Par rapport au problème de planification?

### **On peut faire mieux !**

 $\sim$  cf deuxième partie du cours...

<span id="page-226-0"></span>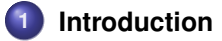

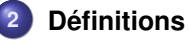

- **3 [Structures de données pour représenter un graphe](#page-20-0)**
- **4 [Parcours de graphes](#page-33-0)**
- **5 [Plus courts chemins](#page-154-0)**
- **6 [Problèmes de planification](#page-217-0)**

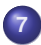

**7 [Quelques problèmes NP-difficiles sur les graphes](#page-226-0)**

- [Classes de complexité](#page-226-0)
- [Recherche de cliques](#page-240-0)
- [Coloriage de graphes](#page-248-0)  $\bullet$

# **Problèmes, instances et algorithmes (rappels)**

### **Spécification d'un problème :**

- **O** Paramètres en entrée et en sortie
- Eventuellement : Préconditions sur les paramètres en entrée
- Postrelation entre les valeurs des paramètres en entrée et en sortie

#### **Instance d'un problème :**

Valuation des paramètres en entrée satisfaisant les préconditions

### **Algorithme pour un problème** *P* **:**

Séquence d'instructions élémentaires permettant de calculer les valeurs des paramètres en sortie à partir des valeurs des paramètres en entrée, pour toute instance de *P*

### **Exemple 1 : Recherche d'un élément dans un tableau trié**

### **Spécification du problème :**

- **•** Entrées :
	- un tableau *tab* comportant *n* entiers indicés de 0 à *n* − 1
	- une valeur entière *e*
- Sortie : un entier *i*
- Précondition : les éléments de *tab* sont triés par ordre croissant
- **•** Postrelation :
	- si ∀*j* ∈ [0, *n* − 1], *tab*[*j*] 6= *e* alors *i* = *n*
	- sinon *i* ∈ [0, *n* − 1] et *tab*[*i*] = *e*

### **Exemples d'instances :**

• Entrées : 
$$
e = 8
$$
 et  $tab = \boxed{4 \mid 4 \mid 7 \mid 8 \mid 10 \mid 11 \mid 12}$   
  $\sim$  Sortie :  $i = 3$ 

• Entrées : 
$$
e = 9
$$
 et  $tab = \boxed{4 \mid 4 \mid 7 \mid 8 \mid 10 \mid 11 \mid 12}$   
  $\sim$  Sortie :  $i = 7$ 

### **Exemple 2 : Satisfiabilité d'une formule booléenne (SAT)**

### **Spécification du problème :**

- Entrées : une formule booléenne *F* définie sur un ens. *X* de *n* variables
- **O** Sortie : une valuation  $V: X \rightarrow \{ \text{vrai}, \text{faux} \}$  des variables de F
- **•** Précondition : *F* est sous forme normale conjonctive (CNF)
- Postrelation : Si *F* est satisfiable alors *V* satisfait *F*

### **Exemple d'instance**

• Entrées : 
$$
X = \{a, b, c, d, e\}
$$
,  
\n
$$
F = (a \lor \neg b) \land (\neg a \lor c \lor \neg d) \land (\neg b \lor \neg c \lor \neg e) \land (a \lor b \lor d \lor e)
$$
\n
$$
\sim \text{Sortie : } V = \{a = \text{vrai}, b = \text{faux}, c = \text{vrai}, d = \text{vrai}, e = \text{faux}\}
$$

# **Complexité d'un algorithme (rappel)**

**Estimation des ressources nécessaires à l'exécution d'un algorithme :**

- Temps = estimation du nombre d'instructions élémentaires
- Espace = estimation de l'espace mémoire utilisé

 $\sim$  Estimation dépendante de la taille *n* des paramètres en entrée

### **Ordre de grandeur d'une fonction** *f*(*n*) **:**

 $\mathcal{O}(g(n)) \rightarrow \exists c, n_0$  tel que  $\forall n > n_0, f(n) < c.g(n)$ 

- $\odot$   $\mathcal{O}(log_k(n))$  : logarithmique
- $\bullet$   $\mathcal{O}(n)$  : linéaire
- $\mathcal{O}(n^k)$  : polynomial
- $\mathcal{O}(k^n)$  : exponentiel

# **Complexité des problèmes de décision**

### **Problèmes de décision :**

La sortie et la postrelation sont remplacées par une question binaire sur les paramètres en entrée (→ Réponse ∈ {*vrai*, *faux* })

### **Exemple : Description du problème de décision** *Recherche*

- Entrées = un tableau *tab* contenant *n* entiers et un entier *e*
- Question = Existe-t-il un élément de *tab* qui soit égal à *e* ?

### **Complexité d'un problème** *X* **:**

- Complexité du meilleur algo (pas nécessairement connu) résolvant *X* :
	- Chaque algorithme résolvant *X* fournit une borne supérieure
	- On peut trouver des bornes inférieures en analysant le problème
- Si plus grande borne inférieure = plus petite borne supérieure Alors la complexité de *X* est connue ; Sinon la complexité est ouverte. . .

### **La classe** P

### **Appartenance d'un problème de décision** *X* **à la classe** P **:**

- *X* ∈ P s'il existe un algorithme Polynomial pour résoudre *X*  $\rightsquigarrow$  Complexité en  $\mathcal{O}(n^k)$  avec
	- *n* = taille des données en entrée de l'instance
	- *k* = constante indépendante de l'instance
- $\bullet$   $\mathcal P$  est la classe des problèmes traitables en un temps raisonnable ; *Tractable problems*

### **Exemples de problèmes de décision appartenant à** P **:**

- Déterminer si un entier appartient à un tableau (trié ou pas)
- Déterminer s'il existe un chemin entre 2 sommets d'un graphe
- Déterminer s'il existe un arbre couvrant de coût borné dans un graphe
- $\bullet$  ...
- Déterminer si un nombre est premier  $\rightarrow$  Prime is in P [Agrawal - Kayal - Saxena 2002]!

## **La classe**  $\mathcal{NP}$

### Appartenance d'un problème de décision  $X$  à la classe  $\mathcal{NP}$  :

- **•** *X* ∈ *N* P s'il existe un algorithme **Polynomial** pour une machine de Turing **Non déterministe**
- Autrement dit : *X* ∈ N P si pour toute instance *I* de *X* telle que réponse(I) = vrai, il existe un certificat *c*(*I*) permettant de vérifier en temps polynomial que réponse(I) = vrai

### **Exemple : SAT** ∈ NP

- Description du problème SAT (rappel) :
	- Entrées = une formule bool. *F* portant sur un ens. *X* de *n* variables
	- Question = Existe-t-il une valuation des var. de *X* qui satisfait *F* ?
- Algorithme pour une machine non déterministe :
- **pour** *chaque variable*  $x_i \in X$  *faire Choisir une valeur*  $v_i \in \{ \text{vrai}, \text{faux} \}$ *;*
- **2 si** *F* est satisfaite quand  $x_1 = v_1, \ldots, x_n = v_n$  **alors retourne** *vrai*;
- **<sup>3</sup> sinon retourne** *faux*;

Réponse = vrai si au moins une branche a retourné vrai Certificat = une valuation  $V: X \rightarrow \{ \text{vrai}, \text{faux} \}$  qui satisfait *F* 

#### **Relation entre**  $P$  et  $N P$  :

- $\mathbf{O} \mathcal{P} \subset \mathcal{NP}$
- Conjecture :  $P \neq NP$

1 million de dollars à gagner (cf www.claymath.org/millennium-problems)

### **Problèmes**  $\mathcal{NP}$ -complets :

- $\bullet$  Les problèmes les plus difficiles de la classe  $\mathcal{NP}$ :  $\sim$  *X* est NP-complet si (*X* ∈ NP) et (*X* ∈ P ⇒ P=NP)
- $\bullet$  Théorème de [Cook 1971] : SAT est  $\mathcal{NP}$ -complet
- $\bullet$  Depuis 1971, des centaines de problèmes montrés  $\mathcal{NP}$ -complets  $\rightsquigarrow$  Voir par exemple [Garey et Johnson 1979]

### **Démonstration de** NP-complétude :

- $\bullet$  Montrer que le problème *X* appartient à  $\mathcal{NP}$
- **•** Trouver une réduction polynomiale pour transformer un problème N P-complet connu en *X*

## **Problème de réduction entre problèmes**

**Définition du problème de réduction de**  $P_1$  **vers**  $P_2$  **:** 

- Entrée : une instance *I*<sup>1</sup> du problème de décision *P*<sup>1</sup>
- Sortie : une instance *I*<sub>2</sub> du problème de décision *P*<sub>2</sub>
- $\bullet$  Postrelation : réponse de  $P_1(I_1)$  = réponse de  $P_2(I_2)$

### **Utilisation de réductions pour calculer une borne sur la complexité :** Etant donnés :

- $\bullet$  un algorithme  $A_r$  de réduction de  $P_1$  vers  $P_2$
- $\bullet$  un algorithme  $A_2$  résolvant le problème  $P_2$ ,

Algorithme pour résoudre une instance  $I_1$  de  $P_1 = A_2(A_r(I_1))$  $\Rightarrow$  Complexité de  $P_1 \leq$  Complexité de  $A_2$  et  $A_r$  $\Rightarrow$  Si  $P_1$  est  $\mathcal{NP}$ -complet, et  $A_r$  et  $A_2$  sont polynomiaux alors  $\mathcal{P} = \mathcal{NP}$ 

### **Exercice**

### **Description du problème Clique :**

- $\bullet$  Entrées : un graphe non orienté  $G = (V, E)$  et un entier positif *k*
- Question : Existe-t-il *S* ⊆ *V* tel que #*S* = *k* et ∀{*i*, *j*} ⊆ *S*, {*i*, *j*} ∈ *E*

#### **Montrer que Clique** ∈  $N\mathcal{P}$  :

 $\sim$  Certificat?

#### **Montrer que Clique est**  $\mathcal{NP}$ -complet :

 $\sim$  Réduction de SAT vers Clique :

- Donner un algorithme polynomial résolvant le problème de réduction :
	- Entrée : une instance de SAT = une formule CNF *F*
	- Sortie : une instance de Clique = un graphe *G* et un entier *k*
	- Postrelation : *F* est satisfiable ⇔ *G* contient une clique d'ordre *k*

# **Solution**

### **Graphe non orienté**  $G = (S, A)$  **associé à une formule**  $F$  :

*S* associe un sommet à chaque littéral de chaque clause de *F*  $\sim$  *c*(*u*) et *l*(*u*) = clause et littéral correspondant au sommet *u* 

●  $A = \{ \{u, v\} \subseteq S \mid c(u) \neq c(v) \text{ et } l(u) \neq \neg l(v) \}$ 

#### **Exemple :**

Formule *F* : (*a* ∨ ¬*c* ∨ *d*) ∧ (¬*a* ∨ *b* ∨ *c*) ∧ (¬*b* ∨ ¬*c* ∨ ¬*d*)

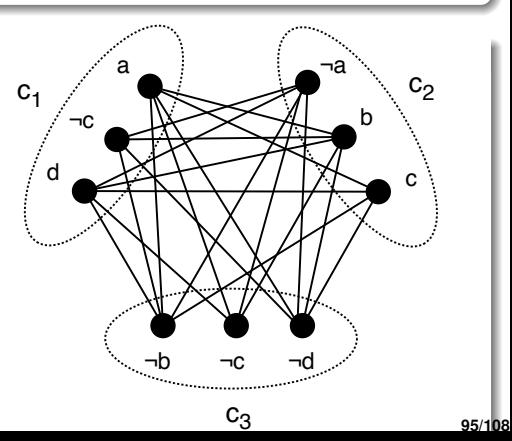

# **Problèmes** N P**-difficiles**

**Problèmes au moins aussi difficiles que ceux de**  $N\mathcal{P}$  :

- $\bullet$  *X* est *N* P-difficile si : *X* ∈ P  $\Rightarrow$  P = *N* P  $\sim$  Vérifier qu'une solution de X est correcte peut être un pb difficile
- $\bullet \; \mathcal{NP}$ -complet  $\subset \mathcal{NP}$ -difficile

### **Exemple : Problème de la clique exacte**

- **E**ntrées : un graphe non orienté  $G = (S, A)$  et un entier positif k
- Question : La plus grande clique de *G* est-elle de taille *k* ?

Ce problème appartient-il à  $\mathcal{NP}$ ?

### **Complexité des problèmes d'optimisation :**

- Déterminée en fonction du problème de décision associé
- $\bullet$  NP-difficile si le problème de décision est NP-complet

# **Problèmes indécidables**

; **Problèmes pour lesquels il n'existe pas d'algo pour une machine de Turing**

#### **Exemple 1 : Problème de l'arrêt**

- Entrée : Un programme *P* (une suite de caractères)
- Question : Est-ce que l'exécution de P se termine en un temp fini?

### **Exemple 2 : Problème de Post**

- Entrée : 2 listes finies  $\alpha_1, \alpha_2, \ldots, \alpha_n$  et  $\beta_1, \beta_2, \ldots, \beta_n$  de mots<br>
A Question :  $\exists k$  indices *i*, *i*, *i*, **to**  $\alpha_1, \alpha_2, \ldots, \alpha_n \in \mathcal{B}, \mathcal{B}, \ldots, \mathcal{B}$
- $\bullet$  Question :  $\exists k$  indices  $i_1, i_2, \ldots, k_n$ . . .  $\alpha_{i_n} = \beta_{i_1} \beta_{i_2}$ . . .  $\beta_{i_n}$  ?
- Exemple d'instance : Entrée =

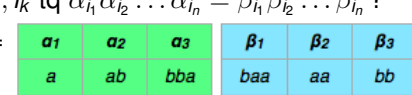

#### **Exemple 3 : Problème de pavage**

- Entrée : Un ensemble fini *S* de carrés aux arêtes coloriées
- Question : Peut-on paver n'importe quel cadre *n* × *n* avec des copies de carrés de *S* de sorte que 2 arêtes adjacentes soient de même couleur ?
- Exemple d'instance : Entrée =

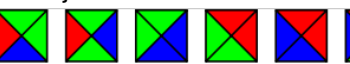

**97/108**

<span id="page-240-0"></span>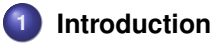

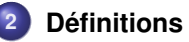

- **3 [Structures de données pour représenter un graphe](#page-20-0)**
- **4 [Parcours de graphes](#page-33-0)**
- **5 [Plus courts chemins](#page-154-0)**
- **6 [Problèmes de planification](#page-217-0)**

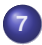

**7 [Quelques problèmes NP-difficiles sur les graphes](#page-226-0)**

- [Classes de complexité](#page-226-0)
- **•** [Recherche de cliques](#page-240-0)
- [Coloriage de graphes](#page-248-0)

### **Enumération de toutes les cliques d'un graphe**

**<sup>1</sup> Fonction** *enumClique*(*g*, *c*)

```
Entrée : Un graphe g = (S, A) et un ens. de sommets c \subseteq S<br>Précond. : c est une clique de q
                                           Précond. : c est une clique de g
            Postcond. : Affiche toute clique c' de c telle que c ⊆ c'
2 Afficher c
\begin{aligned} \textbf{a} \quad | \quad \textit{cand} \leftarrow \{ \textbf{s}_i \in \mathcal{S} \: | \: \forall \textbf{s}_j \in \textit{c}, \{ \textbf{s}_i, \textbf{s}_j \} \in \mathcal{A} \: \textbf{et} \: \textbf{s}_i > \textbf{s}_j \} \end{aligned}4 pour chaque sommet si ∈ cand faire
\mathsf{S} | enumClique(g, c \cup \{s_i\})
```
### **Arbre de recherche associé à une exécution de** *enumClique* **:**

- $\bullet$  Chaque nœud de l'arbre = 1 clique
- $\bullet$  Racine = clique vide
- $c$  est le père de  $c'$  si enumClique $(g, c)$  appelle *enumClique* $(g, c')$

Exploration de l'arbre en profondeur d'abord (retour-arrière chronologique)

### **Exemple d'arbre de recherche :**

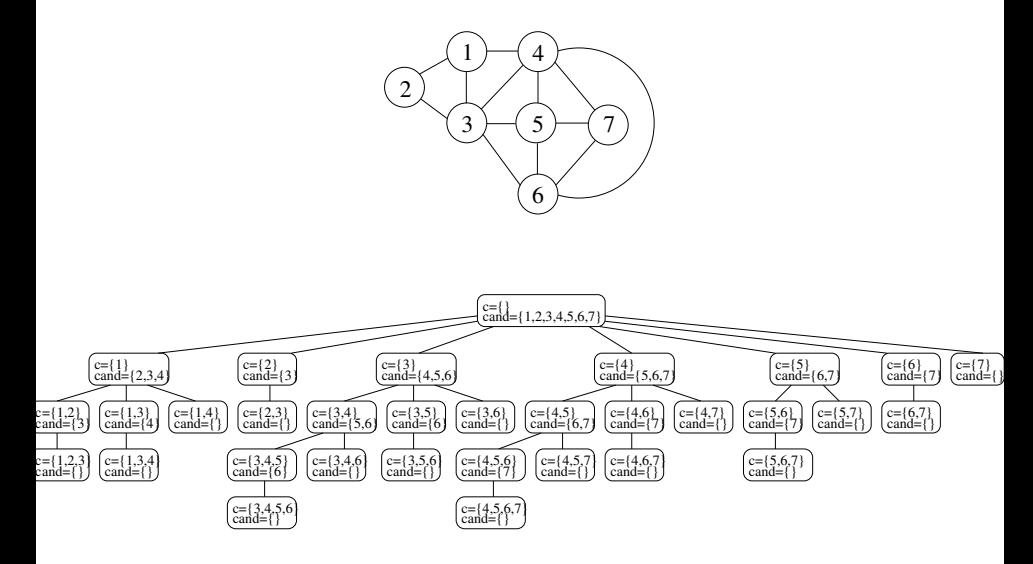

**<sup>1</sup> Fonction** *enumClique*(*g*, *c*)

**Entrée** : Un graphe  $g = (S, A)$  et un ens. de sommets  $c \subseteq S$ <br>**Précond** : c est une clique de *a* **Précond. :** *c* est une clique de *g* **Postcond.** : Affiche toute clique *c'* de *g* telle que *c* ⊆ *c'* **<sup>2</sup>** Affiche *c*  $\begin{aligned} \textbf{a} \quad | \quad \textit{cand} \leftarrow \{ \textbf{s}_i \in \mathcal{S} \: | \: \forall \textbf{s}_j \in \textit{c}, \{ \textbf{s}_i, \textbf{s}_j \} \in \mathcal{A} \: \textbf{et} \: \textbf{s}_i > \textbf{s}_j \} \end{aligned}$ **<sup>4</sup> pour** *chaque sommet s<sup>i</sup>* ∈ *cand* **faire**  $\mathsf{S}$  | enumClique $(g, c \cup \{s_i\})$ 

### **Complexité de** *enumClique* **si** |*S*| = *n* **et si** *g* **contient** *x* **cliques :**

Nombre d'appels à *enumclique* = *x* :

- A chaque appel, le paramètre *c* en entrée est une clique
- Si *c'* est une clique de *g* alors il y aura exactement 1 appel à *enumClique* pour lequel  $c = c'$
- A chaque appel, construction de *cand* (ou maintien incrémental)

 $\rightsquigarrow$  Complexité =  $\mathcal{O}(n x)$  (*incremental polynomial time*)

## **Recherche d'une clique d'ordre** *k*

 **Fonction** *chercheClique*(*g*, *c*, *k*)  $\mathbf{F}$  graphe  $q = (S, A), c \subset S$  et entier  $k$ **Précond. :** *c* est une clique de taille inférieure ou égale à *k* **Postcond.** : Retourne vrai si ∃ une clique *c'* de *g* tq  $\#c' = k$  et  $c \subseteq c'$  ; faux sinon **si**  $\#c = k$  **alors retourne** *vrai*; *cand* ← {*s<sup>i</sup>* ∈ *S* | ∀*s<sup>j</sup>* ∈ *c*, {*s<sup>i</sup>* , *sj*} ∈ *A* ∧ *s<sup>i</sup>* > *sj*} **si**  $\#c + \#c$  *and*  $\lt k$  **alors retourne** *faux*; **pour** *chaque sommet s* ∈ *cand* **faire si** *chercheClique*(*g*, *c* ∪ {*s*}, *k*) **alors retourne** *vrai*; **retourne** *faux*

#### Arbre de recherche pour  $k = 4$  :

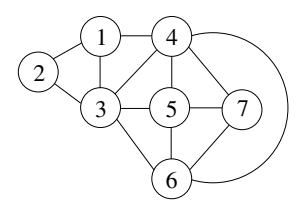

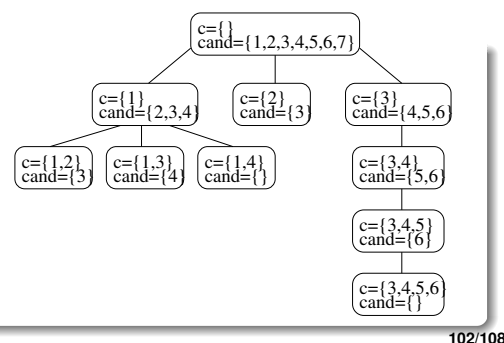

### **Recherche d'une clique maximum**

```
1 Fonction chercheCliqueMax(g, c, k)<br>1 Folice comparison c
                          Entrée : graphe g = (S, A), c ⊆ S et entier k
       Précond. : c est une clique
       Postcond. : ret. max(k, k') où k' = taille de la + grande clique de g contenant c
2 cand ← {si ∈ S | ∀sj ∈ c, {si
, sj} ∈ A ∧ si > sj}
5 si cand = \emptyset alors retourne max(\text{\#}c, k);4 pour chaque sommet s \in cand et tant que \#c + \#cand > k faire
5 \vert k ← chercheCliqueMax(g, c \cup \{s\}, k)6 retourne k
```
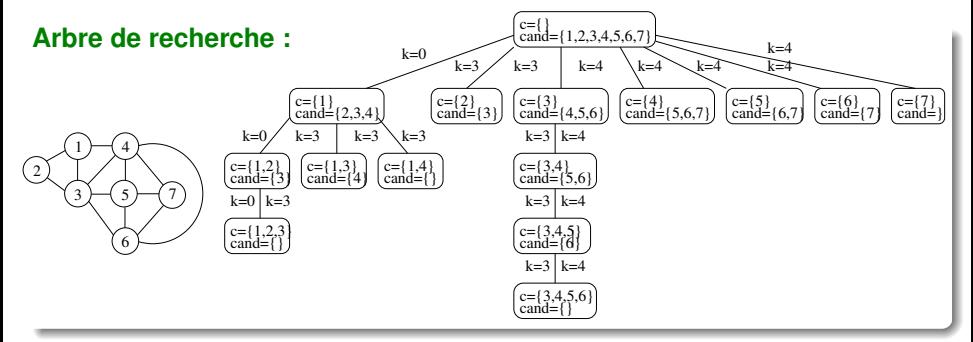

## **Construction gloutonne d'une clique**

```
1 Fonction chercheCliqueGlouton(g)
        Entrée : Un graphe g = (S, A)<br>Postcond. : retourne une clique de
                              Postcond. : retourne une clique de g
2 \vert cand \leftarrow S
3 c ← ∅
4 de tant que cand \neq \emptyset faire
5 \vert Soit s<sub>i</sub> le sommet de cand maximisant \#(cand ∩ adj(s<sub>i</sub>))
6 \vert c ← c ∪ {s<sub>i</sub>}
7 | cand ← cand \cap adj(s_i)
8 retourne c
```
### **Exercice :**

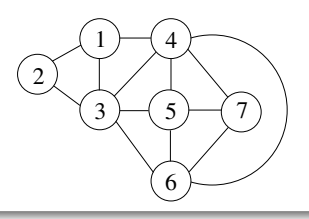

### **Construction gloutonne d'une clique**

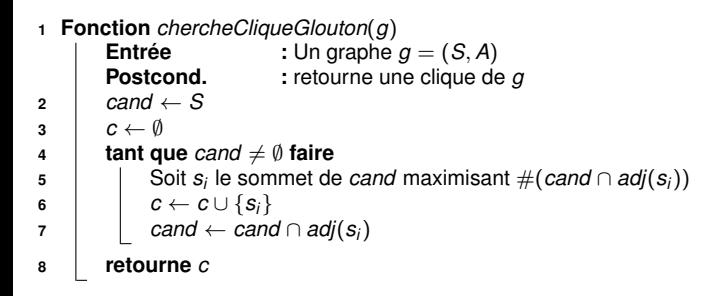

### **Complexité ?**

<span id="page-248-0"></span>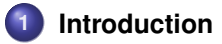

- **2 [Définitions](#page-12-0)**
- **3 [Structures de données pour représenter un graphe](#page-20-0)**
	- **4 [Parcours de graphes](#page-33-0)**
	- **5 [Plus courts chemins](#page-154-0)**
- **6 [Problèmes de planification](#page-217-0)**

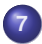

**7 [Quelques problèmes NP-difficiles sur les graphes](#page-226-0)**

- [Classes de complexité](#page-226-0)
- [Recherche de cliques](#page-240-0)
- [Coloriage de graphes](#page-248-0)

# **Coloriage de graphes**

### **Définitions pour un graphe non orienté**  $G = (S, A)$ :

- $\mathsf{Coloriage\ de\ }G = \mathsf{fonction\ }c : S \to \mathbb{N}\ \mathsf{tq\ }\forall \{ \boldsymbol{s_i}, \boldsymbol{s_j} \} \in A, c(\boldsymbol{s_i}) \neq c(\boldsymbol{s_j})$
- Nombre chromatique de  $G = \chi(G) = \min_c(\max_{s_i \in S}(c(s_i)))$

### **Complexité :**

- **•** Décider si  $χ$ (*G*) est inférieur à une borne *k* donnée est *NP*-complet
- **•** Déterminer  $\chi(G)$  est  $\mathcal{NP}$ -difficile

### **Relation entre coloriage et cliques :**

Pour tout graphe *G*, χ(*G*) ≥ nombre de sommets de la clique maximum de *G*

# **Algorithme glouton de Brélaz (DSATUR)**

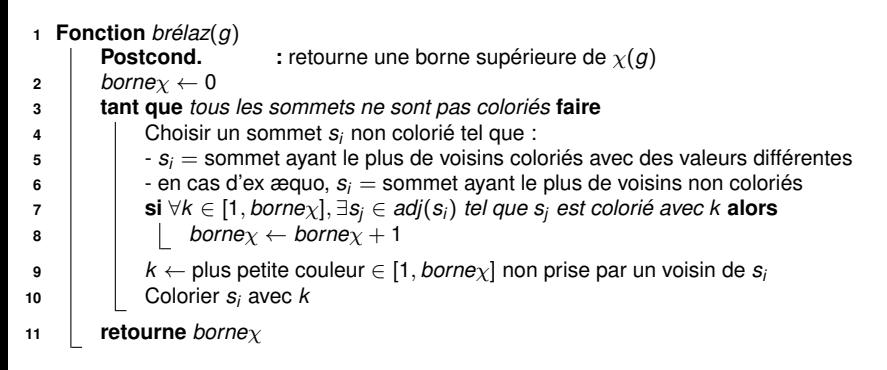

**Exercice :**

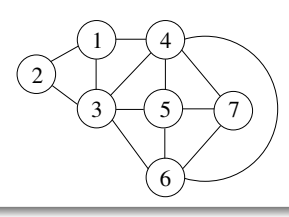

# **Algorithme glouton de Brélaz (DSATUR)**

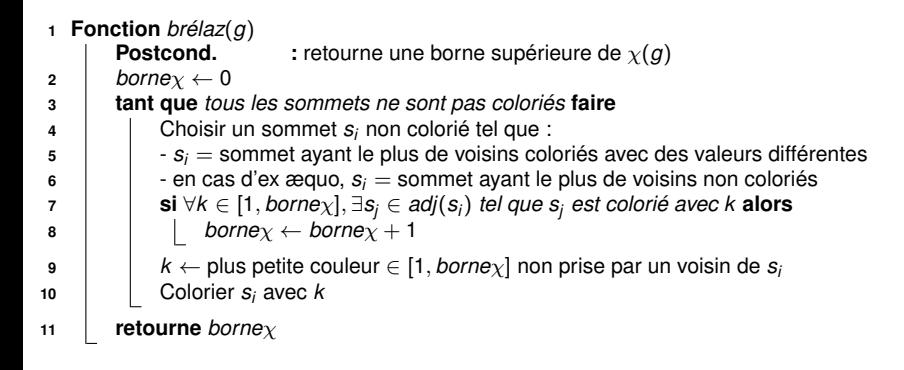

### **Complexité ?**
## **Au delà des cliques et du coloriage**

## **Il existe bien d'autres problèmes**  $N \mathcal{P}$ -difficiles

- Recherche de circuits hamiltoniens, Voyageur de commerce
- Recherche de plus courts chemins sous contraintes
- **•** Partitionnement de graphes, Coupure minimale sous contraintes

 $\bullet$  ...

## **Ces problèmes sont rencontrés dans de très nombreuses applications**

- Optimisation de tournées de livraison
- Recherche du chemin le plus rapide comportant moins de *k* changements dans un réseau de transports en commun
- **•** Segmentation d'images
- $\bullet$  ...

## **Besoin de concevoir des algorithmes qui passent à l'échelle !**

C'est ce que vous verrez dans la suite du cours (entre autres...)